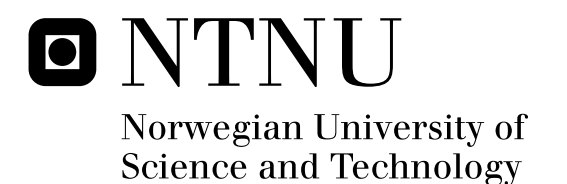

## Construction of Object-Oriented Queries Towards Relational Data In View of Industrial Practices

Stein Magnus Jodal

Submission date: February 2009 Svein Erik Bratsberg, IDI Co-supervisor: Anders Haugeto, Iterate AS Morten Berg, Iterate AS Master of Science in Computer Science Supervisor:

Norwegian University of Science and Technology Department of Computer and Information Science

## Problem Description

Today it is increasingly common to facilitate object-relational mapping (ORM) to access data stored in relational databases. As the data are represented as real objects we also need an objectoriented way to retrieve the objects. This becomes challenging when dealing with complex queries where the underlying relational data model places limitations on the queries. In the current solutions the source code of these complex, object-oriented queries are harder to comprehend than the corresponding SQL query on the relational data. The assignment is to identify the limitations of the current APIs for object-oriented queries and propose possible improvements on these in context of JPQL and Hibernate's Criteria API. Further, we want to compare this approach with the queries in the web development framework Django.

Assignment given: 22. September 2008 Supervisor: Svein Erik Bratsberg, IDI

## Abstract

The focus of this work is querying relational data through an objectrelational mapper (ORM). In Java projects, it is common to use the Hibernate ORM and write the queries using HQL and Criteria. These approaches have limitations in regard to readability and static analysis. The limitations are identified and explained in this thesis. Several possible solutions are discussed. One of the solutions is looked at in depth and implemented in a real world project. The described solution eases the construction of queries and provides a way to fully utilize the development support tools.

# Preface

This Master's Thesis is the final part of a Master of Science degree from the Department of Computer and Information Science (IDI) at the Norwegian University of Science and Technology (NTNU).

I would like to thank my supervisor at NTNU, Professor Svein Erik Bratsberg, and my co-supervisors at Iterate AS, Anders Haugeto and Morten Berg, for their support during my work on this thesis.

Also, I am thankful to Nina Heitmann for proofreading my work and for believing in me.

Stein Magnus Jodal (sign.)

Oslo, February 15, 2009

# **Contents**

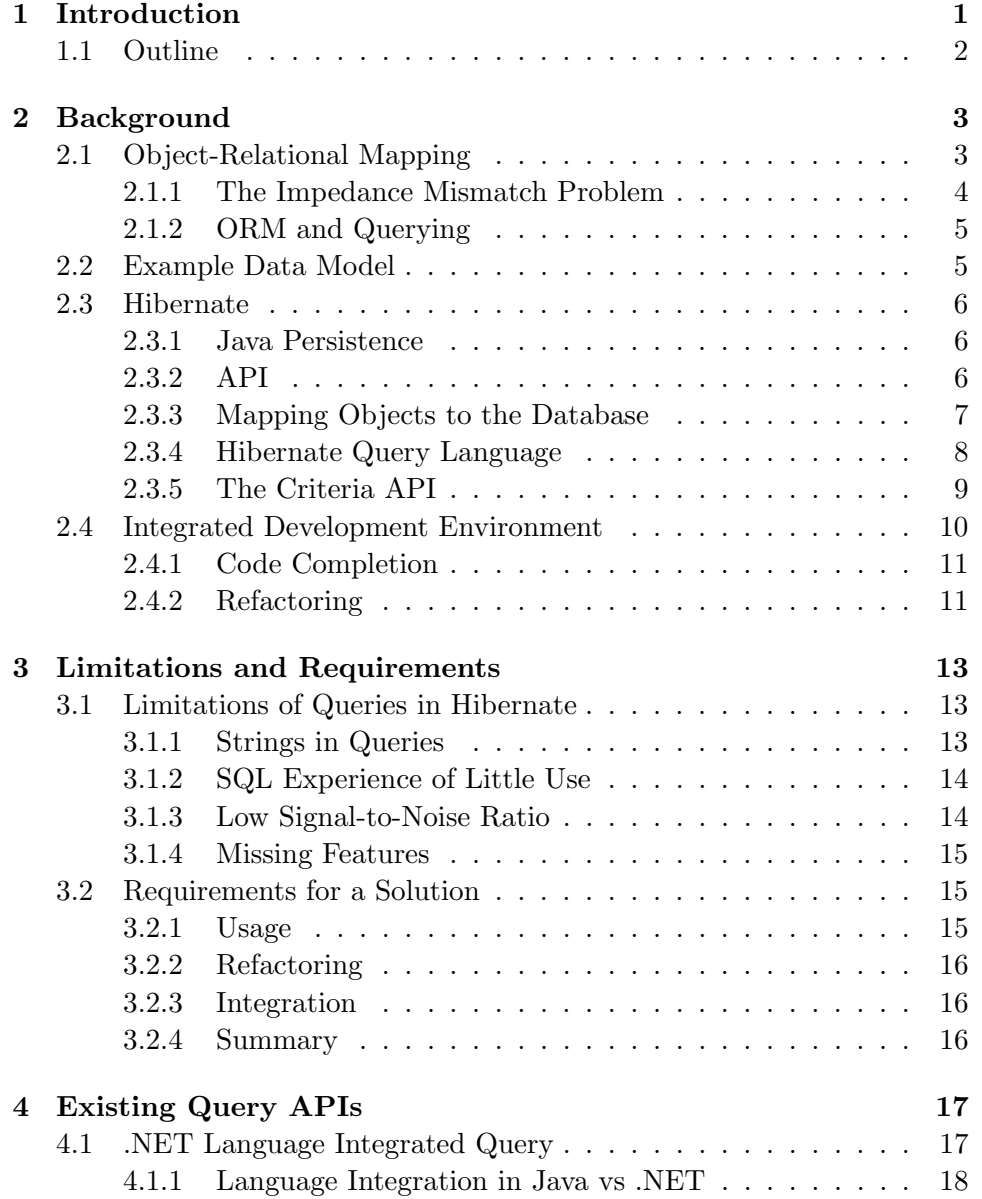

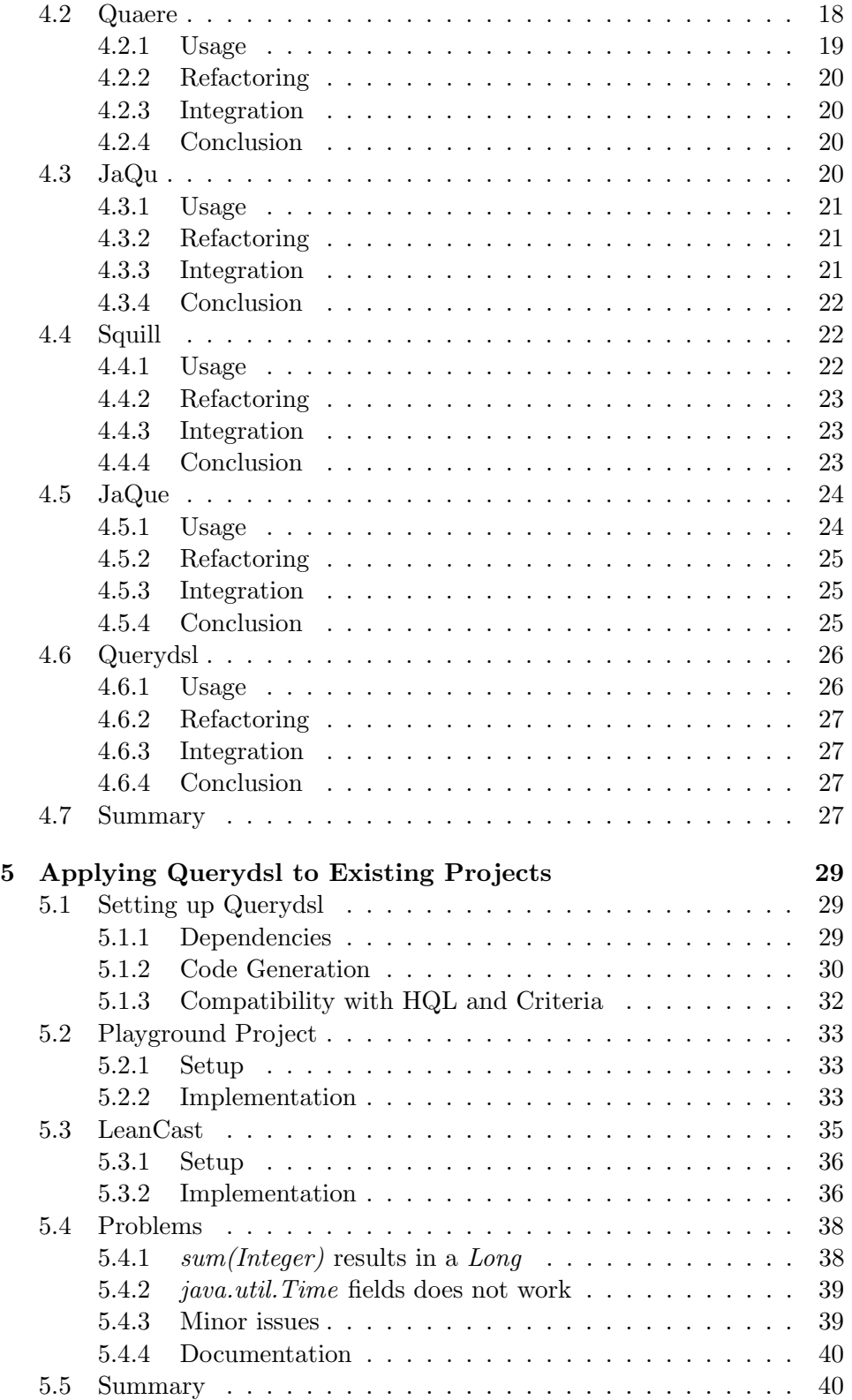

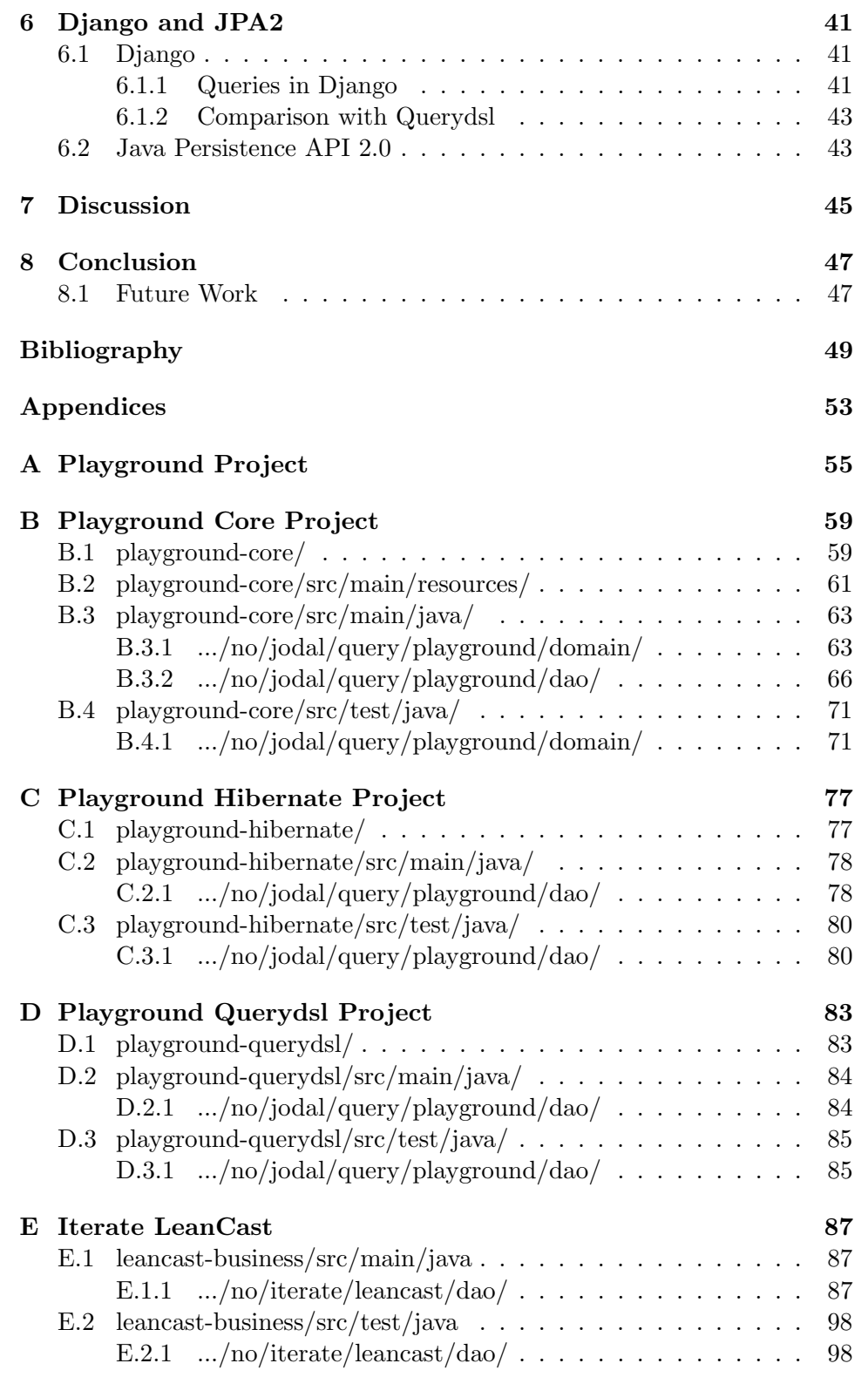

# Listings

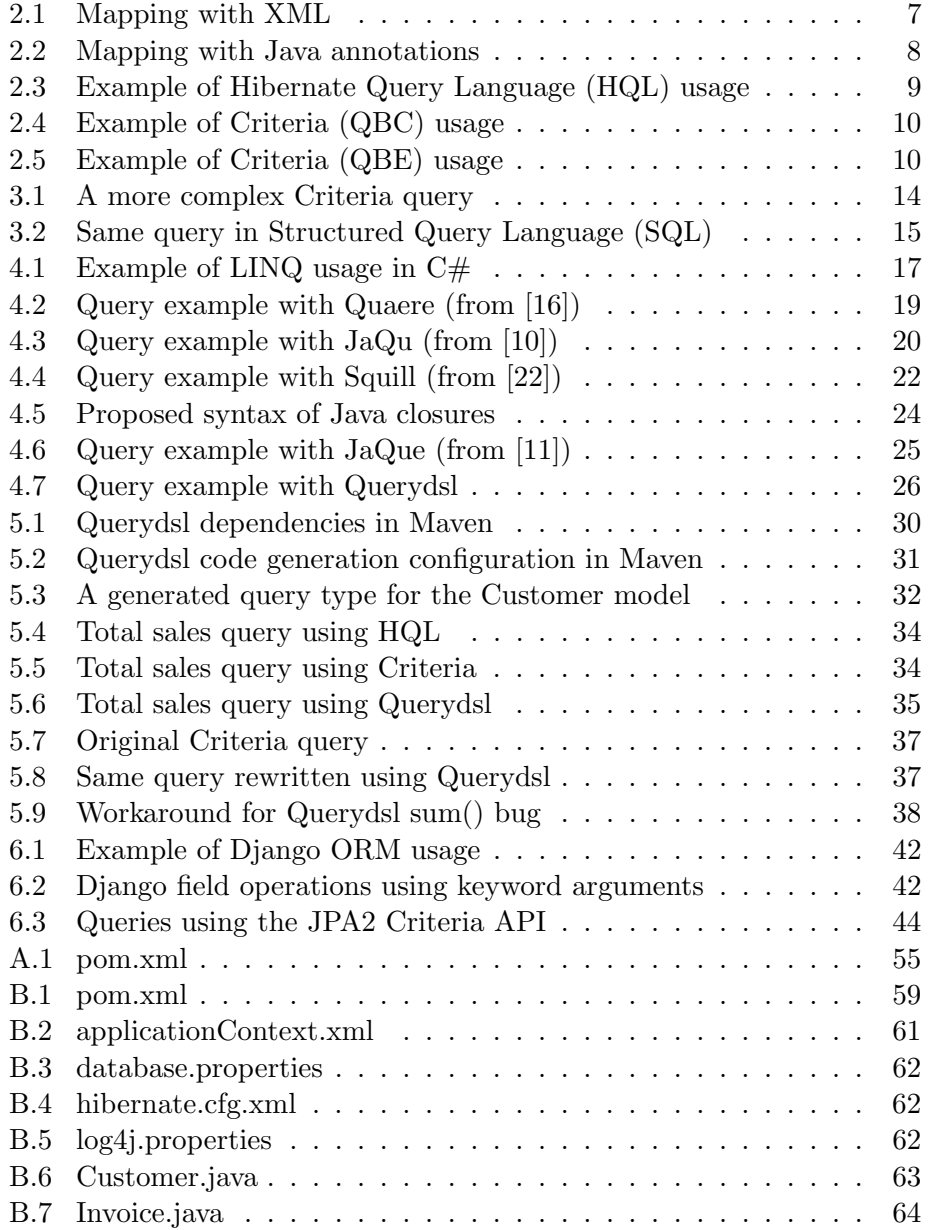

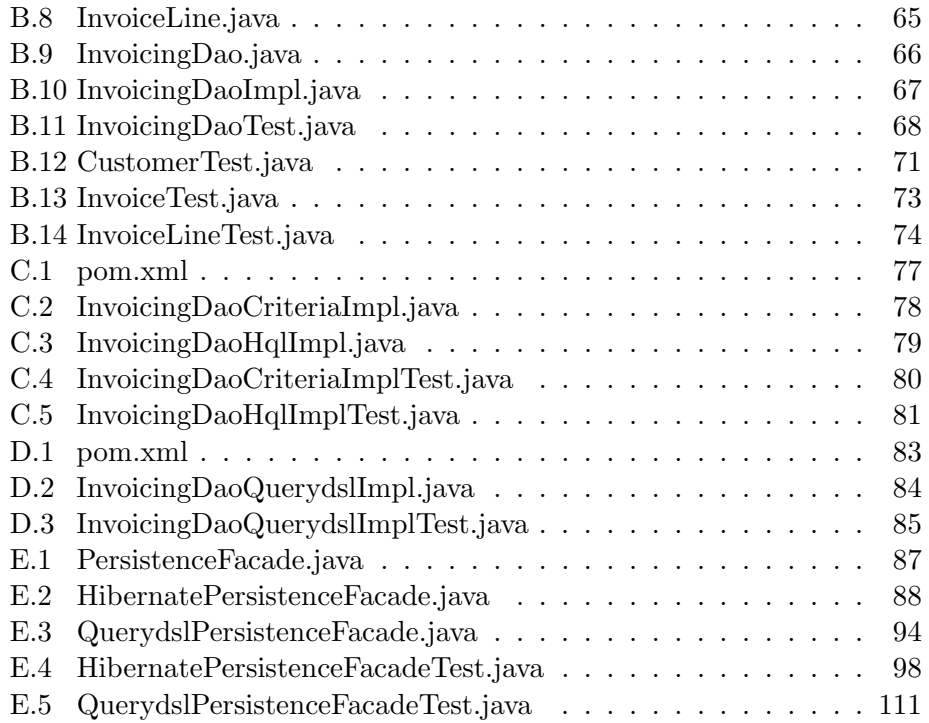

## Acronyms

- API Application Programming Interface
- DAO Data Access Object
- DBMS Database Management System
- DOM Domain Object Model
- DSL Domain Specific Language
- DTO Data Transfer Object
- HQL Hibernate Query Language
- IDE Integrated Development Environment
- JDBC Java Database Connectivity
- JPA Java Persistence API
- JPQL Java Persistence Query Language
- JSR Java Specification Request
- JVM Java Virtual Machine
- LINQ Language Integrated Query
- ORM Object-Relational Mapping
- POJO Plain Old Java Object
- QBC Query by Criteria
- QBE Query by Example
- SQL Structured Query Language
- XML Extensible Markup Language

## Chapter 1

## Introduction

In software development it is usually a need for data to exist after the application has been shut down. Commonly, the data is stored in a relational database. The way data are stored and used in a database is quite different from how the data is used in an object-oriented software application. Retrieving data from a relational database in a way that conforms with object-oriented and development practices is a challenge. Thus, several software solutions for this purpose exist, so-called Object-Relational Mapping (ORM) layers, that provides an abstraction layer for the relation data.

Iterate is a software development consultancy which uses the Java platform for many of their projects. In most of these projects, they are using the popular ORM implementation Hibernate for managing the persistence of objects to relational databases. To retrieve previously persisted objects from the database they are using two different approaches to querying, which both have limitations.

The first is an API, called Criteria, which uses objects to build the query, but not all queries are possible to express using this approach, and complex queries expressed with the API are also difficult for the developers to read.

The second approach is based on query strings, similar to SQL, called HQL. The strings are comparably easy to understand, even for complex queries, but errors in the string queries are not detected before they fail at run-time, and the query strings are also easily broken by small changes to the domain object models.

We want a better solution which takes the best from each approach; an object-oriented API for querying where even complex queries are both possible to express and easy to understand.

A better solution could help developers create fewer defects, as an API that is easy to understand is also easier to use correctly. Instead of failing first at run-time, a good API will detect many invalid queries already at compile-time, or when an IDE is used, already when they are written.

A better query mechanism will make developers more effective. With the readability of e.g. SQL and full support for code completion in the IDE the queries will be easy both to comprehend and to formulate. Finally, a type safe and static API would make the code more flexible as the developer could change and reorganize the code safely in an automated fashion with the help of the IDE.

In this thesis we will study what possibilities exists for improving the task of query construction in context of Java and Hibernate, with the goal of proposing improvements to, or a replacement of, the currently used approaches.

## 1.1 Outline

The thesis is organized as follows. In Chapter 2 we look at ORM, Hibernate and the current approaches to querying. In Chapter 3 the problems with the current state are described, and we decide on the requirements for a solution. The requirements are used in Chapter 4 to evaluate five existing approaches to querying, and in Chapter 5 the one the query APIs is tried out in both a test project and in a real-world project. Chapter 6 looks at queries in Django, and the upcoming JPA2 standard. Finally, in Chapter 7 we discuss our findings, and Chapter 8 concludes our work.

## Chapter 2

## Background

This chapter first explains what ORM is, why we need it, and how queries relate to persisting of objects through an ORM. Then we look at a popular implementation of ORM for applications developed in the Java programming language, called Hibernate, and its two approaches to constructing queries, HQL and Criteria. Lastly, we take a look at what an Integrated Development Environment (IDE) is, and how it can help the developer with code completion and refactoring.

## 2.1 Object-Relational Mapping

Today, ORM software is an important tool in most software development where objects are persisted, or, in other words, the data outlives a single execution of the application. Figure 2.1 shows stack of software where the upper layers are closer to the user interface, and the lower are closer to the hardware. An application built using object-oriented techniques are at the top of this stack, and it produces some valuable data that needs to be persisted to a database, or it needs to access some previously persisted data to do its job.

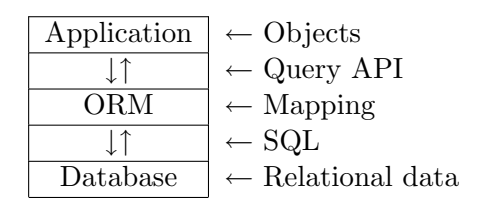

Figure 2.1: The surroundings of an ORM

The figure illustrates the ORM software's placement between the application and the database, where it maps data between the different models used by the two layers above and below. Between the application and the ORM, either some string based query language like HQL is used,

or we find some form of query API, e.g. Hibernate's Criteria API, where the query is constructed in a programmatic way using objects and methods. The ORM software translates the query string, or the calls to the query API, to SQL, which is the query language most common databases understands. Typically, the application, query API and the ORM software are written in the same programming language, while the SQL query is plain text, and at the bottom is any database which understands SQL or a similar query language.

In other words, the role of the ORM software is to bridge the gap between the object-oriented models in the application at the top of the stack, and the relational data in the database at the bottom, solving what is known as the impedance mismatch problem.

### 2.1.1 The Impedance Mismatch Problem

The impedance mismatch problem [29, Ch. 8] has its origin in the difference between the data model of e.g. SQL at the database level, and conventional programming languages, like C and Java, at the application level.

The conventional programming languages has a series of data types, like integers, floats, and chars, pointers, and various data structures, like arrays. The data has no inherent meaning, but are gradually modified through the series of simple statements which any program consists of. This is known as the imperative programming paradigm [35].

On the other hand, relational databases and SQL uses a relational data model, consisting of tables—with data tuples as rows, and attributes as columns—and the relations between the tables. The database queries are not imperative like the programming languages, but declarative. That is, the queries states what the result should be, and not how to achieve the result, which would include how to find, read, parse, compute, and store the data, and preferably be efficient in doing so. The how is taken care of by the Database Management System (DBMS), which makes it possible for users without knowledge of a database's inner workings to get useful information from the database with comparatively little effort.

Obviously, the differences between imperative programming languages and declarative database queries are rather large, and the different paradigms are well suited for their particular problem domains. As it would be a lot harder to express the task efficiently using the opposite paradigm, it is both impractical and inefficient to do everything in SQL or to do everything in a generic programming language. Thus, if database operations are a part of the application, a combination of SQL and generic programming languages are needed, and we need to easily pass data between them.

Further, the differences in the data models makes the needed marshalling and unmarshalling of data passed between SQL and a generic programming language both non-trivial and repetitive. This again makes the developer's task of mapping prone to human error, or difficult due to lack of knowledge, often resulting in e.g. SQL injection possibilities [26, p. 74], one of the more common security problems in web applications.

These are important problems that affect a large portion of today's applications, both web applications and custom business applications, and this is what ORM software provides a solution for.

## 2.1.2 ORM and Querying

When developing an application that persist objects through an ORM, there are essentially two ways to get a reference to a persisted object: querying and navigation. Both are functionality provided by the ORM.

When we need an object that is unrelated to the objects we are already working on—or if we do not have references to any persisted objects at all we need to use a query. Search is a typical case. If we are interested in a customer whose last name is "Smith", a query could easily provide a list of all matching customers.

After we have received some initial objects by querying, we can use navigation to get to objects which are related. Say we pick the customer we were searching for from the list returned by the query, and call this object aliceSmith. Then we want to list all invoices sent to this customer. One solution is to issue a new query for all invoices with a relation to the customer. The other solution is to traverse the references from the customer object to its child objects. To retrieve a list of all the invoice objects related to the customer, we could simply call  $aliceSmith.getInvoices()$ . This is called navigation, and makes the ORM issue the needed queries for us in the background, while we are using the objects as if they were all in memory and not persisted to a database.

In this thesis, we are focusing solely on querying, and not on navigation.

## 2.2 Example Data Model

The simple data model in Figure 2.2 is used throughout most of our work. The rectangles are entities, i.e. tables in a database, or classes in an objectoriented programming language. The ellipses are fields, i.e. columns in a database, or attributes of a class. An instance of an entity, like "Alice Smith" of the customer entity, becomes a row in the database table, or an instantiated object of the given class.

Explaining the entities, their fields and relations briefly: All entities have an unique ID. A customer has a name and zero or more invoices. Each invoice has zero or more invoice lines, and must have one and only one customer. Each invoice line has an amount, and must have one and only one invoice.

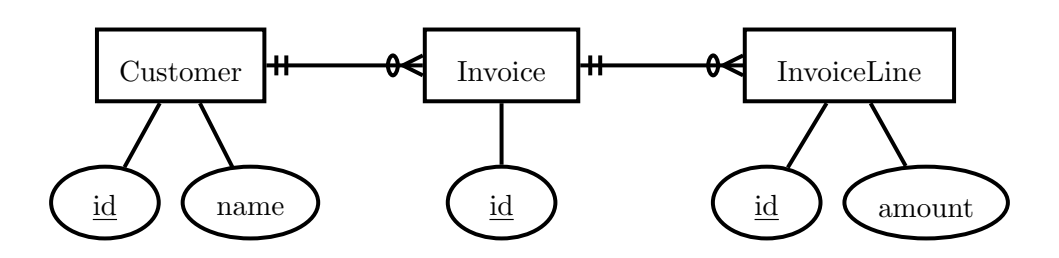

Figure 2.2: ER diagram of the data model used in examples

## 2.3 Hibernate

Hibernate [6] is one of the most widely used ORM implementations for Java. It was originally developed by a team of Java developers lead by Gavin King. JBoss, Inc.—a part of Red Hat, Inc. since June 2006—later hired King to work on Hibernate and has since been leading the development. Hibernate is freely available under the terms of the open-source license GNU Lesser General Public License, also known as the LGPL.

### 2.3.1 Java Persistence

Java Persistence API (JPA) is a part of Java Specification Request (JSR) 220, which is titled *Enterprise JavaBeans 3.0* [23]. The specification was published in its final form in May 2006 by the EJB 3.0 software expert group. The stated goal of the work was to improve the EJB architecture by reducing its complexity from the developer's point of view.

Java Persistence provides persistence for plain old Java objects, POJOs, using object-relational mapping. Java Persistence can be divided in three parts: JPA, i.e. the Java package javax.persistence, the query language, Java Persistence Query Language (JPQL), and metadata describing the mapping between objects and relational data [12].

## 2.3.2 Application Programming Interface (API)

Hibernate may either be used by programming directly against Hibernate's own API, or one may use Hibernate as an Java Persistence Provider, as defined by JPA. In practice, this means that the code uses the interfaces of the javax.persistence package and Hibernate as an implementation of these interfaces. If we at some later time wants to replace Hibernate by another Java Persistence Provider, only small parts of the code, if anything, needs to be modified. If needing to use features supported by Hibernate which is not included by JPA, one can access the Hibernate API directly where needed and keep to JPA everywhere else. This minimizes the changes needed to the code if one ever were to replace Hibernate.

#### 2.3.3 Mapping Objects to the Database

There are two common ways in Java Persistence and Hibernate to describe the mapping between objects and the database. The older way is to use definitions in Extensible Markup Language (XML) which lives beside the source code, as shown in Listing 2.1. NHibernate, the Microsoft .NET port of Hibernate, still only supports this variant.

```
1 \leq ?xml version="1.0"?>
2 <!DOCTYPE hibernate-mapping PUBLIC
3 <sup>"−//Hibernate/Hibernate Mapping DTD 3.0//EN"</sup>
4 | "http://hibernate.sourceforge.net/hibernate-mapping-3.0.dtd"
           >
5
6 <hibernate - mapping>
7 <class name="example.domain.Customer" table="customer">
8 \langleid name="id" column="id">
9 \vert \langle generator class="native" \vert>
10 \langle / id>
11 | <property name="name" column="name" />
12 <s e t name=" i n v o i c e s " i n v e r s e=" t r u e ">
13 \langle \text{key column} \text{=} \text{"customer"} />
14 <one-to-many class="example.domain.Invoice" />
15 \langle /set>
16 \langle class>
17 | </hibernate - mapping>
```
Listing 2.1: Mapping with XML

This XML file maps the class *example.domain.Customer* to the database table customer. The class attribute id is mapped to the database table column id, and the DBMS is given the responsibility of generating new unique IDs. The name attribute is mapped to the name column. Finally, the class attribute invoices are mapped to a set of all Invoice objects which have a reference to the current customer in the table column *customer*. The last mapping is just a convenience making navigation between related objects possible both in the direction defined in the database, where the invoice references its customer, and in the opposite direction like we see in this example. This is the meaning of the XML attribute inverse="true".

The newer approach to mapping objects to database tables, as of Java 5, is to use the language feature annotations to describe the mapping directly in the source code. The annotations are of the form  $\mathcal{Q}NameOfAnnotation(name1 = value1, name2 = value2)$  and apply to the class, field or method directly following it. Multiple annotations can be applied to one element, and annotations can also be nested by using an annotation in the place of e.g. value1. An example of mapping a class with annotations, achieving approximately the same as the XML example, is shown in Listing 2.2.

```
1 @Entity
2 \mathcal{Q} Table (name = "customer")
3 public class Customer {
4 @Id
5 @GeneratedValue (strategy = GenerationType.AUTO)
6 private Long id;
7
8 private String name;
9
10 @OneToMany(mappedBy = "customer", cascade = CascadeType, ALL)
11 private Set<Invoice> invoices;
12 }
```
Listing 2.2: Mapping with Java annotations

As we can see, the annotations encode the same information as the XML file, but the information is attached to the source code instead of being shipped as an independent file. There are a couple of differences. First, there is no annotation on the field name. Annotations can be assigned either to the class fields or to getters accessing the class fields. If, as in this case, one field is annotated, Hibernate treats all other fields as if they were annotated using  $@Column(name = "fieldName").$  For the field name the behaviour is as if it had an  $@Column(name = "name")$  annotation. If a field should not be mapped, it should be marked with the annotation @Transient. Second, the invoice field is a bit simpler. We simply state that the field is mapped by the database column *customer* on the other side of the relation, while the relevant class on the other side is inferred from the type of the set, i.e. from *Invoice* in  $Set \leq Invoice$ , and the relevant database table is taken from the other class' mapping.

#### 2.3.4 Hibernate Query Language

Moving on to queries, which is what we will focus on throughout this work. Hibernate Query Language (HQL) is Hibernate's primary means for constructing queries. HQL is a superset of JPQL, which means that all JPQL queries are valid HQL queries, but HQL supports additional features, some of which predates the Java Persistence standardization.

A HQL query is a text string consisting mostly of HQL keywords, class names, and property names. It may look very similar to a SQL query, as it uses many of the same keywords, like *select, from*, and where, but HQL works with classes, objects and attributes instead tables, rows and columns. HQL also supports object-oriented concepts such as inheritance, polymorphism and association [33, Ch. 14].

Listing 2.3 shows the short Java method searchForCustomer(). It takes a string name as its only argument, uses a HQL query at line 2–3 to request all

```
1 public List<Customer> searchForCustomer (String name) {
2 String query = "from Customer as customer
3 \mid + \text{"where customer.name = \text{:name"}};4 return session.createQuery (query)
5 . set String ("name", name)
6 . list ();
7 | }
```
Listing 2.3: Example of HQL usage

persisted Customer objects with names matching name, executes the query, and returns the result as a list. Note that instead of using the string name directly in the query, a placeholder : name is used, and then replaced with the content of name at line 5. This avoids SQL injection vulnerabilities, as mentioned in Section 2.1.1, completely.

In SQL the corresponding query would be approximately  $SELECT *$ FROM customer WHERE name  $=$  ?. Very similar to the HQL query, but with important differences. The HQL query works on a Java class (*Customer*), its instances (*customer*), and the instances' attribute (*name*). The results returned by the query are real Java objects. We know that the objects are persisted in a database somewhere, but no hints to this or any information about the database leaks through the small bits of Hibernate API used or the query string itself.

Accordingly, the SQL query works on a database table (*customer*), selecting all its data fields  $(*),$  and returning a list of tuples of primitive data types. The same data are available, but in as primitives in a data structure without any further meaning or functionally associated with them. Back in the result of searchForCustomer(), the data are stored as fields on a series of object instances—the data are the instances' state—which also contain methods applying behaviour on these fields. The data and the related business logic are encoded in a single location, called a business object or domain object.

#### 2.3.5 The Criteria API

In addition to HQL, Hibernate exposes an API called Criteria for query construction [33, Ch. 15]. While HQL constructs queries using strings of text, Criteria build the query using objects. Text strings are only for e.g. the names of class attributes.

The method searchForCustomer() in Listing 2.4 implements the same functionality as the one in Listing 2.3, only using the Criteria API instead of HQL. Using a Hibernate session (session), it creates a Criteria for the class *Customer*. If we now just added  $list()$ , we would get a list of all Customer instances. As we want to restrict the result list to instances where the name attribute matches the name argument of searchForCustomer $()$ , we

```
1 | public List < Customer > search For Customer ( String name) {
2 return session.createCriteria (Customer.class)
3 . add (Restrictions . eq ("name", name))
4 . list ();
\overline{5}
```
Listing 2.4: Example of Criteria (QBC) usage

use  $.add()$  to add a *Restriction* instance. The *Restriction* instance requires that Customer.name equals the string name.

The example in Listing 2.4 uses what in Hibernate terms are called Query by Criteria (QBC). The Criteria API also supports another way to query objects called Query by Example (QBE). When using QBE we create a new object of the same type as we want to receive as a result of the query. One this new object—the "example" object—we set the attributes which we want to restrict the result set on. E.g. if we want all Customer objects whose name is Alice, we would create a new Customer object and call setName("Alice") on the object. A complete example is shown in Listing 2.5.

```
1 public List < Customer > search For Customer (String name) {
2 Customer exampleCustomer = new Customer ();
3 exampleCustomer.setName(name);
4 return session.createCriteria (Customer.class)
5 . add (Example . create (example Customer))
6 . list ();
7
```
Listing 2.5: Example of Criteria (QBE) usage

The queries in Listings 2.4 and 2.5 are almost identical. When using QBC we add an org.hibernate.criterion.Restrictions instance stating that the name attribute of the returned objects should match the local variable name. When using QBE we add an *org.hibernate.criterion.Example* instance holding an example *Customer* object where all attributes is *NULL*, except the name attribute, which is set to the value of the local variable name.

We achieve exactly the same result, but in two different ways. The two approaches may be more or less intuitive and fitting, depending on the situation and the complexity of the query.

## 2.4 Integrated Development Environment

Some of the limitations we identify in the next chapter are related to how the developer cannot fully utilize the development support tools with the currently used approaches to querying, thus we will explain the importance of an IDE in modern software development, and how it can help the developer with code completion and refactoring.

Java applications are usually developed in an Integrated Development Environment (IDE). An IDE combines multiple development tools into an integrated suite. Common components in an IDE are a source code editor, a compiler, a debugger, build automation tools, a unit test runner, and integration with one or more version control systems. For Java, three well known IDEs are Eclipse [5], IntelliJ IDEA [9], and NetBeans [13].

### 2.4.1 Code Completion

Code completion in source code editors is basically the same as auto completion in other types of application, like interactive command line shells or the address field of a web browser. The common factor between these applications is that they have a limited range of valid user input.

In source code editors, code completion is commonly implemented using a pop-up select list displaying the possible continuations of the current prefix. The list pops up after the developer has stopped typing for a given length of time, e.g. 0.5 seconds, or she presses a key combination, typically Ctrl+Space.

In programming languages, the valid input is restricted to the keywords for the programming language and the names and variables of the current namespace. In object-oriented programming languages, code completion is especially useful, as it can be used to explore the fields and methods available on an object and to navigate from object to object. Code completion both serves as easily available documentation, and encourages using good and descriptive names, even though they may be long, since even long names can be written using only a few key strokes.

### 2.4.2 Refactoring

Refactoring is to perform changes to a source code without changing its functionality or behaviour. The purpose of refactoring is to make the source code more readable and structured, removing duplication and shortcuts taken in previous development.

Most IDE source code editors can help the developer with common refactoring tasks, like moving or renaming classes, fields and methods, extracting interfaces from classes, and extracting new methods from blocks of code. When using the IDE for this, the IDE makes sure that all references to the changed elements are updated correctly. E.g. when renaming a variable, the developer only changes one usage of the variable, and the IDE handles the renaming of all the other uses of the same variable.

However, refactoring support relies on the IDE understanding the source code as completely as possible, usually through static analysis. This means the IDE cannot reliably know if it should change a string matching the name it is currently changing all occurrences of, or if the string content just coincidentally happens to match the name.

## Chapter 3

# Limitations and Requirements

In this chapter, we will look at the limitations of queries in Hibernate when using HQL and the Criteria API, then we will define requirements for a better solution, which is used when looking at various query APIs in Chapter 4.

## 3.1 Limitations of Queries in Hibernate

The following sections explain the limitations, with regard to query construction in Hibernate, experienced by consultants at Iterate who use Hibernate in their daily work. Primarily, the focus is usability and ease of use, and not technical corner cases.

### 3.1.1 Strings in Queries

The main limitation of using HQL is that the queries are formed as strings. The use of strings to encapsulate query logic in the application means that the IDE cannot help with code completion, and it cannot safely change the query when e.g. refactoring the domain object model. For the developer, the use of strings also means that he gets no validation of whether the query is syntactically valid before executing it, hopefully in a unit test. This leads to a slower write-test iteration time, as the developer does not get instant feedback on the validity of his code. The alternative is to use an API and an IDE which supports code completion and makes many invalid queries fail already at compile-time, which in practice means that the IDE detects the error immediately.

For the Criteria API, strings are still a problem, but to a lesser extent. In the Query by Criteria example of Listing 2.4 strings are only used for the name of fields on the object queried, while in the Query by Example example of Listing 2.5, the use of strings is avoided completely by calling the fields' set method on the example object instead. Unfortunately, QBE is by its nature not applicable for other queries than selections on single tables. These are also very simple queries, while in a bit more complex QBC queries, like in Listing 3.1, strings are also used for aliases, corresponding to the  $AS$ keyword in SQL and the rename operation in relational algebra.

## 3.1.2 SQL Experience of Little Use

The next problem with Criteria is related to experience with SQL. SQL is the greatest common factor between database-driven applications implemented in different languages and frameworks. This means that many, if not most, developers got some experience formulating queries using SQL. Experience which is of little help when using the Criteria API as its resemblances with SQL is limited. For example, the terminology is mostly different, *projections* is used in place of *SELECT*, and *restrictions* in place of WHERE.

### 3.1.3 Low Signal-to-Noise Ratio

A more subjective consideration, but still a valid one, is the signal-to-noise ratio of queries using the Criteria API. A low signal-to-noise ratio means that there is much unwanted background noise interfering with the signal.

```
1 public List<Object []> retrieveInvoicesAndTotalAmounts () {
2 return get Session (). create Criteria (Invoice. class, "invoice")
3 . create Alias ("invoice Lines", "il")
4 . set Projection (Projections . projection List ()
5 . add (Projections . sum ("il . amount"), "totalAmount")
6 . add ( Projections . group Property (" il . invoice" ) ) )
7 . list ();
8 }
```
Listing 3.1: A more complex Criteria query

Consider the example in Listing 3.1. Most operations are performed by  $add()$ -ing some object to the query. The objects added are created by using static factory methods on classes such as Projections for projections, in relational algebra terms, and Restrictions for selections. Also, when adding more than one object of a type, one cannot simply list them as a series of arguments, but must create e.g. a *projectionList()*, again calling a static method on a class with a rather long name. In total, this query repeats the word *projection* four times. And that for a query where only two values—an invoice and the total amount of its invoice lines—is returned in each result tuple. The net result is a query where most of the text are due to how one

is forced to use the API, and not due to the size or complexity of the actual query.

```
1 SELECT invoice, SUM(il.amount)
2 FROM invoice JOIN invoice Line il ON invoice id = il invoice
3 GROUP BY il. invoice
```
Listing 3.2: Same query in SQL

When comparing with the same query expressed in SQL in Listing 3.2, it becomes abvious that the Criteria queries contains too much noise and too little useful signal, and this severely reduces the queries' readability.

#### 3.1.4 Missing Features

Finally, Criteria lack a bit in feature completeness when compared to HQL and SQL. As a concrete example of this, Criteria supports aggregations and the functionality of GROUP BY in SQL, but not the counterpart  $HAVING<sup>1</sup>$ [7]. This may force developers to use e.g. HQL to perform the query, even though one highly prefers to keep to APIs.

We do not address this problem, as the problem has little to do with usability and refactoring, but it is still a relevant problem for users of Criteria.

## 3.2 Requirements for a Solution

Given the identified limitations, the following requirements are proposed for a solution.

#### 3.2.1 Usage

First, a query API must be easy to use for the developers and enable them to produce working, clean and readable code with little effort and few errors. To achieve this, the API must support as much code completion as possible and make use of the experience many developers got from SQL. To reduce run-time errors, the API should try to avoid the construction of invalid queries by fetching all syntactic and many semantic errors at compile-time.

<sup>&</sup>lt;sup>1</sup>When performing aggregation operations,  $HAVING$  is used to select which data rows to include in groups. This is similar to how WHERE is used to select of which data rows should be included in *SELECT*, *UPDATE* and *DELETE* operations. In relational algebra, both HAVING and WHERE are known as selections.

### 3.2.2 Refactoring

Second, the API must support refactoring, as refactoring together with unit tests is maybe the most efficient way to keep code clean and flexible through time, keeping the amount of *technical debt* in the project to a minimum [34, 31, 30].

[34] defines technical debt as "the total amount of less-than-perfect design and implementation decisions in your project. This includes quick and dirty hacks intended just to get something working right now! and design decisions that may no longer apply due to business changes. (...) Unchecked technical debt makes the software more expensive to modify than to reimplement." This is maybe the largest challenge in software development projects today.

To support refactoring, the API must minimize the use of strings in the application as they cannot reliably be changed by an IDE, as we discussed in Section 2.4.2. Using strings in the API calls makes the code more fragile and prone to errors. When keeping to queries without strings, the code adopts easier to changes in the domain object models.

### 3.2.3 Integration

Finally, to make the query API applicable for more projects, the API must integrate easily with existing Hibernate projects.

To integrate easily, the API must build on Hibernate and JPA, and within reasonable boundaries keep to the same object types as Hibernate for e.g. query results. It should be possible to use the API as a drop-in replacement for Criteria or HQL without changing any other code than the Data Access Objects.

### 3.2.4 Summary

To summary, the requirements a solution needs to fulfill are as follows:

#### Usage

Queries must resemble SQL, support code completion, and reject many invalid queries at compile-time.

#### Refactoring

The API must minimize the use of strings.

### Integration

The API must build on Hibernate and JPA, and queries should primarily have the same return types etc. as HQL and Criteria.

## Chapter 4

## Existing Query APIs

In the Microsoft .NET framework they have solved the problems with queries by making them a native of the .NET programming languages, through what is known as Language Integrated Query (LINQ). In this chapter we will first take a brief look at LINQ and how their approach to queries could apply to Java.

Through initial research, we discovered five query APIs for Java which at the surface seemed to solve some of our problems. We study and evaluate each of them using the requirements from Chapter 3. Finally, we round of the chapter with a summary of the query APIs.

## 4.1 .NET Language Integrated Query

Microsoft .NET Framework introduced LINQ in version 3.5 released in November 2007 [28]. LINQ integrates queries into all the .NET programming languages by letting the queries keywords become keywords of the programming language too. LINQ is not specific to database access, but it does require data to be mapped to objects before it can be queried through LINQ. The mapping is done by LINQ providers, which also includes NHibernate, the .NET port of Hibernate.

```
1 public List SearchForCustomer (string Name) {
2 List < Customer> AllCustomers = GetCustomerList();
3 var Customers =
4 from c in AllCustomers
5 where c name = Name
6 \mid select c;
7 return Customers;
8 }
```
Listing 4.1: Example of LINQ usage in  $C#$ 

Listing 4.1 shows the SearchForCustomer method implemented in C#.

LINQ are used for the query in lines 4–6. Note that the query is not delimited by quotation marks. The keywords of the query, like from, in, where, and select, are keywords of the programming language, just like *public* and return.

### 4.1.1 Language Integration in Java vs .NET

Several Java APIs mimic .NET LINQ, except they are not actually integrated into the language, but are regular APIs. These APIs can be considered as Domain Specific Languages implemented in Java. A Domain Specific Language (DSL) is a language for a specific problem, typically implemented in a generic programming language to avoid all the work which are needed to implement a full independent language.

The advantage of integration into the programming language over the use of an API is mostly the removal of *syntactic sugar* like parentheses around the method arguments, and the dots combining the return value of one method call with the next method call. E.g.  $from (c).in (all Customers)$ has more syntactic sugar than *from c in allCustomers*.

On the other side, the advantages of APIs over a query language integrated into the programming language are that no special support in tools like IDEs are needed. The queries are just normal method calls and arguments, while the programming language itself is unchanged. In addition, not having the query mechanism integrated into the programming language opens up for a multitude of competing APIs and implementations.

When comparing the Microsoft-controlled .NET environment with the mostly open source Java environment, it is obvious that integrating a query mechanism into the programming languages of the .NET platform is considerably easier, considering that Microsoft provides most of the supporting tools, like Visual Studio. In the Java environment, language changes are driven through the open JSR process and tools are developed by numerous loosely cooperating companies and groups. After large changes to the Java language, it can take years before both the tool support and a large installation base of JVMs supporting the new features are in place.

In the next sections, we will give an overview of some query APIs for Java. All of them are inspired by LINQ or SQL when defining their public API.

## 4.2 Quaere

The Quaere project was started by the Norwegian developer Anders Norås as an example of a DSL implemented in Java. The example was meant for a presentation at the yearly JavaZone conference in Oslo in September 2007. The project became a bit more than an example, and was later released under the open source Apache Software Foundation License 2.0 [15].

### 4.2.1 Usage

Quaere resembles SQL in that it uses the same vocabulary of keywords. The main difference is that the select clause is at the end and not at the start, which seems very common among the Java APIs that resembles SQL, as we will soon see.

```
1 public class GettingStartedWithQuaere {
2 public static void main () {
3 City [ ] cities=City . ALL_CITIES;
4
5 | Iterable <String> largePopulations =
6 \mid from ("city")
7 \vert . in ( cities )
8 \vert where (gt ("city .get Population ()", 10000000))
9 \vert . select ("city.getName()");
10
11 for (String cityName: largePopulations) {
12 | System.out.println(cityName);
13 }
14 }
15 \mid \}
```
Listing 4.2: Query example with Quaere (from [16])

Listing 4.2 shows an example query, expressed with the Quaere API, which returns the name of all cities with a population greater than ten million.  $from('city').in(cities)$  in line 6–7 creates city as an alias to an element of cities, analogous to a Java 5 for-each loop such as for (City city : cities).

The arguments to the where() call is more similar to Hibernate's Criteria API than to SQL. Just as Criteria, the  $q_t(a, b)$  form is used instead of SQL's greater-than expression  $a > b$ , though this should be of little hindrance to the query's readability.

The query ends with a call to select "city.getName"). For each City instance *city* remaining after the filtering done by  $where/$ , the values returned by  $city.getName()$  are returned as the result of the entire query.

Even before we get to the refactoring part where strings are banned, strings are causing problems for the usage. As city.getPopulation() and city.getName() both are expressed within strings, the developer gets no code completion when programming these parts of the query. Additionally, using city.population and city.name could have been supported through automatic expanding of population and name to the matching accessor methods. Hibernate does this by prefixing the field name with is for boolean fields and get for all other fields to get the read accessor method, and prefixing with *set* to get the write accessor method, as is the Java convention.

### 4.2.2 Refactoring

With regard to refactoring, Quaere has the same limitations as Criteria. Strings are used for both instance names, field names and method names. IDEs can of course do changes by best effort, but unless they have specific support for the exact query API used changes can never be made automatically with the same confidence as static queries would yield.

#### 4.2.3 Integration

The current status of Quaere is that Quaere for Java collections are rather feature complete, but that Quaere for JPA is incomplete and has not seen any development since the start of 2008. Thus, Quaere is currently not usable for existing projects based on Hibernate or JPA, but will maybe be usable for such projects in the future.

### 4.2.4 Conclusion

At the time of writing, the project still labels itself as in pre-beta state and has seen no development in the last year, querying through JPA are not supported and the API itself is not any improvement over Criteria with regards to refactoring. The plus with Quaere is that the queries are readable without any previous experience with the specific API.

## 4.3 JaQu

JaQu is a query API for building SQL statements created by Thomas Mueller, also the original creator of HSQLDB and a contributor to Quaere before starting on JaQu [10]. Listing 4.3 shows an example query expressed in JaQu. The query returns a list of products which has no units in stock, ordered by the product ID.

```
1 | public List<Product> retrieveSoldOutProducts() {
2 Product p = new Product();
3 List <Product> soldOutProducts =
4 \mid \text{db from (p)}.5 where (p. unitsInStock). is (0).
6 \sigma orderBy (p. productId). select ();
7 return soldOutProducts;
8 }
```
Listing 4.3: Query example with JaQu (from [10])
#### 4.3.1 Usage

The example shows that JaQu is very similar to SQL, which would be something like  $SELECT * FROM Product WHERE unitsInStock = 0$ ORDER BY productId. That is, almost exactly the same as the JaQu query. Again we observe that the select part is moved from the start to the end of the query.

With regard to code completion, JaQu is clearly better than Quaere as the use of strings for e.g. the where clause is replaced with a static reference to the actual field on the model, which allows for both code completion when developing, and automatic renaming of e.g. field names when refactoring.

Further, JaQu seems to prefer single-argument—or monadic—methods, which also helps on the readability of the code [31, Ch. 3]. Where Quaere and Criteria uses the static method  $q_t()$  with two arguments for a greater-than comparison, JaQu passes the first argument to  $where/$ , then on the returned object calls  $is()$  with the second argument to do an equals comparison, which is analogous to a greater-than comparision. Where Quaere only guides the developer and the IDE's code completion with the defined type of where()'s argument, JaQu can define exactly what methods are possible to call on the object returned by where(). This leads to the construction of fewer invalid queries that passes compile-time checks, but fails at run-time, and is thus speeding up the development cycle.

#### 4.3.2 Refactoring

As mentioned, JaQu's use of static object and field references, instead of strings, improve the refactoring support substantially. For example, if one where to rename a field name on a domain class to make its meaning and use more obvious, the IDE's rename function could automatically and safely change the query. If strings where used, the situation would be very different. The IDE would have to guess, and probably ask the developer, if a string—or ten—which happens to contain the field name, also should be changed.

#### 4.3.3 Integration

As for integration, JaQu currently works as a replacement for an independent ORM, like Hibernate. It is though stated in the list of ideas for future enhancements at [10] to "internally use a JPA implementation (for example Hibernate) instead of SQL directly." If and when this happens, JaQu may be of more interest for existing projects searching for new query mechanisms on top of Hibernate.

#### 4.3.4 Conclusion

To sum up, JaQu seems interesting with regards to the readable queries it creates and the good support for automatic refactoring. Though, due to lack of support for use on top Hibernate or JPA it does not integrate easily into existing Hibernate projects.

### 4.4 Squill

Squill is a query API with focus at replacing SQL queries in code with an almost identical DSL [22]. The API works on Data Transfer Objects generated from metadata about the layout of the database. Objects which are free of business logic, in contrast to traditional domain objects that Hibernate works with.

```
1 ComplaintTable c = new ComplaintTable();
2 | List \langle \text{Tuple2} \leq \text{String}, Integer \gg rows =
3 \mid squill
4 . from (c, c. \text{ customer})5 . where (
6 gt(c.customer.isActive, 0)7 | notNull (c. percent Solved),
8 notNull (c. refoundSum))
9 . orderBy ( desc ( c . customer . id ) )
10 . selectList (
11 c. customer . lastName,
12 c. percent Solved);
13
14 for (Tuple2<String, Integer> tuple2 : rows) {
15 System . out . println (
16 "Customer " + tuple2.v1 +" has a complaint solved "
17 + tuple2.v2 + "%");
18 }
```
Listing 4.4: Query example with Squill (from [22])

#### 4.4.1 Usage

Listing 4.4 shows a *from-where-orderby-select* query using Squill. The query returns a list of customer's last names and how solved their complaint is. Only active complaints with a set percent and refund sum are included. The results are ordered by the customer ID in descending order.

Again, the select clause has moved from the beginning to the end of the query, when comparing to SQL. Except for this minor detail, the query is constructed in the same way as a SQL query, and [22] states that "it is designed to allow everything SQL allows you to do, exactly the way SQL is meant to do it."

The *from* clause uses two database tables:  $c$ , the complaint table, and c.customer, the customer table. By accessing the customer table through  $c$ , the tables are joined. No aliases for the tables are created, but  $c$  and c.customer are used consistently throughout the query. In the where clause, three restrictions are applied by a single call to  $where()$  with one argument for each restriction. The first restriction,  $gt/c$  customer. is Active, 0) uses a static method  $gt()$  just as Criteria and Quaere does. Though, there is one major difference. The Squill uses no strings at all, which enables the use of code completion in the IDE. The order by orders the result by the customer's ID in descending order by calling  $orderBy(desc(c.customer.id))$ , while the corresponding SQL would be ORDER BY customer.id DESC. Finally, a call to select List with two arguments returns a list of  $Tuple2$  objects, each with a String and an Integer value, which are explicitly defined using Java generics. Squill has  $TupleN$  classes for N in 1–10. These are used as data structures for returning multiple values in a typesafe manner, using Java generics for all the individual types in the tuple. To access the values, the TupleN objects got N fields named  $v1$  to  $vN$ , as seen in the for-loop in the listing.

#### 4.4.2 Refactoring

As JaQu, Squill avoids the use of strings for instance, field and method names, and instead work on its own table objects which directly represent database tables. As Squill also uses generics, it is "almost complete typesafe" and further guides the IDE in understanding the code and performing correct refactorings.

#### 4.4.3 Integration

As Squill is a direct replacement for SQL in the source code, it does not work on top of an ORM like Hibernate but executes the generated SQL queries directly through a Java Database Connectivity (JDBC) data source. Also, it uses simple DTOs directly representing database tables and columns, instead of the more common Domain Object Model (DOM) objects which may abstract parts of the database representation and usually are loaded with business logic in addition to representing persistable data.

#### 4.4.4 Conclusion

Since Squill maps very closely to SQL and aims to make everything possible with SQL possible through Squill in the same way, it may be interesting for use in performance-critical parts of an application, where the developer wants full control of what queries are passed to the database. Normally, developers will be forced to drop from a query API to raw SQL through the JDBC API, but with Squill they can get the same amount of control as raw SQL and at the same time achieve increased productivty from the code completion and type safety.

### 4.5 JaQue

JaQue is another Java query library, though the name could be a typo of JaQu. Development was started by Konstantin Triger in early 2008, and is still active [11]. It is licensed under the GNU General Public License version 3 or newer. JaQue takes another approach than the previously discussed APIs in that it makes use of closures, a language feature which may be part of Java 7.

Closures are functions with internal variables that bind to variables in the executing environment at run-time. In the prototype implementation for Java [2], closures can be used to wrap any block of code into a closures object, which may then be passed around, e.g. as an argument to a method. The execution of the wrapped code is deferred to the invoke() method is called on the closure object. The call to invoke() returns the result of the last statement in the wrapped code block. Two examples with explaining comments can be seen in Listing 4.5.

 $1 \mid \text{/} / A$  closure is of the form { arguments  $\Rightarrow$  code }.  $\overline{2}$  $3$  // Closure which take no arguments and always returns  $42$ . 4 int answerToEverything = { $\implies$  42 }. invoke(); 5  $6$   $//$  Returns the circumference of a circle with radius 5. int circumference = { int radius  $\Rightarrow$  2 \* Math. PI \* radius }.  $invoke(5);$ 

Listing 4.5: Proposed syntax of Java closures

#### 4.5.1 Usage

Listing 4.6 shows a very simple query using JaQue and closures. data is some collection of Integer objects. The  $where()$  call gets passed a closure object which given an integer from the collection returns true if it should be included and false otherwise. In this case the closure returns true if the integer is larger than five. Thus, all integers less than or equal to five are excluded from the result. Next up,  $orderBy()$  is passed another closure which takes two integers and returns a negative number, zero or a positive number, depending upon how the to integers compare to each other. Thus, the query returns a list of all integers in data that are larger than five, in ascending order.

```
1 | Iterable \langle? extends Number> r =
2 from (data
3 where ({ Integer i \Rightarrow i > 5 },
4 | orderBy ({ Integer i1, Integer i2 \Rightarrow i1-i2 })));
```
Listing 4.6: Query example with JaQue (from [11])

This example is similar to SQL, while larger examples would be more analogous to LINQ, as the vision of JaQue is to provide the capabilities of LINQ on a Java platform. Though, as the same vocabulary is used in both SQL and LINQ, JaQue queries should be relatively easy to understand by anyone familiar with SQL. The exception to this claim is the use of closures, which at the time of writing is a rather unknown concept to most Java programmers, unless they are familiar with more functional programming languages. Though, if closures are included in Java 7, Java developers will also eventually become familiar with closures.

#### 4.5.2 Refactoring

With regard to refactoring, JaQue is very promising. Strings are not used in any part of the queries, neither to describe the names of object attributes nor anything else. The use of closures, which essentially is real code executed at a later time, also makes it possible to describe filtering by using plain domain objects, and not some form of manually or auto-generated proxy object, which most other string-free approaches must resolve to.

Additionally, JaQue uses Java generics extensively to be as type safe as possible, which is generally of help for an IDE's understanding of the code and its semantics.

#### 4.5.3 Integration

JaQue depends on a prototype of a Java closure proposal [2], and should thus itself be considered only a prototype for how future query APIs in Java may look like. Also, Java 7 is still in the future, but it will probably be years from it is released to its deployment base is large enough for developers to depend on the availability of new language features like closures.

At this time, JaQue supports querying objects and XML, but it does not support JPA fully. A subproject named  $jaque2ipa$  exists for bringing JaQue to JPA implementations, but it is still under development.

#### 4.5.4 Conclusion

JaQue is an interesting and different approach to queries. Given more understanding of how closures works among developers, its queries are both readable to humans and well suited for statical analysis and refactoring by IDEs. Though, use of JaQue in production code today should clearly be avoided, if it is at all technically possible considering the lack of JPA support.

### 4.6 Querydsl

Querydsl was created by the software consulting company Mysema in Helsinki, Finland, and as such is the sole query API in this comparison which is backed by a company. It is an open-source project, licensed under GNU Lesser General Public License 2.1 [16], which is the same license as Hibernate uses.

#### 4.6.1 Usage

```
1 public List < Customer> retrieveCustomers With Total Sales Larger Than (
       int amount) \{2 QCustomer customer = new QCustomer ("customer");
3 QInvoice invoice = new QInvoice ("invoice");
4 QInvoiceLine invoiceLine = new QInvoiceLine ("invoiceLine");
5 return from (customer)
6 . inner Join (customer. invoices. as (invoice))
7 | . inner Join (invoice . invoice Lines . as (invoice Line))
8 . groupBy ( customer, customer . name)
9 . having (sum (invoice Line . amount) . gt (amount))
10 . list (customer):
11}
12
13 private HqlQuery from ( EEntity \langle ? \rangle... s) {
14 return new HqlQuery (getSession()). from (s);
15 \mid \}
```
Listing 4.7: Query example with Querydsl

Listing 4.7 shows an example of Querydsl in use. The query returns a list of customers who has received invoices with a total amount greater than a given threshold amount. The resemblances between the Querydsl API and SQL or HQL are obvious, as with all the other APIs except JaQue. The queries are easy to understand by somebody experienced with SQL, even without any experience in the Querydsl API.

A translation from Querydsl to SQL is easy to perform. With all SQL keywords capitalized, from(customer) becomes FROM customer, innerJoin(customer.invoices.as(invoice)) becomes INNER JOIN invoice ON invoice.customer\_id = customer.id, and analogous for the next join.  $groupBy(customer, customer.name)$  becomes  $GROUP$  BY customer.id, customer.name, having(sum(invoiceLine.amount).gt(amount)) becomes e.g.  $HAVING$   $SUM(in voiceLine.annotation) > 1000$ , and finally  $list(customer)$ 

becomes SELECT customer.\*. The Querydsl query and the SQL is almost identical, word for word. The method names in Querydsl generally match the keywords in SQL. The only large difference for the reader is in the syntactic sugar, i.e. spacing, parentheses, and punctuation.

#### 4.6.2 Refactoring

As Listing 4.7 shows, the use of strings is contained to the creation of Querydsl *query types*—the classes whose names start with  $Q$ —which may be reused in multiple queries. The queries themselves are completely free of string usage. This makes code with queries written using the Querydsl API easily adaptable to changes in the DOM classes.

#### 4.6.3 Integration

Querydsl comes with three back ends: Java collections, SQL and HQL. Through the HQL back end, Querydsl may be used as a query API on top of the Hibernate ORM, replacing confusing object-oriented Criteria queries and string-based HQL queries. That HQL is a supported back-end can also be seen in in Listing 4.7, where the  $from()$  method actually is a simplifying wrapper for a  $HqlQuery()$ .

#### 4.6.4 Conclusion

Queries formed using Querydsl are readable for developers familiar with SQL. They do not use strings, which means that the IDE can both understand how to apply refactorings safely to the queries, provide code completion during development, and make most invalid queries fail at compile-time. The API supports Hibernate through a HQL back end, seems more mature than the other APIs considered and are also supported by a company.

## 4.7 Summary

Table 4.1 summarizes how the reviewed query APIs met the specific requirements of our usage, refactoring and integration criteria. For comparison, the Criteria API which are a part of the Hibernate distribution are also included in the summary table.

All the alternatives are inspired by SQL or LINQ. Quaere is the only one using strings, and thus also the worst alternative with regard to code completion. JaQu and Squill does not support using JPA as a back-end. JaQue are working on JPA support, but JaQue is only to be considered a prototype as it uses closures, a still not standardized future feature of the Java language.

| API      | Inspiration          | Code compl.?         | Strings?    | Support JPA?   |
|----------|----------------------|----------------------|-------------|----------------|
| Criteria | Rel. algebra         | Some                 | Yes         | Yes            |
| Quaere   | SQL                  | Some                 | ${\rm Yes}$ | In development |
| JaQu     | SQL                  | $\operatorname{Yes}$ | No          | No             |
| Squill   | SQL                  | Yes                  | No          | Nο             |
| JaQue    | <b>LINQ</b>          | Yes                  | No          | In development |
| Querydsl | $\operatorname{SQL}$ | $\operatorname{Yes}$ | No          | Yes            |

Table 4.1: Summary of the Query APIs

The last one, Querydsl, is inspired by SQL, does not use strings, supports code completion, and are primarily targeted at JPA as the back end. In other words, Querydsl seems to provide a solution matching all our requirements. Though, we need to get more experience with Querydsl and test how it integrates into existing projects. In the next chapter, we will use Querydsl in two different projects.

# Chapter 5

# Applying Querydsl to Existing Projects

After reviewing five query APIs with various properties in Chapter 4 Querydsl emerged as the most interesting alternative. At the surface it seems like a good match for requirements we defined back in Chapter 3, but one point remains: How easy is it to put Querydsl to use in an existing project which already uses Hibernate with HQL or the Criteria API?

For the API to be a possible replacement of HQL and Criteria, it must be easy to start using for most projects, and it should be fair to assume that most projects have an existing code base. Thus, we need to know how well Querydsl integrates into existing code bases, and what changes are needed, if any, to the code base.

First, to get to know Querydsl in a familiar environment, we extend the playground project used for the Hibernate examples in Section 2.3. Then we will try Querydsl by reimplementing the persistence facade of a real-world project: Iterate's internal communication platform, known as LeanCast.

### 5.1 Setting up Querydsl

Before starting to write queries, we need to add Querydsl as a dependency of our project so that it becomes available in the class path of our project. Second, we need to setup automatic generation of the query types, which are based on our domain objects. We use Apache Maven [1] for both tasks, and then discuss the use of code generation.

#### 5.1.1 Dependencies

To get started using Querydsl, we must add Querydsl's HQL adapter, querydsl-hql, and the part of Querydsl which generates Querydsl query types for our models, querydsl-apt, as dependencies in our Maven configuration file, named *pom.xml*. The relevant excerpt from the configuration can be seen in Listing 5.1.

```
1 \langleproject [\dots]2 \left[ \ldots \right]3 \mid \langle \text{dependence} \rangle4 [ \ldots ]
5 <dependency>
6 (see the example of \langle \text{groupId} \rangle com . mysema . query dsl\langle \text{groupId} \rangle7 | \langle \text{artifactId} \ranglequerydsl−hql\langle \text{artifactId} \rangle8 <version>0.2.9 −SNAPSHOT</version>
9 </ dependency>
10 <dependency>
11 | <groupId>com.mysema.querydsl</groupId>
12 | <artifactId>quervdsl−apt</artifactId>
13 <version>0.2.9 −SNAPSHOT</version>
14 \langlescope>provided\langle/scope>
15 </ dependency>
16 \langle dependencies>
17 \leq project>
```
Listing 5.1: Querydsl dependencies in Maven

The SNAPSHOT postfix on the version number means that we are not using the released version 0.2.9, but the latest development snapshot of Querydsl. The reason for this is that we ran into a couple of problems with version 0.2.9, which was resolved in the newer snapshot versions. The problems will be described in Section 5.4.

Querydsl 0.3.0, which includes the needed fixes, will according to the main Querydsl developer, Timo Westkämper, hopefully be released within the middle of February 2009.

#### 5.1.2 Code Generation

Continuing with the Maven configuration, we have to define some settings for the Maven APT plug-in which performs the code generation, as shown in Listing 5.2. The plug-in needs to know in which Maven lifetime phase it should run, in this case generate-sources, where our DOM classes are located, what factory it should use for generating the sources, and where the generated sources should be saved.

The Querydsl APT factory, com.mysema.query.apt.APTFactory, which is a part of the earlier mentioned querydsl-apt Maven module, analyzes the standard JPA annotations on the models. Using the annotations it generates a Querydsl PEntity class—also known as a query type—for each of the models. These generated classes make it possible to construct queries using actual objects and object fields, instead of using class objects for the entities and strings for the fields of the entities, like the Criteria API does.

| 1              | $\langle project   \rangle$                                                                         |
|----------------|----------------------------------------------------------------------------------------------------|
| $\overline{2}$ | $\left[\ldots\right]$                                                                               |
| 3              | $<$ build $>$                                                                                       |
| 4              | $[\ldots]$                                                                                          |
| 5              | $<$ plugins $>$                                                                                     |
| 6              | $<$ plugin $>$                                                                                      |
| 7              | <groupid>org.apache.myfaces.tobago</groupid>                                                        |
| 8              | <artifactid>maven-apt-plugin</artifactid>                                                           |
| 9              | $<$ version>1.0.20 $<$ /version>                                                                    |
| 10             | $<$ executions>                                                                                     |
| 11             | $<$ execution $>$                                                                                   |
| 12             | <phase>generate-sources</phase>                                                                     |
| 13             | $<$ goals>                                                                                          |
| 14             | <goal>execute</goal>                                                                                |
| 15             | $\langle$ /goals>                                                                                   |
| 16             | <configuration></configuration>                                                                     |
| 17             | <force>true</force>                                                                                 |
| 18             | $<$ fork>false $<$ /fork>                                                                           |
| 19             | $\langle \text{factor} y \rangle$ com.mysema.query.apt.APTFactory $\langle \text{factor} y \rangle$ |
| 20             | <generated>target/generated-sources/apt</generated>                                                 |
|                | >                                                                                                   |
| 21             | <nocompile>true</nocompile>                                                                         |
| 22             | $\langle A \rangle$                                                                                 |
| 23             | -AdestPackage=no.jodal.query.playground.domain,                                                     |
| 24             | -AdtoPackage=no.jodal.query.playground.domain,                                                      |
| 25             | $-$ AnamePrefix=Q                                                                                   |
| 26             | $\langle A \rangle$                                                                                 |
| 27             | <showwarnings>true</showwarnings>                                                                   |
| 28             | $\langle$ /configuration>                                                                           |
| 29             | $\langle$ /execution>                                                                               |
| 30             | $\langle$ /executions>                                                                              |
| 31             | $\langle$ /plugin>                                                                                  |
| 32             | $\langle$ /plugins>                                                                                 |
| 33             | $\langle$ /build>                                                                                   |
| 34             | $\langle$ /project>                                                                                 |

Listing 5.2: Querydsl code generation configuration in Maven

When the configuration is in place, Maven will generate Querydsl query types for all models whenever needed. Since only the Java package containing the models are defined in the Maven configuration, we do not need to change the Maven configuration when changing or adding models. As long as they are annotated with the standard JPA annotations, Querydsl will have all the metadata needed for generating updated or new query types.

The generated query type for the playground project's Customer model is shown in Listing 5.3, and the model itself in Listing B.6 at page 63 in the appendices. Clearly, the generated query type is not complex, only containing two constructors and three fields: id, name, and invoices. Thus Querydsl's amount of source code generation should be acceptable even by

```
1 package no.jodal.query.playground.domain;
2
3 import com . mysema . query . grammar . types . *;
4
5\,6 | * QCustomer is a Querydsl query type
7 ∗
8 ∗/
9 public class QCustomer extends Path. PEntity<no. jodal. query.
       playg round . domain . Customer>{
10 public final Path . PString name = \text{string (}"name" );
11 | public final Path . PNumber<java.lang . Long> id = _number("id",
            java.lang.Long.class);
12 public final Path. PEntity Collection <no. jodal. query.
           play ground.domain. In voice > invoices = \_entitycol("invoices", no. jodal.query.playground.domain.Invoice.class
           , "In voice");13
14 public QCustomer (java.lang. String path) {
15 super (no. jodal. query. playground. domain. Customer. class, "
               Customer", path);
16 }
17 public QCustomer (PathMetadata <? > metadata) {
18 super (no. jodal. query. playground. domain. Customer. class, "
               Customer", metadata);
19 }
20 }
```
Listing 5.3: A generated query type for the Customer model

developers who are not in favor of the concept of code generating code. The query types can of course be created manually, but since all the information needed to create them already exists in the form of models and JPA annotations, using code generation to produce them removes the need for manual duplication of information. Such duplication would surely lead to unnecessary bugs introduced by human error, which is avoided by using code generation.

#### 5.1.3 Compatibility with HQL and Criteria

By introducing Querydsl into an existing project which is already using HQL or Criteria, we only add some Maven configuration and new generated classes. Since nothing else is changed, there is no incompatibility between Querydsl and HQL or Criteria. This means that Querydsl can be used in parallel with other query solutions, and thus can be introduced incrementally to existing projects, replacing one query at the time, or just using Querydsl for new queries.

### 5.2 Querydsl in the Playground Project

The playground project was created to explore Hibernate, HQL, and Criteria, and their limitations for Chapter 2 and 3. E.g. all the examples in those chapters are created and tested in the context of the playground project.

#### 5.2.1 Setup

The project consists of a simple DOM with three entities or models, Customer, Invoice, and InvoiceLine (see Listings B.6, B.7, B.8), which are related in the way illustrated by Figure 2.2 on page 6. A Data Access Object (DAO) interface, InvoicingDao (see Listing B.9), defines some methods which either serves as good examples or illustrates limitations of the Criteria API. Originally, we had two implementations of this interface, one using HQL and one using Criteria (see Listing C.3 and C.2, respectively).

A suite of unit tests for the entities (see Listings B.12, B.13, B.14) and the interface (see Listing B.11) has been developed independently of the interface implementations, and are thus reusable for all implementations. The test suite lets us be sure that the methods are implemented correctly and that they yield the same results independent of the query mechanism used in their method implementations.

To get to know Querydsl we configured the playground project as described in Section 5.1, and extended it with a Querydsl implementation in addition to the existing HQL and Criteria implementations.

#### 5.2.2 Implementation

The InvoicingDao interface we are implementing using Querydsl defines five methods, of which four involves aggregate functions, three involves grouping, and two involves grouping with having clauses. The reason for this focus on grouping and aggregations is to explore the limitations of the Criteria API, and how other APIs handle those queries compared to Criteria. Using Criteria we were not able to implement the two queries needing a having clause at all.

Listing 5.4, 5.5, and 5.6 shows the same query implemented in HQL, Criteria and Querydsl. The query joins three entities, limits the result to rows matching the customer name, and sums the amount of all the invoice lines, returning the total sales generated by the given customer.

In the HQL version, the entire query is obviously a string. The Criteria version uses strings for all fields and aliases, and combinations thereof, while the Querydsl version only uses strings for the instantiation of query types, outside the query itself.

When considering the amount of code completion support from the

```
1 @SuppressWarnings ( " unchecked " )
2 public int retrieveTotalSalesByCustomerName (String name) {
3 String query = " select sum (invoice Line . amount) "
4 + " from Customer as customer"
5 + " inner join customer . invoices as invoice"
6 + " inner join invoice invoice Lines as invoice Line"
7 + " where customer . name = : name";
8 List results = getSession (). createQuery (query). setString ("
          name" , name )
9 . list ();
10 relturn ((Long) results.get(0)).intValue();11 }
```
Listing 5.4: Total sales query using HQL

```
1 @SuppressWarnings ( " unchecked " )
2 public int retrieveTotalSalesByCustomerName (String name) {
3 List results = get Session (). create Criteria (Customer. class, "
           customer " )
4 . add (Restrictions.eq ("name", name))
5 . create Alias ("invoices", "invoice")
\overline{6} . create Alias ("invoice . invoice Lines", "invoice Line")
7 | set Projection (Projections . projection List ()
8 . add (Projections.sum ("invoiceLine.amount"), "
                       total Sales"))
9 . l i s t ( );
10 return ((\text{Integer}) \text{ results.get}(0)) \text{.intValue};
11}
```
Listing 5.5: Total sales query using Criteria

IDE, the HQL version only supports code completion on line 9 where the query string and method argument name are combined and the query executed. Code completion is better in the Criteria version, but does not restrict many invalid combinations because of the amount of strings still left in the query. E.g. adding a sum of an entity instead of a field, like Projections.sum("invoiceLine"), would be allowed by the IDE, but would fail at run-time. Finally, for Querydsl, strings are moved out of the query and the maximum amount of code completion is achieved. Instead of manually writing createAlias("invoice.invoiceLines", "invoiceLine") one can use code completion the whole way through innerJoin(invoice.invoiceLines.as(invoiceLine), and immediately know with some certainty that the clause is valid since the IDE does not complain about any non-existing fields or methods, or type mismatches.

With regard to using Querydsl as a drop-in replacement for HQL or Criteria, Querydsl fits right in without any type conversions or data structure changes. Actually, Querydsl does a better job in following the

```
1 public int retrieveTotalSalesByCustomerName (String name) {
2 QCustomer customer = new QCustomer ("customer");
\overline{3} QInvoice invoice = new QInvoice ("invoice");
4 Q InvoiceLine invoiceLine = new Q InvoiceLine ("invoiceLine");
5 List <Integer > results = from (customer)
6 . innerJoin (customer. invoices. as (invoice))
7 | . inner Join (invoice . invoice Lines . as (invoice Line))
8 . where ( customer . name . eq ( name ) )
9 . list (sum (invoiceLine . amount) . intValue () );
10 return results.get (0);
11}
12 | private HqlQuery from (EEntity <? >... s) {
13 return new HqlQuery (getSession()). from (s);
14 | }
```
Listing 5.6: Total sales query using Querydsl

defined interface than HQL and Criteria simply because its a newer API and thus uses Java generics throughout the implementation. While  $list()$ in the HQL and Criteria queries returns a List with unknown content which requires casting before use and an  $@SuppressWarnings("unchecked")$ annotation to avoid warnings from the IDE and compiler, Querydsl guarantees that the list contains Integer elements, which means that we do not need to manually cast elements taken from the list before use, and thus risk a run-time ClassCastException.

Finally, the Querydsl query matches the HQL query almost word for word. The major difference is that the Querydsl version consists of API calls and objects, and not a long string. The similarity with HQL also means that Querydsl got large similarities with SQL, which again means that many developers will understand the query without having any previous knowledge of Querydsl. This is very important, as most code is read much more than it is written.

### 5.3 Querydsl in LeanCast

As we this far have only tested Querydsl on artificial examples, it would be interesting to try Querydsl in an existing real-world project. Also, we need to test if it is possible to easily replace queries implemented in Criteria using Querydsl without changing the method's signature, and thus not affect the rest of the application.

LeanCast is an application developed for internal use at Iterate. At its core, LeanCast is a messaging platform where users can send each other messages using a web interface, an instant messaging client, or by sending SMS messages from a mobile phone. On top of this platform Iterate has added support for registering hours worked on a project by sending a simple message to LeanCast. The entire project consists of about thirteen thousand lines of code (excluding empty lines), of which more than half are unit tests. Thus, LeanCast represents a moderately sized and complex project, and it has good enough test coverage for us to be confident that everything is still working as expected after having replaced the Criteria queries with Querydsl.

#### 5.3.1 Setup

To test Querydsl on LeanCast, we extracted the parts of LeanCast which was needed to run the query tests. The most important classes are included in Appendix E starting at page 87. This includes the interface PersistenceFacade in Listing E.1, the original Criteria implementation of the interface, HibernatePersistenceFacade, in Listing E.2, and its unit tests, HibernatePersistenceFacadeTest, in Listing E.4. The unit tests are—in contradiction to its name—actually independent of the Hibernate implementation, and apply to any implementation of the PersistenceFacade interface.

After we separated the relevant parts of LeanCast, Querydsl was added as an dependency in LeanCast's Maven configuration, and the APT code generation plug-in was configured, as described in Section 5.1.

To reuse the parts of *HibernatePersistenceFacade* (HPF) which are specific to Hibernate but not specific to the query language and thus are irrelevant for our tests, like  $save(Object)$  and  $delete(Object)$ , QuerydslPersistenceFacade (QPF) was created as a subclass of HPF. All methods in HPF which involves Criteria queries, twelve in total, are overridden in QPF with implementations using Querydsl. QPF and the test adapter which runs the PersistenceFacade tests using QPF can be found in Listings E.3 and E.5.

#### 5.3.2 Implementation

Already knowing the LeanCast domain models and how they related to each other, implementation of most of QPF was done by observing the name of the method, what arguments it accepted, and what type of object it returned. After implementing the query, relying heavily on previous knowledge of SQL and the code completion provided by the IDE, we ran the unit test suite, and in many cases one or more tests for the method passed on the first try, and we could continue the implementation based on the descriptive names of the unit tests that were still failing.

Even though this is a subjective experience, it says something about Querydsl's ease of use. Pouring through documentation on how to formulate your query, or searching the net for similar examples becomes unnecessary when you can leverage on previous knowledge of HQL or SQL, combined with the help of code completion. Stating your intention with the query becomes the focus, and not how to use the query API.

```
1 @SuppressWarnings ( " unchecked " )
2 public List<Message> retrieveConversation (User user1, User user2
      ) {
3 Session session = getHibernateSession();
4 Criteria criteria = session.createCriteria (Message.class);
5 criteria.setResultTransformer (CriteriaSpecification.
          DISTINCT ROOT ENTITY) ;
\overline{6} criteria.createAlias("receivers", "r");
7 criteria.add (Restrictions.or)
8 Restrictions.and (Restrictions.eq ("sender", user1),
9 Restrictions.eq ("r.id", user2.getId())),10 Restrictions. and (Restrictions. eq ("sender", user 2),
11 Restrictions.eq ("r.id", user1.getId()))));
12 List < Message > list = criteria. list ();
13 return list;
14 | }
```
Listing 5.7: Original Criteria query

```
1 public List<Message> retrieveConversation(User user1, User user2
      ) {
2 QMessage message = new QMessage ("message");
3 return from (message)
4 . where ( ( message . sender . eq ( user 1 )
5 . and ( message . receivers . contains ( user 2 ) )
6 . or (message . sender . eq ( user 2 )
7 \vert . and ( message . receivers . contains ( user 1 ) ) ) )
8 . list (message);
9 }
```
Listing 5.8: Same query rewritten using Querydsl

To further illustrate the point, compare the readability of Listing 5.7 and 5.8. Everything in Section 5.2.2 about writing queries for the playground project still applies here. It is easy to read, and to write. It is type safe, string free, and replaces Criteria without changing the interface, or adjusting argument or return values. And it is concise.

There is almost nothing to remove from the Querydsl version of the method. It has a very high signal-to-noise ratio, in contrast to the original Criteria version. The query type instance, message, could have been instantiated at class level and been reused across multiple methods and queries. And the  $list()$  method, when given no arguments, could have reused the arguments given to  $from()$ . Thus,  $from(message).list()$  would return a list of all messages. Requiring  $from(message).list(message)$  seems a bit redundant for the not too uncommon case where the projection should include every relation in the query.

### 5.4 Problems

During the writing of Querydsl queries for the playground project and LeanCast we ran into some problems with Querydsl. The problems and their solutions are summarized in the following sections.

#### 5.4.1 sum(Integer) results in a Long

In Querydsl 0.2.9, when using the  $sum()$  aggregate function on an *Integer* field as the result of the query, Querydsl claimed to return a  $List$ , just as one would expect when taking the sum of some integers. Though, the unit test failed with a run-time  $\mathit{ClassCastException}$  on the statement  $return$ result.get(0):. The returned list actually contained Long objects, and the use of generics implicitly casted the list element to an Integer when calling  $get(0).$ 

|                | 1   List results = from (customer)                |  |  |
|----------------|---------------------------------------------------|--|--|
| $\overline{2}$ | $.$ inner Join (customer. invoices. as (invoice)) |  |  |
| $\overline{3}$ | . innerJoin(invoice.invoiceLines.as(invoiceLine)) |  |  |
| $\overline{4}$ | $.$ where $(customer.name .1 = cgr(name))$        |  |  |
| 5              | . list $(sum(invoiceLine.annotation))$ ;          |  |  |
|                | 6   $return ((Long) result.get(0)).intValue();$   |  |  |

Listing 5.9: Workaround for Querydsl sum() bug

The workaround, as seen in Listing 5.9, was to remove all use of generics in the query, i.e. assign the result to a List without any information about its content. Then, on the line of the return statement explicitly cast the result to a Long object before finally using  $Long.intValue()$  to get an integer, which the method signature required for its return value.

Returning Long objects when taking the sum of Integer fields are actually the right behaviour according to the JPA standard, and Hibernate does this correctly [8]. The problem was that Querydsl's propagation of type information from the  $list()$  call to the actual return value did not change the return type from Integer to Long. The problem was reported to the Querydsl developers through their issue tracker at [17], and within a couple of rounds of fixes from Timo Westkämper, the Querydsl project leader, and testing from our side, the bug was finally resolved two days later. The final version of the query again uses Java generics and is type safe, as seen in Listing 5.6 back on page 35.

#### 5.4.2 java.util.Time fields does not work

The next problem surfaced when generating the query types for the LeanCast project. One of the LeanCast models contained a *java.sql.Time* field for storing time without date information. Time is a subclass of java.util.Date and implements the interface  $Comparable < Date>$ , just like Date does.

While *Date* fields worked flawlessly, the *Time* field in the generated query type resulted in the compile-time error Bound mismatch: The type Time is not a valid substitute for the bounded parameter  $\langle D \rangle$  extends  $Comparable < D >> of the type Path < C > PComparable < D >"$ . In other words, Querydsl required any type used by PComparable to be comparable with itself, and nothing else.

No easy workaround for this problem was found, except not using Time fields in the models, which could possibly require unwanted changes to the application. Instead, we looked for how to fix Querydsl by applying the PECS mnemonic from [27, Item 28] on the signature of the PComparable class. PECS is short for producer extends, consumer super. Since a comparator *consumes* objects, the signature could be extended from  $\langle D \rangle$ extends Comparable $\langle D \rangle$  to the more flexible  $\langle D \rangle$  extends Comparable $\langle P \rangle$ super  $D\gg$ , which would allow *Time* to be comparable by any superclass of itself, including Date.

This problem and the analysis was submitted to the Querydsl issue tracker at [18]. A fix following the direction of our analysis was applied to the development version of Querydsl less than three hours later.

#### 5.4.3 Minor issues

Additionally, two minor issues was submitted to Querydsl's issue tracker. One of them related to the generated query types, which had the same two imports in all the generated source code files, and in some cases one of them was not in use. Unused imports normally results in warnings both from the IDE and from the Java compiler, even though the import is of no obstruction. This was reported as an minor issue at [20] and was also fixed less than three hours later.

The last issue was a minor feature request. When constructing queries using Querydsl, one could compare numeric types using methods for both less than, equal, and less than or equal, and analogously for greater than. However, when querying date and time fields, the methods  $before(), after(),$ and  $eq()$  was available, but no shortcut for the combination of  $eq()$  with each of the two other methods. This felt like an inconsistency in the API, thus issue [19] was submitted to propose the addition of these two new methods. Parallel with the fixing of the unused import issue, the new methods was added to the development version less than three hours later.

#### 5.4.4 Documentation

Querydsl's documentation is somewhat limited. The project wiki contains a getting starting guide for how to setup code generation and some query examples. Using this and code completion in the IDE, it is possible to figure out enough to make use of Querydsl, but improved and more complete documentation would make it easier to recommend Querydsl for adoption in existing projects. There have been done some work on improving the API's Javadoc recently, which is useful as Javadoc is easy accessible through the IDE during development. The scope of a query API is limited, and as such the need for extensive documentation is also limited when compared to more complex software components, like Hibernate itself.

### 5.5 Summary

We have applied Querydsl to the artificial playground project and to a realworld application, LeanCast. Querydsl has been easy to get running, and easy to write compact and readable queries in. Integration in an existing project has been as painless as it could be, and we have had almost no problems. Where we had problems, they were resolved in manner of hours by the Querydsl developers, which both seem dedicated and got a company backing the development. The API is complete, making all queries we have tried to express possible. When we had a request for a simplifying addition to the API, it was willingly accepted.

# Chapter 6

# Django and JPA2

After finding a solution to the limitations of HQL and Hibernate's Criteria API, the problem description requests that the solution is compared with how Django approaches the same problems. In this chapter we will discuss Querydsl in relation to queries in Django, and the future of queries in Java with the next JPA standard, which we became aware of during our work.

## 6.1 Django

Django [3] is a web development framework for the Python [14] programming language. It was originally conceived as an internal project of World Online, the web development section of the newspaper house Lawrence Journal-World in Kansas, US. In July 2005, the project was publicly released under the 3-clause BSD open-source license, and in June 2008 a non-profit organization, the Django Software Foundation was launched to promote and support the project financially. In the time since its initial public release, Django has grown increasingly popular both as a good web development framework promoting web standards and best practices, and as the Python language's alternative to the Ruby framework Ruby on Rails [21]. This without imitating Rails, like other popular frameworks such as Grails and CakePHP have done.

The Django framework is a collection of loosely coupled components, including a template language, a drop-in administration interface, multiple cache back-ends, internationalization support, form handling, and an ORM with a query API.

#### 6.1.1 Queries in Django

The Django ORM and query API supports much of what one would expect from a general purpose ORM, but not everything. E.g. Django, which is currently in version 1.0.2, will not support aggregates before version 1.1 [4],

due for release in March 2009, almost four years after the Django project was made public. Because Django primarily targets web development, it has been possible for the Django developers to keep things a bit simpler for the most common use cases in a web development setting. Listing 6.1 uses Django's query API to implement the same functionality as we did with HQL and Criteria back in Listing 2.3 and 2.4.

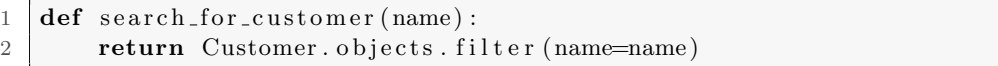

Listing 6.1: Example of Django ORM usage

As you can see, there is no explicit session object in play here. The starting point for the query is the uninstantiated class Customer and its static (in Java terminology) field objects as we want to retrieve instantiated objects of the class Customer. If we would like to retrieve all objects, we can simply replace  $filter(name = 'Alice')$  with  $all()$ .

In the call to  $filter()$  we use a very convenient Python feature called keyword arguments or kwargs for short [32]. Keyword arguments allow functions to accept arbitrary name-value pairs as arguments. These names and values are, as Python is a dynamic language, evaluated at run-time, which makes their use very flexible, and the Django query API uses them extensively as can be seen with a few examples in Listing 6.2.

```
1 \# All invoice lines with an amount greater than 1000
2 \# Translated to "amount > 1000" in SQL
3 InvoiceLine. objects. filter (amount get = 1000)
4
5 \# All customers with names which start with 'Alice'
6 \# Translated to "name LIKE 'Alice%'" in SQL
7 Customer. objects. filter (name_startswith='Alice')
8
9 \# All customers with an IDs in the list
10 \neq Translated to "id IN (1, 2, 3)" in SOL
11 | Customer . objects . filter (id \text{ .} in = [1, 2, 3])12
13 # All invoices for customers whose name starts with 'Alice'
14 | Invoice . objects . filter (customer__name__startswith='Alice')
15
16 \# Traversing through customer 1 to his invoices
17 | Customer. object.get (id=1). invoice_set.all ()
```
Listing 6.2: Django field operations using keyword arguments

Two succeeding underscore characters in the kwargs name are used much in the same way as dot in normal object traversal. In most of the examples of Listing 6.2 they are used to separate data field names and operator names. While in the second to last example, *customer\_name\_startswith*, they are actually used to walk the path from the Invoice class, through customer, its foreign key to the Customer class, and check if the customer's name starts with "Alice". This query is implicitly doing a join operation between Invoice and Customer, before filtering on the customer name. Instead of expressing yourself in joins and relational database operations, you use keyword arguments just as if you where traversing the real objects.

In the last example, a similar result is achieved by first getting the customer with ID 1. Then on the returned Customer instance, use the automatically added invoice set field's all() method. This is analogous with the all() method on the objects field in some of the other examples.

#### 6.1.2 Comparison with Querydsl

As the API properties considered good and important are widely different in the world of Python versus the world of Java, it has no purpose to compare Django queries with Querydsl queries to any great extent. Java is a compiled language with static typing normally developed in a large IDE, while Python is an interpreted language with dynamic typing usually developed using a simple text editor with rapid prototyping in an interactive shell which can execute Python statements.

In Java, refactoring is done with large amounts of help from the IDE, thus our focus on avoiding strings and using real objects wherever possible. In Python, changing code is mostly done by hand, thus using keyword arguments—which are seen by the called function as pairs of key strings and values—is not inferior to keeping to objects. In fact, using keyword arguments is usually regarded as a good practice in a Python context, since it helps explain to the reader what the arguments passed to a method are.

While Querydsl draws on SQL and HQL, Django's query API creates an abstraction layer which has few similarities with SQL. The major commonality between Querydsl and Django is that both APIs can be said to have a high signal-to-noise ratio and readability. They are both good query APIs, but in different environments.

### 6.2 Java Persistence API 2.0

During the work on this thesis we became aware of the currently ongoing work on Java Specification Request 317, which specifies Java Persistence API 2.0 [25, 24]. The latest development was the release of a version for public review November 14, 2008.

With regard to queries, the most interesting part is the inclusion of a Criteria API in the JPA2 standard, which is similar to Hibernate's Criteria API. Compared to Hibernate Criteria, JPA2 Criteria is quite different and addresses several of the requirements from Chapter 3, confirming that our problems are real.

```
1 EntityManager em = \dots; // Instead of sessions in Hibernate
2 QueryBuilder queryBuilder = em. getQueryBuilder ();
3
4 @SupressWarnings ("unchecked")
5 | public List<Customer> searchForCustomer (String name) {
6 DomainObject customer = queryBuilder.createQueryDefinition(
          Customer. class);
7 Query q = em.createQuery(customer)8 . where ( customer . get ("name" ) . equal (name) ) );
9 return q.getResultList();
10 }
11
12 | @SupressWarnings ("unchecked")
13 | public List<Object | > retrieveInvoicesAndTotalAmounts () {
14 DomainObject invoice = queryBuilder.createQueryDefinition(
          In voice.class;
15 DomainObject invoiceLine = invoice.join("invoiceLines");
16 Query q = em.createQuery(invoice)17 | select (invoice, invoiceLine.get ("amount").sum()));
18 return q. get Result List();
19 }
```
Listing 6.3: Queries using the JPA2 Criteria API

Listing 6.3 shows two methods we have used earlier in this work, this time implemented using the new JPA2 Criteria API, as it is proposed in the public review version of JSR 317.

There are mainly three improvements in JPA2 Criteria over Hibernate Criteria. First, it supports everything supported by JPQL, thus the lack of e.g. having clauses, as we mentioned in Section 3.1.4, are fixed. Second, the vocabulary of SQL/JPQL/HQL is used instead of the relational algebra vocabulary used by Hibernate Criteria. Third, the amount of strings are reduced to only single field names, meaning no more strings along the lines of "alias.relatedModel.field".

Some problems still remain. Because the use of strings is not entirely eliminated, the API is still not typesafe, which is obvious from the @SupressWarnings("unchecked") annotations in the listing. The signal-tonoise ratio is still quite low. The query itself has become better by removing the extensive use of factory methods, but the surrounding lines of code needed to implement these methods have an even lower signal-to-noise ratio than queries implemented with Hibernate Criteria.

In summary, JPA2 seems promising, and as it still is not finalized, additional improvements to the Criteria API are still possible. If large changes, such as getting rid of the last remaining strings and attain type safety, will happen before JPA2 is published in its final form remains to see.

# Chapter 7

# Discussion

When the problem description was given and we started working on this thesis, we depicted that our contribution could be in the form of improvements to the Hibernate Criteria API which we could contribute back to the Hibernate project, or a new query API which would work as a wrapper around HQL or Criteria, providing the properties we wanted from a query API.

When looking closer at the limitations with today's solutions in Criteria and HQL, we realized that incremental improvements to the Criteria API could only introduce the missing technical features. Improving the usability aspects of the Criteria API—which would include removing the use of strings, making SQL knowledge more applicable, and increasing the signal-to-noise ratio of the queries—would not be possible without breaking backwards compatibility for existing users of the Criteria API.

For the option of creating a new query API on top of Hibernate, we discovered several existing APIs which seemed to do approximately what we wanted. We looked at how the .NET framework has solved this with LINQ, but concluded that the approach could not easily be applied to Java. We studied five query APIs with various properties. All was inspired by SQL, except JaQue which looked to LINQ for inspiration and used a prototype of closures, which probably will be included as a new language feature in Java 7. In addition to JaQue, Quaere and Querydsl had existing or emerging support for JPA, and thus support for Hibernate. Quaere was a step in the right direction with regards to readability, but still used strings heavily and thus had poor support for both code completion and refactoring. Querydsl scored well on all requirements we defined.

Querydsl's syntax reminisce SQL and is almost identical with HQL. Thus, queries written in Querydsl can be understood by many developers without previous experience with Querydsl, and large and complex queries remains readable to a larger degree than queries formulated with other APIs.

At the same time, Querydsl is both free of strings and type safe,

which has many benefits. First, invalid queries fail fast. Since the query is static, i.e. entirely made out of objects and method invocations, most invalid queries will fail at compile-time, and, when developing in an IDE, the developer gets immediate feedback when introducing syntactic errors. Second, the developer can use the code completion feature of her IDE to rapidly construct the query and to explore what operations are available without referring to documentation. Third, when the query is static, the IDE can automatically and safely modify the query when e.g. the name of an entity or field is changed, making refactoring a native operation.

To learn more about Querydsl and to verify that it actually is viable for use in existing real-world projects, we applied it in two different settings. The first was a test project originally created for identifying limitations of creating queries with HQL and Criteria. Since Iterate's consultants had experienced problems with expressing queries which involved aggregates and grouping using Criteria, the test project focused on that area. The second experiment involved rewriting all the Criteria queries in Iterate's internal messaging platform, LeanCast, using Querydsl. The queries in LeanCast were generally simpler than the artificial queries of the playground project, but they were also more diverse, and keeping the interface with the rest of the application unchanged was critical for a smooth transition from Criteria to Querydsl. In both settings, having a high percentage of the code covered by unit test was of immense help to build confidence that the new queries both returned the correct results and kept to the existing interface.

During the experiments with Querydsl we met some technical difficulties. In the one case where a simple work around was not possible we proposed a change to the Querydsl developers, which implemented the change in the development version in a matter of hours. The rest of our problems was also reported as issues to the Querydsl developers, who were very responsive and promptly implemented the needed changes.

Querydsl is reasonably easy to get started with, and integrates well into existing projects which have been using HQL or the Criteria API. The Querydsl project is active and is continually making improvements to the software. The developers are very responsive and handle issues rapidly, while being open to new ideas for improvement. The project is also backed by a software development consultancy which can provide commercial support if needed.

The Querydsl API seems mature enough to be a helpful tool in any Hibernate project, and should thus be considered for use in both new and existing projects.

Finally, we briefly compared Querydsl to queries in the web development framework Django, and looked at what the new JPA2 standard will bring to the area of constructing queries in Java.

# Chapter 8

# Conclusion

In this thesis we have identified the limitations of the two most commonly used approaches for constructing queries in software development projects that use Hibernate.

We have shown that Querydsl provide solutions to the identified limitations, and we recommend Querydsl as a viable alternative to HQL and Hibernate's Criteria API for use in both new and existing projects.

We have briefly compared Querydsl to queries in the web development framework Django, but because of the difference in nature between Python and Java environments, we concluded that this had little meaning.

Our work provides a solution that can make developers more effective while producing better code with less defects. Querydsl is easily integrated with existing projects, and can be used in addition to HQL and Criteria allowing for an incremental introduction.

### 8.1 Future Work

For future work, it would be interesting to empirically confirm that Querydsl is an improvement over the Criteria API and HQL. This could be done by collecting experiences from projects which are using Querydsl, or by using Querydsl in a larger project—with more complex domain object models and queries—and look at what benefits and problems the project teams experiences.

Looking a bit wider, a closer look at JPA2, and how it will change the area of persistence in Java, is a potential path to take. Also, queries against in-memory collections are a related area to look into.

# Bibliography

- [1] Apache Maven Project. http://maven.apache.org/.
- [2] Closures for the Java Programming Language. Retrieved from http: //www.javac.info/ at 2009-02-02.
- [3] Django project. http://www.djangoproject.com/.
- [4] Django ticket #3566: ORM aggregation support. Retrieved from http://code.djangoproject.com/ticket/3566 at 2009-01-11.
- [5] Eclipse IDE. http://www.eclipse.org/.
- [6] Hibernate. http://www.hibernate.org/.
- [7] Hibernate issue tracker: [#HHH-1043] Added HAVING Support to Criteria. Retrieved from http://opensource.atlassian.com/ projects/hibernate/browse/HHH-1043 at 2009-01-19.
- [8] Hibernate issue tracker: [#HHH-1538] aggregations functions in EJBQL queries does not return the appropriate types. Retrieved from http://opensource.atlassian.com/projects/hibernate/browse/ HHH-1538 at 2009-02-07.
- [9] IntelliJ IDEA. http://www.jetbrains.com/idea/.
- [10] JaQu. Retrieved from http://h2database.com/html/jaqu.html at 2009-01-22.
- [11] JaQue. Retrieved from http://code.google.com/p/jaque/ at 2009- 01-22.
- [12] Java Persistence API. Retrieved from http://java.sun.com/javaee/ technologies/persistence.jsp at 2009-01-14.
- [13] NetBeans IDE. http://www.netbeans.org/.
- [14] Python programming language. http://www.python.org/.
- [15] Quaere. Retrieved from http://quaere.codehaus.org/ at 2009-01-22.
- [16] Querydsl. Retrieved from http://source.mysema.com/display/ querydsl/Querydsl at 2009-01-22.
- [17] Querydsl bug #326650: HqlGrammar.sum() on an Integer field should return a Long. Retrieved from https://bugs.launchpad.net/ querydsl/+bug/326650 at 2009-02-10.
- [18] Querydsl bug #327113: java.sql.Time fields does not work. Retrieved from https://bugs.launchpad.net/querydsl/+bug/327113 at 2009- 02-09.
- [19] Querydsl bug #327552: Add PComparable<Date>.boe() and .aoe(). Retrieved from https://bugs.launchpad.net/querydsl/ +bug/327552 at 2009-02-10.
- [20] Querydsl bug #327555: Unused import in generated classes. Retrieved from https://bugs.launchpad.net/querydsl/+bug/327555 at 2009- 02-10.
- [21] Ruby on Rails framework. http://www.rubyonrails.org/.
- [22] Squill. Retrieved from https://squill.dev.java.net/ at 2009-01-22.
- [23] Java Specification Request 220: Enterprise JavaBeans 3.0. Retrieved from http://www.jcp.org/en/jsr/detail?id=220 at 2009-01-14, May 2006.
- [24] Java Specification Request: Java Persistence 2.0, Public Review. Retrieved from http://jcp.org/en/jsr/detail?id=317 at 2009-01- 02, November 2008.
- [25] Linda DeMichiel's Blog: Java Persistence 2.0 Public Draft: Criteria API. Retrieved from http://blogs.sun.com/ldemichiel/entry/ java\\_persistence\\_2\\_0\\_public1 at 2009-01-02, November 2008.
- [26] Mike Andrews and James A. Whittaker. How to Break Web Software: Functional and Security Testing of Web Applications and Web Services. Addison-Wesley Professional, February 2006.
- [27] Joshua Bloch. Effective Java. Prentice Hall PTR, second edition, May 2008.
- [28] Don Box and Anders Hejlsberg. LINQ: .NET Language-Integrated Query. Retrieved from http://msdn.microsoft.com/ en-us/library/bb308959.aspx at 2009-01-16, February 2007.
- [29] Hector Garcia-Molina, Jeffrey D. Ullman, and Jennifer Widom. Database Systems: The Complete Book. Prentice Hall, first edition, October 2001.
- [30] Andrew Hunt and David Thomas. The Pragmatic Programmer: From Journeyman to Master. Addison-Wesley Professional, October 1999.
- [31] Robert C. Martin. Clean Code: A Handbook of Agile Software Craftsmanship. Prentice Hall PTR, August 2008.
- [32] Python Software Foundation. The Python Tutorial (Python v2.6.1), January 2009.
- [33] Red Hat, Inc. Hibernate Reference Documentation v3.3.1, 2008.
- [34] James Shore and Shane Warden. The Art of Agile Development. O'Reilly Media, Inc., October 2007.
- [35] Peter Van Roy and Seif Haridi. Concepts, Techniques, and Models of Computer Programming. The MIT Press, March 2004.

# Appendices

# Appendix A

# Playground Project

The playground project is used to test various query methods and APIs including HQL and Criteria—on the same set of example domain object models.

This appendix contains the main Maven configuration for the main or mother project, i.e. the *pom.xml* that defines the dependency configuration which is common between the subprojects.

# playground/

```
playground/playground-core/
    Common framework. See Appendix B.
```

```
playground/playground-hibernate/
     Criteria and HQL implementations. See Appendix C.
```

```
playground/playground-querydsl/
```
Querydsl implementation. See Appendix D.

#### pom.xml

```
1 \langleproject xmlns=" http://maven.apache.org/POM/4.0.0" xmlns:xsi=" http://
         www.w3.org/2001/XMLSchema-instance
 2 xsi:schemaLocation=" http://maven.apache.org/POM/4.0.0 http://maven.
             apache. org/maven-v4_0_0. xsd"3
 4 <modelVersion>4.0.0</modelVersion>
 5 <groupId>no.jodal.query</groupId><br>6 <artifactId>playground</artifactId>
 6 <artifactId>playground</artifactId><br>7 <wersion>1.0-SNAPSHOT</wersion>
 7 <version>1.0−SNAPSHOT</version><br>8 <packaging>pom</packaging>
       \langlepackaging>pom\langle/packaging>9 | \langlename>Playground\langle/name>
\begin{array}{c} 10 \\ 11 \end{array}\langle organization \rangle12 | <name>Stein Magnus Jodal</name>
13 \langle / organization>
```
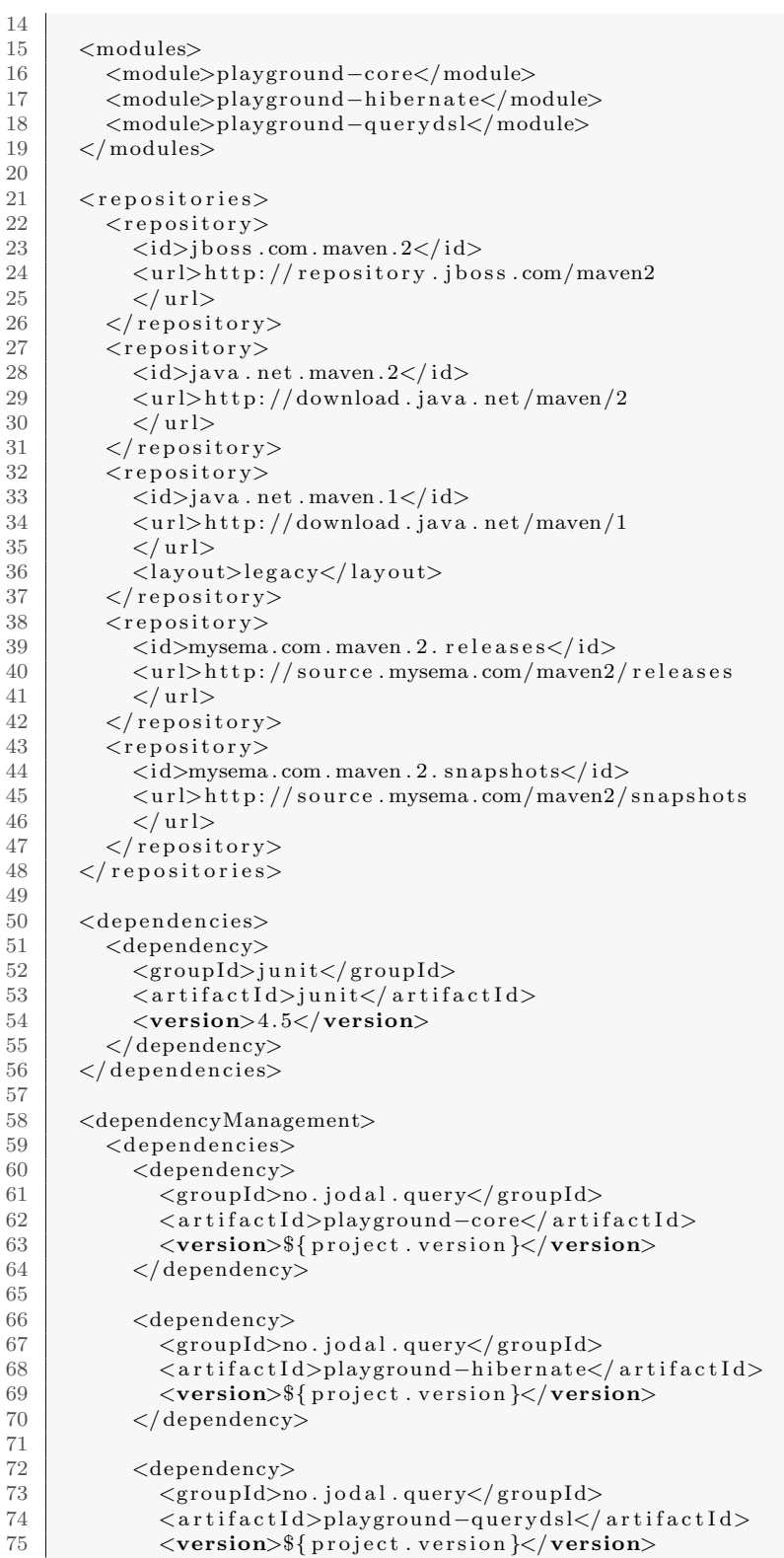
### A Playground Project

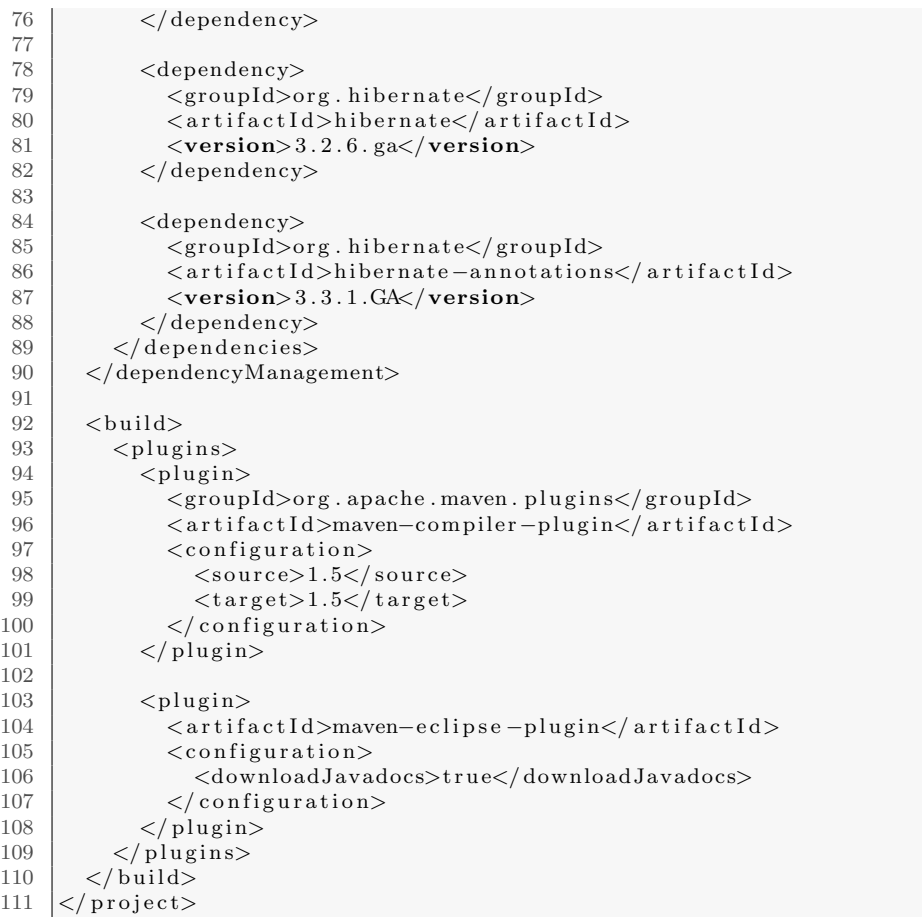

Listing A.1: pom.xml

## Appendix B

# Playground Core Project

This appendix contains the core playground project, which includes all the parts the other subprojects have in common.

## B.1 playground-core/

### pom.xml

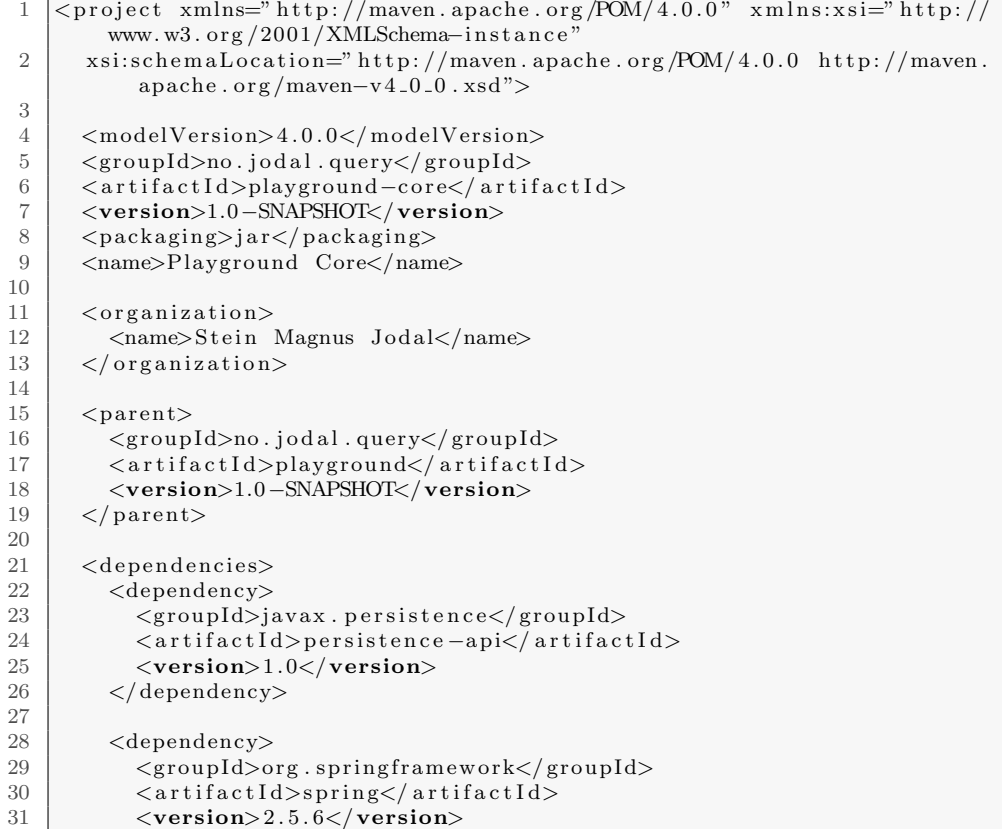

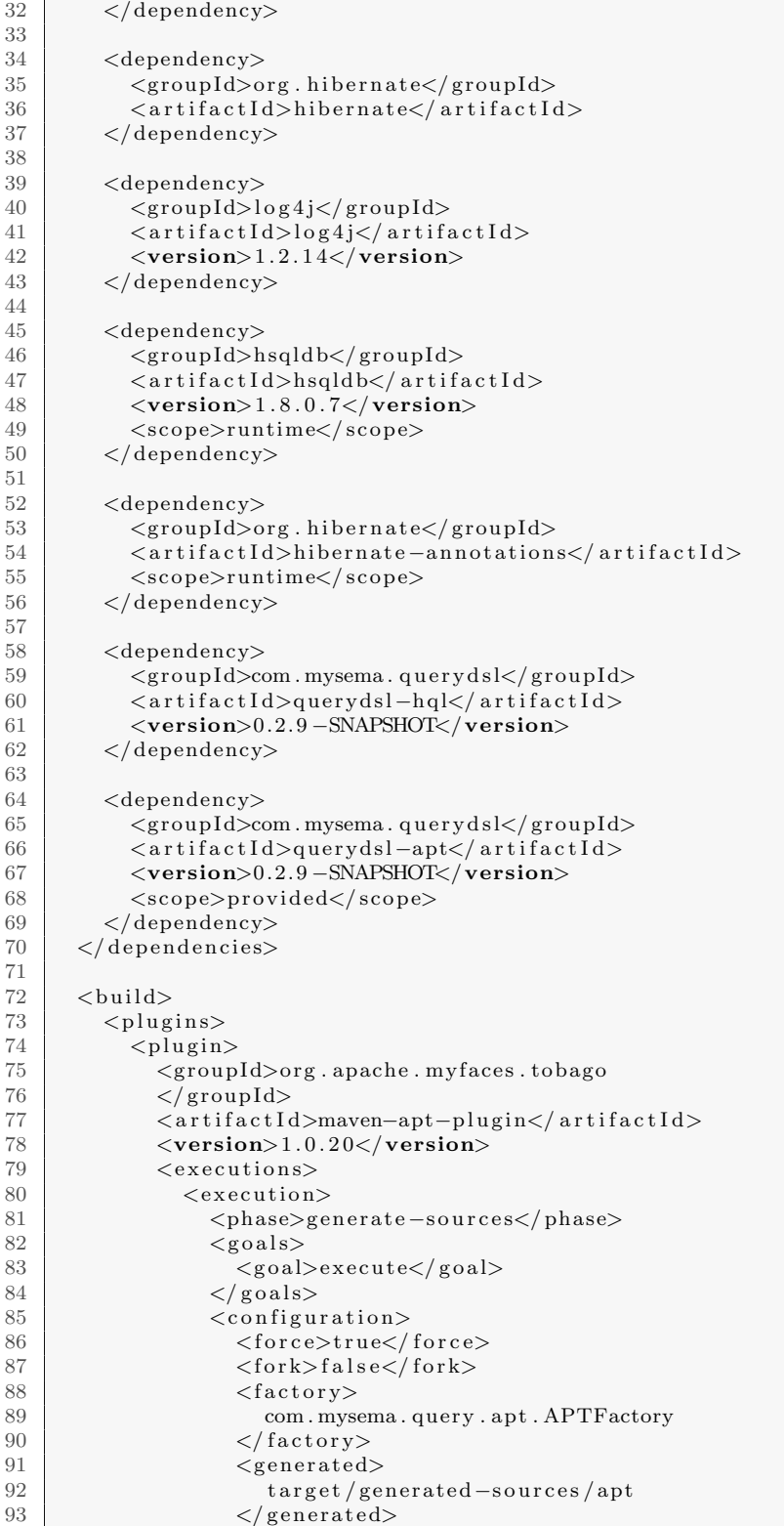

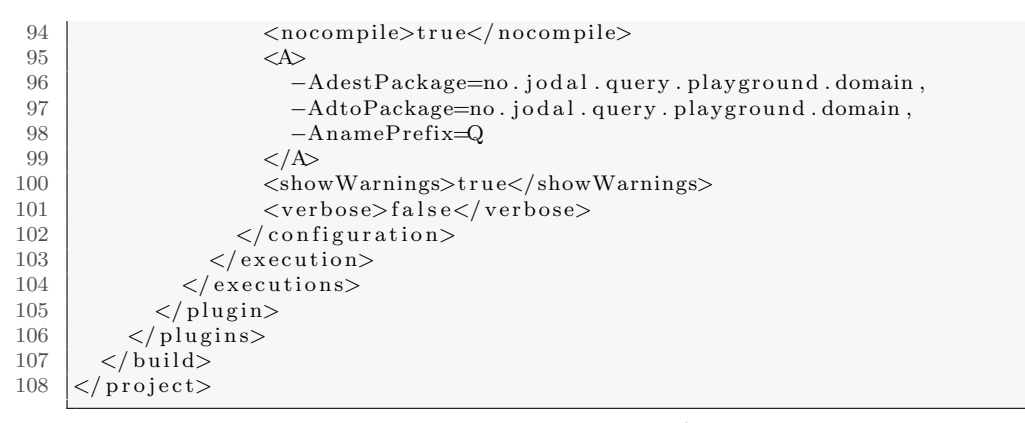

Listing B.1: pom.xml

### B.2 playground-core/src/main/resources/

applicationContext.xml

```
1 <?xml version="1.0" encoding="UTF-8"?>
 2 \vert <!DOCTYPE beans PUBLIC "-//SPRING//DTD BEAN 2.0//EN"<br>3 thttp://www.springframework.org/dtd/spring-beans
           " http://www.springframework.org/dtd/spring-beans-2.0.dtd">
 4
 5 \mid <br/>beans>
 6 | <br/>bean id=" property Placeholder Configurer"
 7 class=" org. spring framework. beans. factory. config.
                PropertyPlaceholderConfigurer">
 8 <property name="location" value="classpath:database.properties"></
                property>
 9 \mid \langle/bean>
10 \leq bean id=" dataSource"
11 class=" org . spring framework . jdbc . datasource . DriverManagerDataSource
                ">
12 <property name="driverClassName" value="${database.driverClassName
                \psi />
13 \vert <property name=" url" value="${database.url}" />
14 <property name="username" value="${database.username}" />
15 <property name="password" value="${database.password}" />
16 \langle bean>
17 \vee \leq bean id = "s \, \text{e} \, \text{e} \, \text{sin} \, \text{F} \, \text{actor} \, \text{y}"
18 class=" org. spring framework.orm. hibernate 3. Local Session Factory Bean"
                >
19 \langle property name="dataSource">
20 <r e f bean=" d a t aS ou rce " />
\begin{array}{c|c}\n 21 & & \text{<}/\text{property}\n \end{array}<br>
\begin{array}{c}\n 22 & \text{property}\n \end{array}22 <property name="configLocation"><br>
\langle \text{value}\rangle chassnath hipernate.cfg
             \langlevalue\rangleclasspath:hibernate.cfg.xml\langle/value\rangle\begin{array}{c|c}\n 24 & & \checkmark \text{property} > \\
 25 & & \checkmark \text{property} & \text{n}\n\end{array}\langleproperty name=" configuration Class">
26 <br>
27 \times \text{value} > \text{org}. hibernate. cfg. AnnotationConfiguration</value><br>
27 \times \text{number} >\langle/property>
28 | <property name="hibernateProperties">
\begin{array}{c|c}\n 29 & \text{<props}\n\end{array}\frac{1}{2} <prop key=" hibernate.dialect">${database.dialect}</prop>
31 \langle / props>
32 \vert \langle / property>
```
 $33 \mid \langle$ /bean>

```
34 \le/beans
```
### Listing B.2: applicationContext.xml

### database.properties

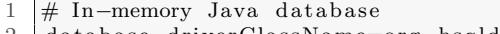

- 2 database.driverClassName=org.hsqldb.jdbcDriver<br>3 database.url=jdbc:hsqldb:mem:playground
- $\begin{array}{c|c} 3 & \text{database.} \text{url}=j \text{dbc:hsqldb:mem:play ground} \end{array}$  $\mathtt{database}$ . username=sa
- 
- $\begin{array}{c|c} 5 & \text{database. password} = \\ 6 & \text{database. dialect} = 0 \end{array}$ database. dialect=org.hibernate.dialect.HSQLDialect

#### Listing B.3: database.properties

### hibernate.cfg.xml

| 1              | $\langle ? \text{xml version} = '1.0'$ encoding='utf-8'?>                      |
|----------------|--------------------------------------------------------------------------------|
| $\overline{2}$ | hibernate-configuration PUBLIC</th                                             |
| 3              | $"$ -//Hibernate/Hibernate Configuration DTD 3.0//EN"                          |
| 4              | "http://hibernate.sourceforge.net/hibernate-configuration $-3.0$ .             |
|                | dt d"                                                                          |
| 5              |                                                                                |
| 6              | <hibernate-configuration></hibernate-configuration>                            |
|                | $<$ session-factory>                                                           |
| 8              | $\langle$ property name="hibernate.connection.pool_size">1 $\langle$ property> |
| 9              | $\langle$ property name="show_sql">false $\langle$ /property>                  |
| 10             | $\langle$ property name="hibernate.hbm2ddl.auto">create $\langle$ property>    |
| 11             |                                                                                |
| 12             | $\langle -\rangle$ - Mapping using annotations -                               |
| 13             | <mapping class="no.jodal.query.playground.domain.Customer"></mapping>          |
| 14             | $\langle$ mapping class="no.jodal.query.playground.domain.Invoice" $\langle$ > |
| 15             | <mapping class="no.jodal.query.playground.domain.InvoiceLine"></mapping>       |
| 16             | $\langle$ /session-factory>                                                    |
| 17             | $\langle$ /hibernate-configuration>                                            |

Listing B.4: hibernate.cfg.xml

log4j.properties

```
\begin{array}{c|c} 1 & \# \text{ Loggers} \\ 2 & \log 4j \text{ . roo} \end{array}log4j.rootLogger=DEBUG, Console
 3
 4 | log4j.logger.org.hibernate=WARN<br>5 | log4j.logger.org.springframework
      \log 4 {\rm j} . \log {\rm g\,er} . \log , \rm spring frame work . WARN
 6 | \log 4j. logger.com.mysema.query=WARN
 \begin{array}{c} 7 \\ 8 \end{array}8 \# Console logging<br>9 log4j.appender.Co
9 l o g 4 j . appender . C on s ole=o r g . apache . l o g 4 j . ConsoleAppender
     log 4j. appender . Console . layout=org. apache. log 4j. PatternLayout
11 | log4j . appender . Console . layout . ConversionPattern=%−4r [%t] %-5p %c %x −
              %m%n
```
Listing B.5: log4j.properties

### B.3 playground-core/src/main/java/

### B.3.1 .../no/jodal/query/playground/domain/

#### Customer.java

```
1 package no. jodal. query. playground. domain;
 \frac{2}{3}import java.util.HashSet;
 4 | import java.util.Set;
 5
 6 | import javax.persistence.CascadeType;
 7 | import javax.persistence.Entity;
 8 | import javax.persistence.GeneratedValue;
9 \frac{10}{\text{import java}} invax . persistence . Generation Type;
     import javax.persistence.Id;
11 | import javax.persistence.OneToMany;
12 | import javax.persistence.Table;
13
14 /∗ ∗
15 ∗ Customer domain model
16 ∗
17 \ \ \ \ \ * \ \ \mathcal{Q} \ author Stein Magnus Jodal (Master's Thesis)
18 ∗/
\begin{array}{c|c} 19 & \text{@Entity} \\ 20 & \text{@Table} \end{array}20 \boxed{ @Table(name = "customer")<br>21 public class Customer {
     public class Customer {
\begin{array}{c|c}\n 22 & \text{QId} \\
 23 & \text{QG}\n \end{array}23 @GeneratedValue ( s t r a t e g y = GenerationType .AUTO)
        private Long id;
\frac{25}{26}private String name;
27
28 @OneToMany(mappedBy = "customer", cascade = CascadeType.ALL)<br>29 private Set <Invoice > invoices:
       private Set<Invoice> invoices;
30
31 public void add Invoice (Invoice invoice) {
32 if (invoices = null) {
\begin{array}{c|c}\n 33 & \text{invoices} = \text{new} \ \text{HashSet} < \text{Invoice} > 0; \\
 34 & \text{else} \end{array}34 }
35 invoices . add (invoice);
\begin{array}{c|c} 36 & \text{inv } \text{o} \text{ i.e.} \end{array} invoice . setCustomer (this);
37 }
\frac{38}{39}public Long getId() {
40 return id:
41 }
42
43 public Set<Invoice> getInvoices() {
44 if (invoices = null) {<br>45 return new HashSet<In
             return new HashSet < Invoice > ();
46 } else {
47 return invoices;
48 }
49 }
50
51 | public String getName() {
\begin{array}{c|c} 52 & \text{return name;} \\ 53 & 1 & \end{array}53 }
54
55 public void set Id (Long id) {
```

```
56 this id = id;
57 }
58
         public void set Invoices (Set \le Invoice > invoice s) {
60 this invoices = invoices;
61 }
\begin{array}{c} 62 \\ 63 \end{array}public void setName (String name) {
64 this . name = name;
65 }
66
         67 @Override
\begin{array}{c|c} 68 & \textbf{public String toString()} \\ 69 & \textbf{return "[Customer: id=" -" -" \end{array}return " [\text{Customer}: \text{id} = " + \text{getId}( ) + " , \text{ name} = " + \text{getName}( ) + " ]" ;70 }
71 \mid}
```
Listing B.6: Customer.java

### Invoice.java

```
1 package no. jodal. query. playground. domain;
 \frac{2}{3}\frac{3}{4} import java.util. HashSet;<br>\frac{4}{4} import java.util. Set;
     import java.util.Set;
 5
 6 | import javax.persistence.CascadeType;
 7 | import javax.persistence.Entity;
 8 | import javax.persistence.GeneratedValue;
9 import javax.persistence.GenerationType;<br>10 import javax.persistence.Id:
     import javax . persistence . Id;
11 import javax.persistence.ManyToOne;
12 import javax.persistence.OneToMany;<br>13 import iavax.persistence.Table:
     import javax. persistence. Table;
14
15 /∗ ∗
16 \times In \text{noise domain model}\begin{array}{c} 17 \\ 18 \end{array}* @author Stein Magnus Jodal (Master's Thesis)
19 ∗/
20 @Entity<br>21 @Table(
     \mathcal{Q}Table ( name = " invoice")
\begin{array}{c|cc}\n 22 & \textbf{public class Invoice }\{23 & \textbf{@Id}\n \end{array}\begin{array}{c|c}\n 23 & \text{QId} \\
 24 & \text{QG}\n \end{array}@GeneratedValue({strategy = GenerationType.AUTO})25 private Long id;
26
27 @ManyToOne
28 private Customer customer;
29
30 @OneToMany(mappedBy = "invoice", cascade = CascadeType.ALL)
31 private Set <InvoiceLine> invoiceLines;
32
33 public void add Invoice Line (Invoice Line invoice Line) {<br>\begin{bmatrix} 34 \end{bmatrix} if (invoice Lines = null) {
           if (invoiceLines = null)35 invoiceLines = new HashSet <InvoiceLine >();
\frac{36}{37}invoiceLines.add(invoiceLine);
38 invoiceLine.setInvoice(this);
39 }
```

```
40
41 | public Customer getCustomer () {
42 return customer;
43 }
44
45 public Long getId() {
\begin{array}{c|c} 46 & \textbf{return} & \textbf{id} \; ; \\ 47 & \end{array}47 }
48
49 | public Set<InvoiceLine> getInvoiceLines () {
50 if (invoiceLines = null) {
51 return new HashSet <InvoiceLine >();
\begin{array}{c|c} 52 & \text{else} \end{array} } else {<br>
\begin{array}{c} 53 \end{array}return invoiceLines;
\begin{array}{c|c} 54 & \\ 55 & \\ 1 & \\ \end{array}5556
57 public void setCustomer (Customer customer) {
\begin{array}{c|c}\n 58 & \text{this customer} = \text{customer}; \\
 \hline\n 59 & \text{ } \n \end{array}59
60 61public void set Id (Long id) {
62 this . id = id;
63 }
64
65 public void set Invoice Lines (Set <Invoice Line > lines) {
\begin{array}{c|c} 66 & \textbf{this} \text{ } \text{invoiceLines} = \text{lines ;} \\ 67 & \end{array}67 }
68
         69 @Override
70 public String to String () {
71 return " [Invoice: id=" + getId () + ", customer=" + getCustomer ()<br>72 + ", numLines=" + getInvoiceLines (), size () + "|";
                 + ", numLines=" + getInvoiceLines () . size () + "|'
73 }
74 }
```
Listing B.7: Invoice.java

InvoiceLine.java

```
1 package no.jodal.query.playground.domain;
 2
 3 | import javax.persistence.Entity;
 4 | import javax.persistence.GeneratedValue;
 5 | import javax.persistence.GenerationType;
 \begin{array}{c|c} 6 & \textbf{import java. persistence.} \end{array} import javax. persistence. Man
     import javax.persistence.ManyToOne;
 8 | import javax.persistence.Table;
\frac{9}{10}10 /∗ ∗
11 | * InvoiceLine domain model
12 ∗
13 \ \ \ \ * \ \ \textit{Quant} \ \ \textit{Stein} \ \ \textit{Magnus} \ \ \textit{Jodal} \ \ \textit{(Master's} \ \ \textit{Thesis} \ \textit{)}\begin{array}{c} 14 \\ 15 \end{array}@Entity
16 \sqrt{\mathbb{Q} \cdot \mathbb{Q} \cdot \mathbb{Q}} (name = "invoice_line")
\frac{17}{18} public class InvoiceLine {
        h\bar{a}19 \Box @GeneratedValue (strategy = GenerationType .AUTO)
20 private Long id;
```

```
21
22 private int amount;
\frac{23}{24}@ManyToOne
25 private Invoice invoice;
26
27 public int getAmount () {<br>28 percent amount;
       return amount;
29 }
\begin{array}{c} 30 \\ 31 \end{array}\begin{array}{c|c} 31 \\ 32 \end{array} public Long getId () {
          return id;
33 }
34
35 public Invoice getInvoice () {<br>36 return invoice;
          return invoice;
37 }
38
\begin{array}{c|c} 39 & \textbf{public void setAmount(int amount)} \\ 40 & \textbf{this amount} = amount: \end{array}this. amount = amount;
41 }
42
43 public void setId (Long id) {
44 this . id = id;<br>45 }
45 }
\frac{46}{47}public void set Invoice (Invoice invoice) {
48 this . invoice = invoice;
49 }
50
51 public String to String () {
52 return " [InvoiceLine: id=" + getId() + ", invoice=" + getInvoice()
53 + ", amount=" + getAmount () + " |";
54 }
55 }
```
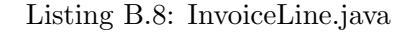

### B.3.2 .../no/jodal/query/playground/dao/

InvoicingDao.java

```
1 package no. jodal. query . playground . dao;
 rac{2}{3}import java.util.List;
 \frac{4}{5}import org. hibernate. SessionFactory;
 6
 7 import no. jodal.query.playground.domain.Customer;<br>8 import no. jodal.query.playground.domain.Invoice:
    import no. jodal. query. playground. domain. Invoice;
9 | import no. jodal.query.playground.domain.InvoiceLine;
10
11 /∗ ∗
12 \Big\vert * Interface to be implemented in all query variants.
13 ∗
14 * @author Stein Magnus Jodal (Master's Thesis)
\begin{array}{c|c} 15 & \ast/ \\ 16 & \mathbf{pu} \end{array}public interface InvoicingDao {
17 public void set Session Factory (Session Factory session Factory);
18
```

```
19 public void save (Object domainObject);
20
21 public Customer retrieveCustomerById (Long customerId);<br>22 public List<Customer> retrieveCustomersWithTotalSalesLe
      public List<Customer> retrieveCustomersWithTotalSalesLargerThan(int
          amount ) ;
23 public List < Customer > search For Customer ( String name);
24 public int retrieveTotalSalesByCustomerName (String name);
\frac{25}{26}public Invoice retrieveInvoiceById (Long invoiceId);
27 public List <Invoice> retrieveInvoicesByCustomerId (Long customerId);
28 public List<Invoice> retrieveInvoicesWithTotalAmountLargerThan(int
          amount ) ;
29 public List < Object | > retrieve Invoices And Total Amounts ();
30
31 public InvoiceLine retrieveInvoiceLineByid (Long invoiceLineId);
32 public List<InvoiceLine> retrieveInvoiceLinesByInvoiceId (Long)
           inv' o rel' d ) :
33 }
```
Listing B.9: InvoicingDao.java

#### InvoicingDaoImpl.java

```
1 package no. jodal. query. playground. dao;
 \frac{2}{3}import java.util.ArrayList:
 4 | import java.util.List;
 5
 6 | import no.jodal.query.playground.domain.Customer;
 7 import no . jodal . query . playground . domain . Invoice ;<br>8 import no . jodal . query . playground . domain . Invoice I
    import no . jodal . query . playground . domain . InvoiceLine;
 9
10 import org. hibernate. Session;<br>11 import org. hibernate. Session F
    import org. hibernate. Session Factory;
12
1314 * Partial implementation of the { @link Invoicing Dao} interface.
\frac{15}{16}* @author Stein Magnus Jodal (Master's Thesis)
17 ∗/
18 public abstract class Invoicing DaoImpl implements 19 Invoicing Dao {
          InvoicingDao {
20 SessionFactory sessionFactory;<br>21 Session session:
        Session session;
22
23 public void set Session Factory (Session Factory session Factory) {<br>
this session Factory = session Factory:
          this . session Factory = sessionFactory;
25 }
\frac{26}{27}public Session get Session () {
28 if (session = null || is ession . isOpen()) {
29  session = session Factory open Session ();
30 }
\begin{array}{c|c} 31 \\ 32 \end{array} return session;
32 }
33
\frac{34}{35} public Customer retrieveCustomerById (Long customerId) {<br>\frac{35}{10} return (Customer) getSession () get(Customer class cu
          return ( Customer ) getSession() . get ( Customer . class, customer Id );
36 }
37
```

```
38 public Invoice retrieveInvoiceById (Long invoiceId) {
39 return (Invoice) get Session () .get (Invoice .class, invoiceId);
40 }
41
42 public InvoiceLine retrieveInvoiceLineByid (Long invoiceLineId) {
43 return (InvoiceLine) getSession().get(InvoiceLine.class,
             invoiceLineId);
44 }
45
46 public List<InvoiceLine> retrieveInvoiceLinesByInvoiceId (Long
           invoiceId) {
47 Invoice invoice = (Invoice) get Session () get (Invoice class,
             invoiceId);
48 return new ArrayList<InvoiceLine>(invoice.getInvoiceLine));
49 }
\begin{array}{c} 50 \\ 51 \end{array}public List<Invoice> retrieveInvoicesByCustomerId (Long customerId) {
52 Customer customer = (Customer) get Session ().get (Customer.class,
\begin{array}{c|c}\n 53 & \text{customerId} \\
 54 & \text{return new Array}\n \end{array}return new ArrayList < Invoice > (customer.getInvoices ());55 }
\frac{56}{57}public void save (Object domainObject) {
58 get Session (). save (domainObject);
59 }
60 }
```
Listing B.10: InvoicingDaoImpl.java

#### InvoicingDaoTest.java

```
1 package no.jodal.query.playground.dao;
 \frac{2}{3}import static org. junit. Assert. assert Equals;
 4 import static org.junit. Assert. assert False;
 5 | import static org.junit. Assert. assertNotNull;
 6 import static org.junit. Assert. assert True;
 rac{7}{8}import java.util.List;
9
10 import no . jodal . query . playground . domain . Customer ;<br>11 import no . jodal . query . playground . domain . Invoice :
    import no. jodal.query.playground.domain. Invoice;
12 | import no. jodal. query. playground. domain. InvoiceLine;
13
14 import org. hibernate. SessionFactory;
\frac{15}{16} import org. junit. Before;<br>\frac{16}{16} import org. junit. Test:
    import org. junit. Test;
17 | import org.springframework.context.ApplicationContext;
18 | import org. spring framework.context.support.
          ClassPathXmIApplicationContext;19
\begin{array}{c} 20 \\ 21 \end{array}* Integration tests for implementations of InvoicingDao.
\frac{22}{23}\mathcal{Q}author Stein Magnus Jodal (Master's Thesis)
24 ∗/
25 public abstract class Invoicing DaoTest { 26 Invoicing Dao invoicing Business Facade:
       InvoicingDao invoicingBusinessFacade:
27 Customer customer1, customer2;
28 Invoice invoice1, invoice2;
```

```
29 | InvoiceLine invoiceLine1, invoiceLine2, invoiceLine3, invoiceLine4;
30
31 public void set Invoicing Business Facade (Invoicing Dao
            invoicing Business Facade) {
32 this . invoicing Business {Facade = invoicing BusinessFace};
33 }
\frac{34}{35}35 public SessionFactory getSessionFactory () {<br>36 ApplicationContext applicationContext = n
          ApplicationContext application Context = new
               ClassPathXmlApplicationContext(
37 | "application Context.xml");
38 return (SessionFactory) applicationContext.getBean("sessionFactory
              " ) ;
39 }
40
\begin{array}{c|c} 41 & \text{@Before} \\ 42 & \text{public} \end{array}public void setUp() throws Exception {
43 invoiceLine1 = new InvoiceLine();
44 | invoiceLine1.setAmount(900);
45 invoiceLine2 = new InvoiceLine();
46 invoiceLine2.setAmount (200);<br>47 invoice1 = new Invoice():
          invoice1 = new Invoice();
48 | invoice1.addInvoiceLine(invoiceLine1);
49 invoice1.addInvoiceLine(invoiceLine2);<br>50 customer1 = new Customer();
         \text{customer1} = \text{new} \text{ Customer}();
51 customer1.setName("Alice");
52 customer1.addInvoice(invoice1);
53
54 invoice Line 3 = new Invoice Line ();<br>55 invoice Line 3 set Amount (750):
          invoiceLine 3.setAmount (750);56 invoiceLine4 = new InvoiceLine();
57 invoiceLine4.setAmount (250);<br>
58 invoice2 = new Invoice();
          invoice2 = new Invoice();
59 | invoice2.addInvoiceLine(invoiceLine3);
60 invoice2.addInvoiceLine(invoiceLine4);<br>61 customer2 = new Customer():
          \text{customer2} = \text{new} \text{ Customer} () ;\begin{array}{c|c} 62 & \text{customer2.setName} (\text{"Bob"}); \\ 63 & \text{customer2.addInvoice} (inv) \end{array}\alphaustomer2. add Invoice (invoice2);
64
<sup>65</sup> invoicing Business Facade . save (customer1);<br><sup>66</sup> invoicing Business Facade . save (customer2);
          invoicing Business Facade.save (customer2);
67 }
68
69 @Test
70 public void testSave() {<br>71 assertNotNull(customer
          assertNotNull(customer1.getId());
72 | assert Not Null (invoice 1 . get Id ())
73 assertNotNull(invoiceLine1.getId());<br>74 }
74 }
75
76 @Test
77 public void testRetrieveCustomerById() {
78 Customer customer2 = invoicingBusinessFacade<br>
79 customerBvId(customer1.getId())
              r = r + r + r \cdot c \cdot \text{CustomerById} (customer1. get Id()) ;80 assert Equals (customer1, customer2);
81 }
8283 @Test
84 public void testRetrieveCustomersWithTotalSalesLargerThan () {
85 int amount = 1000:
86 List < Customer > customers = invoicing Business Facade
87 . retrieveCustomersWithTotalSalesLargerThan (amount);
```

```
88 assert True ( customers . contains ( customer 1 ) );
89 assert False (customers.contains (customer2));
90 }
91
92 @Test
93 public void testRetrieveInvoicesWithTotalAmountLargerThan () {
94 int amount = 1000;<br>95 List <Invoice > invo
95 List <Invoice> invoices = invoicingBusinessFacade<br>96 cretrieveInvoicesWithTotalAmountLargerThan(a
                . retrieveInvoicesWithTotalAmountLargerThan(amount);
97 assert True (invoices.contains (invoice1));
98 assert False (invoices.contains (invoice2));<br>99 }
QQ\begin{array}{c} 100 \\ 101 \end{array}@Test102 public void testRetrieveInvoicesAndTotalAmounts () {
103 List < Object [] > invoices And Total Amounts = invoicing Business Facade . retrieve Invoices And Total Amounts () :
                 1.101 retrieveInvoicesAndTotalAmounts ();
105 assert Equals (2, invoices And Total Amounts . size ());
106 for (Object [] tuple : invoicesAndTotalAmounts) {<br>107 int totalAmount:
              int totalAmount;
108 if (tuple [0] instance of Long) {<br>109 // HOL returns a Long
                // HQL returns a Long
110 \qquad \qquad \text{totalAmount} = ((\text{Long}) \text{ tuple } [0]) \text{ .intValue}();\begin{array}{c|c} 111 & \text{else} \\ 112 & \end{array} } else {
                 // Criteria returns an Integer
113 totalAmount = ((\text{Integer}) \text{ tuple } [0]) \text{ .intValue};
\frac{114}{115}1/ Invoice invoice = (Invoice) tuple |1|;
116 \qquad \qquad \text{assertTrue} \text{(totalAmount} = 1000 \mid \text{totalAmount} = 1100);117 }
118 }
\frac{119}{120}120 @Test
121 | public void testSearchForCustomerNull () {
122 List <Customer> customers = invoicing Business Facade<br>123 Search For Customer (null):
                 . searchForCustomer (null);
124 assert Equals (0, \text{ customers}.\text{size}());125 }
126
\begin{array}{c|c}\n 127 & \text{QTest} \\
 128 & \text{publi}\n \end{array}public void test Search For Customer Fail () {
129 List <Customer> customers = invoicingBusinessFacade<br>130 SearchForCustomer("Bob");
                 1searchForCustomer ("Bob");
131 assert False (customers.contains (customer1));
132 }
133
134 @Test
135 public void testSearchForCustomerSuccess() {<br>136 List<Customer> customers = invoicingBusines
           List <Customer> customers = invoicing Business Facade
137 SearchForCustomer ( customer1 . getName ( ) ) ;
138 assert True (customers . contains (customer1));<br>139 }
139 }
140
141 @Test
142 public void testRetrieveInvoiceById() {
143 Invoice invoice2 = invoicingBusinessFacade.retrieveInvoiceById (
                in voice 1
\begin{array}{c|c} 144 & .\text{getId}() \\ 145 & .\text{assertEquals} \end{array}assertEquals (invoice1, invoice2);146 }
147
148 @Test
```

```
149 public void testRetrieveInvoicesByCustomerId() {
150 List<Invoice> invoices = invoicingBusinessFacade
151 . retrieveInvoicesByCustomerId(customer1.getId());
152 assert Equals (1, \text{ invoices.size}());
153 assert True (invoices contains (invoice1));
154 }
\frac{155}{156}@Test
157 public void testRetrieveInvoiceLineByid() {
158 InvoiceLine invoiceLine2 = invoicingBusinessFacade
159 . retrieveInvoiceLineByid(invoiceLine1.getId());
160 | assert Equals (invoice Line 1, invoice Line 2);
161 }
162
163 @Test
164 public void testRetrieveInvoiceLinesByInvoiceId() {<br>165 List<InvoiceLine> invoiceLines = invoicingBusiness
          List < InvoiceLine> invoiceLines = invoicingBusinessFacade
166 . retrieveInvoiceLinesByInvoiceId(invoice1.getId());
167 assert Equals (2, invoice Lines . size ());<br>168 assert True (invoice Lines contains (invo
          assert True (invoice Lines.contains (invoice Line1));
\begin{array}{c|c} 169 & \text{assertTrue} (\text{invoiceLines}.\text{contains}(\text{invoiceLine2})); \end{array}170 }
171
\begin{array}{c|c} 172 & \text{QTest} \\ 173 & \text{publi} \end{array}public void testRetrieveTotalSalesByCustomerName () {
174 assert Equals (1100, invoicing Business Facade
175 . retrieveTotalSalesByCustomerName("Alice"));<br>176 . assertEquals(1000, invoicingBusinessFacade
          assert Equals (1000, invoicing Business Facade
177 . retrieveTotalSalesByCustomerName("Bob"));<br>178 }
178 }
179 }
```
Listing B.11: InvoicingDaoTest.java

### B.4 playground-core/src/test/java/

### B.4.1 .../no/jodal/query/playground/domain/

### CustomerTest.java

```
1 package no. jodal. query. playground. domain;
2
    import static org.junit. Assert.*;
 \frac{4}{5}import java.util. Collection;
 6 | import java.util.HashSet;
 7 | import java.util.Set;
 8
9 | import org. junit. Before;
10 \parallel import org. junit. Test;
11
\frac{12}{13}* Unit tests for { @link Customer}
14 ∗
15 | * @author Stein Magnus Jodal (Master's Thesis)
16 ∗/
17 public class CustomerTest {
18 Customer customer ;
```

```
19
\begin{array}{c|c}\n 20 & \text{@Before} \\
 21 & \text{public}\n \end{array}21 public void setUp () throws Exception {<br>22 customer = new Customer ():
             \text{customer} = \text{new} \text{ Customer} ();
23 }
24
\begin{array}{c|c}\n 25 & \text{QTest} \\
 26 & \text{publi}\n \end{array}26 public void testAddInvoice() {<br>
27 Invoice invoice1 = new Invoi
            Invoice invoice1 = new Invoice();
\frac{28}{29}customer. add Invoice (invoice1);
30
\begin{array}{c|c} 31 & \text{Set} \leq \text{Invoice} > \text{ invoice} = \text{customer.} \text{getInvoice}() \; ; \ \end{array}<br>
\begin{array}{c} 32 & \text{assertTrue} \; (\text{invoice s. contains} \; (\text{invoice 1})) \; ; \end{array}assertTrue ( invoices . contains ( invoice1));
33 assert Equals (customer, invoice1.getCustomer());
34 }
35
36 @Test
\begin{array}{c|c} 37 & \textbf{public void testCustomer} \\ 38 & \textbf{assertNull} (customer getId) \end{array}assertNull(customer.getId());
39 assert Null (customer .getName ());<br>40 assert Not Null (customer .getInvoi
             assertNotNull(customer.getInvioices());
41 }
\frac{42}{43}43 @Test
44 public void testGetInvoicesEmpty() {
45 Set <Invoice > invoices = customer.getInvoices();
46
47 assertNotNull(invoices);<br>48 assertTrue(invoices inst.
             assertTrue (invoices instance of Collection);
49 \vert assert Equals (0, \text{ invoices.size}());50 }
51
52 @Test
\begin{array}{c|c} 53 & \textbf{public void testSetId()} \\ 54 & \textbf{Long id} = 1337L \end{array}Long id = 1337L;
55
             \text{customer}.\text{setId}(\text{id});
57
\begin{array}{c|c} 58 & \text{assertEquals (id , customer.getId ());} \\ 59 & \text{ } \end{array}59 }
60\, 61@Test62 public void testSetInvoices() {
63 Set <Invoice > invoices 1 = new HashSet <Invoice > ();<br>
invoices 1 . add (new Invoice ()) :
             invoices 1 . add (new Invoice () ;
65
66 customer . s et Invoices (invoices 1);<br>
67 Set <Invoice > invoices 2 = custome
            Set \leq Invoice > involves 2 = customer.getInvioices();
68
69 assertNotNull(invoices2);<br>70 assertTrue(invoices2.cont
             assert True (invoices2.contains All (invoices1));
71 }
72
73 @Test
74 public void testSetName () {<br>
75 String name = "Alice":
             String name = "Alice":
76
             customer.setName (name);
78
79 assert Equals (name, customer.getName());
80 }
```

```
81
82 @Test
\begin{array}{c|c} 83 & \textbf{public void testToString()} \\ 84 & \textbf{String result} = \textbf{customer t} \end{array}String result = customer. to String ();
85
86 | assert True (result . contains ("id="));
87 | assertTrue(result.contains("name="));
88 }
89 }
```
Listing B.12: CustomerTest.java

InvoiceTest.java

```
1 \vert package no. jodal. query. playground. domain;
 \frac{2}{3}import static org.junit. Assert.*;
 4
 5 | import java.util. Collection;
 6 | import java.util.HashSet;
 7 | import java.util.Set;
 8
    import org. junit. Before:
10 | import org.junit.Test;
11
1213 * Unit tests for { @link Invoice}
14 ∗
15 \ \ \ \ \ * \ \ \mathcal{Q} \ author Stein Magnus Jodal (Master's Thesis)
\begin{array}{c|c} 16 & \ast, \\ 17 & \mathbf{pu} \end{array}public class InvoiceTest {
18 Invoice invoice;
\frac{19}{20}20 @Be fore
21 public void set Up() throws Exception {<br>
22 invoice = new Invoice();
          invoice = new Invoice();
23 }
\frac{24}{25}@Test26 public void testAddInvoiceLine() {
27 | InvoiceLine invoiceLine1 = new InvoiceLine();
28
29 invoice. add Invoice Line (invoice Line 1);
30
          Set < InvoiceLine > involve Line s = involve get InvoiceLine s ;
32 assert True (invoice Lines . contains (invoice Line 1));<br>33 assert Equals (invoice, invoice Line 1. get Invoice ())
          \texttt{assertEquals}(\texttt{invoice}, \texttt{invoiceLine1.getInvoice}(),34 }
\frac{35}{36}36 @Test
37 public void testGetInvoiceLinesEmpty() {
38 Set <InvoiceLine > invoiceLines = invoice getInvoiceLines ();
39
40 assertNotNull(invoiceLines);<br>41 assertTrue(invoiceLines inst.
          assert True (invoiceLines instance of Collection);
42 \vert assert Equals (0, \text{ invoiceLines} . \text{size}(1));43 }
44
45 @Test46 public void test Invoice () {
```

```
47 \vert assert Null (invoice . get Id ());
48 assert Null (invoice .get Customer () );
49 assert Not Null (invoice . get Invoice Lines () );
50 }
51
52 @Test
53 public void testSetCustomer () {<br>Customer customer = new Customer = new customer = new customer = new customer = new customer = new customer = new customer = new customer = new customer = new customer = new customer 
54 Customer customer = new Customer ();
55 customer.setName("Alice");
56
57 invoice.setCustomer (customer);
58
59 assert Equals (customer, invoice .getCustomer ());
60 }
\begin{array}{c} 61 \\ 62 \end{array}\begin{array}{c|c}\n62 & \text{QTest} \\
63 & \text{publi}\n\end{array}public void testSetId() {
64 Long id = 1337L;
65<br>66invoice.setId(id);67
           assertEquals (id, invoice.getId());
69 }
70\, 71
        @Test72 public void testSetInvoiceLines () {<br>
73 Set <InvoiceLine> invoiceLines1 = :
73 Set\langleInvoiceLine\rangle invoiceLines1 = new HashSet\langleInvoiceLine\rangle();<br>74 invoiceLines1 add(new InvoiceLine());
           invoiceLines 1.add(new InvoiceLine());
75\, 76
           invoice.setInvoiceLines(invoiceLines1);
77 Set <InvoiceLine> invoiceLines2 = invoice.getInvoiceLines();
78
           assertNotNull(invoiceLines 2):
80 assert True (invoice Lines 2 . contains All (invoice Lines 1));
81 }
82
\begin{array}{c|c}\n 83 & \text{QTest} \\
 84 & \text{public}\n \end{array}public void testToString() \{85 String result = invoice.toString();
86
           assertTrue( result. contains('" id="));
88 assert True (result . contains ("customer="));<br>89 assert True (result . contains ("numLines="));
           assertTrue( result. contains("numLines="));
90 }
91 }
```
Listing B.13: InvoiceTest.java

#### InvoiceLineTest.java

```
1 package no. jodal. query. playground. domain;
\frac{2}{3}import static org.junit. Assert.*;
\frac{4}{5}import org. junit. Before;
6 | import org.junit.Test;
7
8 /∗ ∗
9 * Unit \; tests \; for \; {@link \; InvoiceLine }10 ∗
```

```
11 * @author Stein Magnus Jodal (Master's Thesis)
12 ∗/
13 public class InvoiceLineTest {
14 | InvoiceLine invoiceLine;
15
16 @Be fore
17 public void set Up() throws Exception {<br>18 invoiceLine = new InvoiceLine();
         invoiceLine = new InvoiceLine();19 }
\begin{array}{c} 20 \\ 21 \end{array}\begin{array}{c|c}\n21 & \text{QTest} \\
22 & \text{null}\n\end{array}public void test Invoice Line () {
23 assert Null (invoice Line . get \begin{pmatrix} 23 \\ 24 \end{pmatrix} assert Equals (0, \text{ invoiceLine.getA})assertEquals (0, invoiceLine.getAmount());
25 assert Null (invoice Line . get Invoice () );
26 }
27
\begin{array}{c|c} 28 & \text{QTest} \\ 29 & \text{publi} \end{array}29 public void testSetAmount () {<br>30 int amount = 12345:
            \text{int amount} = 12345;31
            in voiceLine.setAmount (amount);
33
\begin{array}{c|c} 34 & \phantom{-} \text{assertEquals (amount, invoiceLine.getAmount)}; \\ 35 & \phantom{-} \end{array}35 }
\frac{36}{37}\begin{array}{c|c}\n 37 & \text{QTest} \\
 38 & \text{public}\n \end{array}public void testSetId() {
39 Long id = 1337L;
40
41 | invoiceLine.setId(id);
42
            \text{assertEquals}(\text{id}, \text{invoiceLine.getId}());
44 }
\frac{45}{46}46 @Test
\begin{array}{c|c} 47 & \textbf{public void testSetInvoice} \end{array} \begin{array}{c} \textbf{q} & \textbf{q} \\ 48 & \textbf{Invoice invoice} & \textbf{new Invoic} \end{array}Invoice invoice = new Invoice ();
49
50 invoiceLine.setInvoice(invoice);
51
52 assert Equals (invoice, invoice Line.get Invoice () );
53 }
54
\begin{array}{c|c} 55 & \text{QTest} \\ 56 & \text{publi} \end{array}public void test T o String() {
57 String result = invoiceLine.toString();
58
59 assert True (result . contains ("id="));
60 assert True (result . contains ("invoice="));
61 assert True (result . contains \ddot{r} amount=") );
62 }
63 }
```
Listing B.14: InvoiceLineTest.java

## Appendix C

# Playground Hibernate Project

This appendix contains the Hibernate playground project, which tests HQL and the Criteria API.

### C.1 playground-hibernate/

pom.xml

```
1 \langleproject xmlns=" http://maven.apache.org/POM/4.0.0" xmlns:xsi=" http://
           www.w3.org/2001/XMLSchema-instance"
 2 xsi: schemaLocation=" http://maven.apache.org/POM/4.0.0 http://maven.
              apache. org/maven-v4.0.0. xsd"3
 4 <modelVersion>4.0.0</modelVersion>
 5 | \langle \text{groupId} \rangleno.jodal.query\langle \text{groupId} \rangle6 <artifactId>playground-hibernate</artifactId><br>7 <wersion>1.0-SNAPSHOT</wersion>
        7 <version>1.0−SNAPSHOT</version>
 8 | <packaging>jar</packaging>
 9 | <name>Playground Hibernate</name>
10
11 <organization><br>
12 <organization>
           <name>Stein Magnus Jodal</name>
13 \langle /organization>
\frac{14}{15}<parent>16 | <groupId>no.jodal.query</groupId>
17 <artifactId>playground</artifactId><br>18 <version>1.0-SNAPSHOT</version>
           18 <version>1.0−SNAPSHOT</version>
19 / \langle / parent>
\begin{array}{c} 20 \\ 21 \end{array}< dependencies>\begin{array}{c|c}\n 22 & \text{Gependency}\n\end{array}<br>
\begin{array}{c}\n 23 \\
 \text{groupId}\n \end{array}\langle \text{groupId}\rangleno. jodal. query\langle \text{groupId}\rangle24 | <artifactId>playground-core</artifactId>
25 \angle dependency>
26
\begin{array}{c|c}\n 27 & \text{<dependent} & \text{<} \\
 28 & \text{<ground} & \text{<}\n \end{array}\langle \text{groupId}\rangleorg.hibernate\langle \text{groupId}\rangle
```

```
29 <artifactId>hibernate</artifactId>
30 </ dependency>
```
 $31$   $\langle$  dependencies>

```
32 \ \langle / \text{project} \rangle
```
Listing C.1: pom.xml

### C.2 playground-hibernate/src/main/java/

C.2.1 .../no/jodal/query/playground/dao/

InvoicingDaoCriteriaImpl.java

```
1 package no. jodal. query . playground . dao;
 \frac{2}{3}import java.util.List;
 4
 5 | import no. jodal. query. playground. domain. Customer;
 6 | import no. jodal.query.playground.domain. Invoice;
 rac{7}{8}import org. hibernate. criterion. Projections:
9 | import org. hibernate. criterion. Restrictions;
10
1112 * Criteria implementation of { @link Invoicing Dao}
13 ∗
14 | * @author Stein Magnus Jodal (Master's Thesis)
15 \over 16public class Invoicing Dao Criteria Impl extends Invoicing Dao Impl {
17 public List<Customer> retrieveCustomersWithTotalSalesLargerThan(int
           amount) {
18 // XXX This is not possible to Implement using Criteria, since
19 // it does not support the HAVING clause in SQL
20 throw new RuntimeException ("Method not implemented");
21 \quad \frac{1}{2}\begin{array}{c} 22 \\ 23 \end{array}23 @SuppressWarnings ( " unchecked " )
24 public List<Object []> retrieveInvoicesAndTotalAmounts () {
25 return get Session () . create Criteria (Invoice . class, "invoice")<br>26 create Alias ("invoice Lines", "invoice Line")
            . create Alias ("invoiceLines", "invoiceLine")
27 | set Projection (Projections . projection List ()
28 . add (Projections.sum ("invoiceLine.amount"), "totalAmount")<br>29 . add (Projections.groupProperty ("invoiceLine.invoice")))
              add (Projections . groupProperty ("invoiceLine . invoice")))
\begin{array}{c|c} 30 & .1 \text{ is } t \text{ } ( ) \text{ ;} \\ 31 & . \end{array}31 }
32
33 public List<Invoice> retrieveInvoicesWithTotalAmountLargerThan(int
           amount) {
34 // XXX This is not possible to Implement using Criteria, since
35 // it does not support the HAVING clause in SQL
36 throw new RuntimeException ("Method not implemented");
37 }
38
39 @SuppressWarnings ("unchecked")
40 public int retrieveTotalSalesByCustomerName (String name) {<br>41 List results = getSession (), createCriteria (Customer, clas
         List results = getSession(). createCriteria (Customer. class, "
              customer " )
42 . add (Restrictions.eq ("name", name))
```
#### C Playground Hibernate Project C.2 playground-hibernate/src/main/java/

```
43 . create Alias ("invoices", "invoice")
e de Constantino (e missous), envoice (p. 1898)<br>
144 : create Alias ("invoice . invoice Lines", "invoice Line")
45 | set Projection (Projections . projection List ()
46 . add (Projections . sum ("invoiceLine . amount"), "totalSales"))
47 . list ();
48 return ((\text{Integer}) \text{ results.get}(0)).\text{intValue};
49 }
50
51 @SuppressWarnings ("unchecked")
52 | public List<Customer> searchForCustomer (String name) {
53 return get Session (). create Criteria (Customer. class)
54 . add (Restrictions.eq ("name", name))
55 . list ();
56 }
57 }
```
Listing C.2: InvoicingDaoCriteriaImpl.java

#### InvoicingDaoHqlImpl.java

```
1 package no. jodal. query . playground. dao;
 \frac{2}{3}import java.util.List:
 4
 5 | import no. jodal.query.playground.domain.Customer;
 6 \mid import no. jodal. query. playground. domain. Invoice;
 7
 8 /∗ ∗
 9 \vert * HQL implementation of { @link Invoicing Dao }
\begin{array}{c} 10 \\ 11 \end{array}@author Stein Magnus Jodal (Master's Thesis)
12 ∗/
13 public class Invoicing Dao Hql Impl extends Invoicing Dao Impl {
14 @SuppressWarnings ("unchecked")
15 public List <Customer> retrieveCustomersWithTotalSalesLargerThan (int
            amount) {
16 \vert // XXX Why must we "group by customer, customer name" and not just
\begin{array}{c|c} 17 \\ 18 \end{array} // "group by customer"?<br>18 String query = "select"
          18 String query = " select customer " + " from Customer as customer"
19 + " inner join customer invoices as invoice "
20 + " inner join invoice invoice Lines as invoice Line"<br>21 + " group by customer customer name"
               + " group by customer, customer . name "
22 + " having sum (invoice Line . amount) > : amount";
23 return get Session (). create Query (query). set Integer ("amount", amount
               )
\begin{array}{c|c} 24 & .1 \text{ is } t \text{()}; \\ 25 & .1 \text{ } t \text{()}; \end{array}25 }
26
27 @SuppressWarnings ("unchecked")<br>28 public List < Object \vert > retrievel
28 public List<Object []> retrieveInvoicesAndTotalAmounts() {
29 // XXX Why must we "group by invoice, invoice.customer" and not
               j u s t30 // "group by invoice"?
\begin{array}{c|c} \text{String query} = \text{"select sum}(\text{invoiceLine}.\text{amount}), \text{invoice "} \\ \text{32} & + \text{"from Invoice as invoice "} \end{array}+ " from Invoice as invoice "
33 + " inner join invoice invoice Lines as invoice Line"
\begin{array}{c|c} 34 & + \end{array} "group by invoice, invoice.customer";<br>35 return getSession().createQuery(query).list
          return get Session() . createQuery( query) . list () ;36 }
37
```
C.3 playground-hibernate/src/test/java/ C Playground Hibernate Project

```
38 @SuppressWarnings ( " unchecked " )
39 public List <Invoice> retrieveInvoicesWithTotalAmountLargerThan (int
          amount) {
40 // XXX Why must we "group by invoice, invoice.customer" and not
             j u s t
41 // "group by invoice" ?42 String query = " select invoice " + " from Invoice as invoice "
43 + " inner join invoice invoice Lines as invoice Line "
44 + " group by invoice, invoice customer"
45 + " having sum (invoice Line . amount) > : amount";
46 return get Session (). create Query (query). set Integer ("amount", amount
            )
47 . list ();
48 }
49
50 @SuppressWarnings ("unchecked")<br>51 public int retrieveTotalSalesBy
      public int retrieveTotalSalesByCustomerName (String name) {
52 String query = " select sum (invoiceLine amount)
53 + " from Customer as customer"
54 + "inner join customer invoices as invoice"
\begin{array}{lll} 55 & + \end{array} " inner join invoice invoice Lines as invoice Line "<br>56 \begin{array}{lll} \end{array} + " where customer name = : name" :
            + " where customer . name = : name" ;
57 List results = getSession (). createQuery (query). setString ("name",
            name )
58 . list ():
59 return ((Long) results .get(0)). intValue(;
60 }
61
62 @SuppressWarnings ("unchecked")<br>63 public List < Customer> search Fo
      public List <Customer> searchForCustomer (String name) {
64 String query = "from Customer as customer where customer name = :
            name"
65 return get Session (). create Query (query). set String ("name", name).
             list();
66 }
67 }
```
Listing C.3: InvoicingDaoHqlImpl.java

C.3 playground-hibernate/src/test/java/

C.3.1 .../no/jodal/query/playground/dao/

InvoicingDaoCriteriaImplTest.java

```
1 package no. jodal. query. playground. dao;
\frac{2}{3}import org. junit. Before ;
4 | import org.junit. Ignore;
5 import org. junit. Test;
6
\frac{7}{8}\tilde{S} * Integration test adapter for { @link Invoicing Dao Criteria Impl}
9 ∗
10 | * @author Stein Magnus Jodal (Master's Thesis)
11 ∗/
12 public class InvoicingDaoCriteriaImplTest extends InvoicingDaoTest {
13 @Be fore
```
#### C Playground Hibernate Project C.3 playground-hibernate/src/test/java/

```
14 | public void set Up() throws Exception {
15 InvoicingDao invoicingDao = (InvoicingDao) new
                  Invoicing Dao Criteria Impl();
16 invoicing Dao. set Session Factory (get Session Factory () );
17 set Invoicing Business Facade (invoicing Dao);
\begin{array}{c|c} 18 & \text{super. setUp}(); \\ 19 & \end{array}19 }
\frac{20}{21}21 @Ignore
\begin{array}{c|c}\n 22 & \text{ @Override} \\
 23 & \text{ @Test}\n \end{array}\begin{array}{c|c}\n 23 & \text{QTest} \\
 24 & \text{nubli}\n \end{array}public void testRetrieveCustomersWithTotalSalesLargerThan() {
25 // Not possible with Criteria
26 }
\frac{27}{28}\begin{array}{c|c}\n 28 & \text{@Igmore} \\
 29 & \text{@Overri}\n \end{array}@Override30 @Test
31 public void te s tRe t rieve Inv oice sWi thT o t alAm oun tL a r ge rTh an ( ) {
            // Not possible with Criteria
\begin{array}{c|c} 33 & \\ 34 & \end{array}34
```
Listing C.4: InvoicingDaoCriteriaImplTest.java

### InvoicingDaoHqlImplTest.java

```
1 package no . jodal . query . playground . dao;
\begin{array}{c} 2 \\ 3 \end{array}import org. junit. Before;
4
5\,6 | * Integration test adapter for { @link Invoicing Dao HqlImpl}
7 ∗
8 | * @author Stein Magnus Jodal (Master's Thesis)
\begin{array}{c|c} 9 & \star \\ 10 & \text{nu} \end{array}public class InvoicingDaoHqlImplTest extends
11 InvoicingDaoTest {<br>12 @Before
       @Before
13 public void set Up() throws Exception {
14 Invoicing Dao invoicing Dao = (Invoicing Dao) new Invoicing Dao HqlImpl
               ();
15 invoicingDao.setSessionFactory(getSessionFactory());<br>16 setInvoicingBusinessFacade(invoicingDao);
16 set Invoicing Business Facade (invoicing Dao);<br>17 super.set Up():
          super.setUp();
18 }
19 }
```
Listing C.5: InvoicingDaoHqlImplTest.java

## Appendix D

## Playground Querydsl Project

This appendix contains the Querydsl playground project, which tests the Querydsl API on top of Hibernate.

### D.1 playground-querydsl/

### pom.xml

```
1 <project xmlns=" http://maven.apache.org/POM/4.0.0" xmlns:xsi=" http://
           www.w3.org/2001/XMLSchema-instance
 2 xsi: schemaLocation=" http://maven.apache.org/POM/4.0.0 http://maven.
               apache. org/maven-v4_0_0. xsd"3
 4 \langle \text{modelVersion}>4.0.0\langle \text{modelVersion}>5 \rangle<br>
\langle \text{groupId}>no.jodal.query\langle \text{groupId}>5 <groupId>no.jodal.query</groupId><br>6 <artifactId>playground-querydsl</
        6 <a r t i f a c t I d>playground−q u e r y d sl</ a r t i f a c t I d>
 7 <version>1.0−SNAPSHOT</version>
 8 \mid \langlepackaging>jar</packaging>
 9 <name>Playground Querydsl</name>
\begin{array}{c} 10 \\ 11 \end{array}\langle organization>12 <mame>Stein Magnus Jodal</name><br>stein Magnus Jodal</name>
        \langle/organization>
14
15 \sim \epsilon parent>
16 | <groupId>no.jodal.query</groupId>
17 | <artifactId>playground</artifactId>
18 <version>1.0−SNAPSHOT</version>
19 / \langle / parent>
\begin{array}{c} 20 \\ 21 \end{array}< dependencies>22 <dependency>
23 | <groupId>no.jodal.query</groupId>
24 <artifactId>playground-core</artifactId><br>
</dependency>
\begin{array}{c|c}\n 25 & & \checkmark \text{dependent} \& \\
 26 & & \checkmark \text{dependencies}\n \end{array}\begin{array}{c|c}\n 26 & \checkmark \text{dependent} & \checkmark \text{27}\n \hline\n 27 & \checkmark \text{project}\checkmark\n\end{array}\langle/project>
```
Listing D.1: pom.xml

### D.2 playground-querydsl/src/main/java/

D.2.1 .../no/jodal/query/playground/dao/

#### InvoicingDaoQuerydslImpl.java

```
package no. jodal. query. playground. dao;
 \frac{2}{3}import static com. mysema. query . grammar. HqlGrammar. *;
 4
 5 | import java.util. Collections:
 6 import java.util. List;
 7
 8 | import no. jodal. query. playground. domain. Customer;
9 \frac{9}{10} import no. jodal. query. playground. domain. Invoice;
    import no . jodal . query . playground . domain . QCustomer ;
11 | import no. jodal.query.playground.domain.QInvoice;
12 | import no. jodal.query.playground.domain.QInvoiceLine;
13
14 | import com. mysema. query . grammar. types. Expr. EEntity;
15 | import com . mysema . query . hql . HqlQuery ;
16
\frac{17}{18}\tilde{a} * Querydsl implementation of { @link Invoicing Dao }
\frac{19}{20}@author Stein Magnus Jodal (Master's Thesis)
21 ∗/
22 public class InvoicingDaoQuerydslImpl extends InvoicingDaoImpl {
23 public List <Customer> retrieveCustomersWithTotalSalesLargerThan (int
            amount) {
24 QCustomer customer = new QCustomer ("customer");<br>25 OInvoice invoice = new OInvoice ("invoice");
          QIn voice invoice = new QIn voice("invoice");
26 QInvoiceLine invoiceLine = new QInvoiceLine ("invoiceLine");
27 \frac{27}{\sqrt{5}} // I had some problems here, but they are now solved.<br>28 // See https://bugs.launchpad.net/guerudsl/+bug/32665
          2// See https://bugs.launchpad.net/querydsl/+bug/326650
29 List < Customer > results = from ( customer )
30 . inner Join (customer. invoices. as (invoice))
31 . inner Join (invoice . invoice Lines . as (invoice Line))
32 . groupBy (customer, customer . name)<br>33 . having (sum (invoiceLine . amount).
            \overrightarrow{\text{having}} (sum ( invoice Line . amount ) . gt ( amount ) )
34 . list (customer);
\begin{array}{c|c}\n 35 & \text{return} \text{ results}; \\
 36 & \text{ } \end{array}36 }
37
38 public List<Object[]> retrieveInvoicesAndTotalAmounts() {
39 QInvoice invoice = new QInvoice ("invoice");
40 Q InvoiceLine invoiceLine = new Q InvoiceLine ("invoiceLine");<br>41 List < Object || > results = from (invoice)
          List < 0 bject | > results = from (invoice)
42 . innerJoin (invoice.invoiceLines.as (invoiceLine))
43 . groupBy(invoice, invoice.customer)<br>44 . list(sum(invoiceLine.amount). invo
            \text{list} (\text{sum} (\text{invoiceLine} \cdot \text{amount}), \text{invoice});45 return results;
46 }
47
48 public List<Invoice> retrieveInvoicesWithTotalAmountLargerThan(int
            amount) {
49 Q Invoice invoice = new Q Invoice ("invoice");
50 Q Invoice Line invoice Line = new Q Invoice Line ("invoice Line");<br>51 // I had some problems here, but they are now solved.
          // I had some problems here, but they are now solved.
52 // See https://bugs.launchpad.net/querydsl/+bug/326650
53 List \langleInvoice > results = from (invoice)
```
#### D Playground Querydsl Project D.3 playground-querydsl/src/test/java/

```
54 . inner Join (invoice . invoice Lines . as (invoice Line))
55 . groupBy (invoice, invoice customer)
56 having (sum (invoice Line . amount) . gt (amount) )<br>57 ist (invoice) .
             . list (invoice):
58 return results;
59 }
60
61 public int retrieveTotalSalesByCustomerName (String name) {
62 QCustomer customer = new QCustomer ("customer");
63 | QInvoice invoice = new QInvoice ("invoice");
64 QInvoiceLine invoiceLine = new QInvoiceLine ("invoiceLine");
65 // I had some problems here, but they are now solved.
66 \frac{1}{6} // See https://bugs.launchpad.net/querydsl/+bug/326650<br>67 List < Integer > results = from (customer)
          List < Integer > result s = from (customer)68 . innerJoin (customer. invoices. as (invoice))
\begin{array}{c|c} 69 & .\text{innerJoin} \text{(invoiceLines as (invoiceLine))} \\ 70 & .\text{where (customer.name, eq (name))} \end{array}. where ( customer . name . eq ( name ) )
71 | . list (sum (invoice Line . amount) . int Value () );
\begin{array}{c|c} 72 & \text{return} \text{ results.get(0)}; \\ 73 & \end{array}73 }
\frac{74}{75}75 public List <Customer> searchForCustomer (String name) {<br>
if (name = null) {
          if (name == null) {
77 return Collections.emptyList();<br>
78 } else {
          \} else {
79 QCustomer customer = new QCustomer ("customer");
80 return from (customer)<br>81 where (customer , nam
               . where ( customer . name . eq ( name ) )
82 . list (customer);
\begin{array}{c|c} 83 & \\ 84 & \\ 1 & \\ \end{array}84 }
85<br>86private HqlQuery from (EEntity < ? > ... s) {
87 return new HqlQuery (get Session ()). from (s);
\begin{array}{c|c} 88 & 3 \\ 89 & 3 \end{array}}
```
Listing D.2: InvoicingDaoQuerydslImpl.java

### D.3 playground-querydsl/src/test/java/

### D.3.1 .../no/jodal/query/playground/dao/

InvoicingDaoQuerydslImplTest.java

```
1 \vert package no. jodal. query. playground. dao;
 2
 3 | import org.junit. Before;
 4
 5\,6 <sup>|</sup> * Integration test adapter for { @link Invoicing Dao Query dslImpl}
 7 ∗
 \begin{array}{c|cc}\n8 & * & \text{Cauthor Stein Magnus Jodal (Master's Thesis)} \\
9 & * & \n\end{array}9 ∗/
10 public class InvoicingDaoQuerydslImplTest extends InvoicingDaoTest {
\begin{array}{c|c} 11 & \text{@Before} \\ 12 & \text{public} \end{array}public void setUp() throws Exception {
13 InvoicingDao invoicingDao = (InvoicingDao) new
               InvoicingDaoQuerydslImpl();
```

```
14 invoicingDao.setSessionFactory(getSessionFactory());
15 set Invoicing Business Facade (invoicing Dao);
       \texttt{super.setUp}() ;
\begin{bmatrix} 16 \\ 17 \\ 18 \end{bmatrix}18 }
```
Listing D.3: InvoicingDaoQuerydslImplTest.java

## Appendix E

## Iterate LeanCast

This appendix contains the relevant part of Iterate's LeanCast project. PersistenceFacade, HibernatePersistenceFacade, and HibernatePersistence-FacadeTest has been taken almost unchanged from the LeanCast project. QuerydslPersistenceFacade and QuerydslPersistenceFacadeTest has been implemented as an alternative implementation of PersistenceFacade using the Querydsl API. See Chapter 5 for more information on this work.

### E.1 leancast-business/src/main/java

### E.1.1 .../no/iterate/leancast/dao/

#### PersistenceFacade.java

```
1 package no iterate leancast dao;
2
\frac{3}{4} import java.util.Date;
    \frac{1}{2} inport java.util. List;
5
 6 | import no. iterate. leancast. business. exceptions.
        IntervalOutOfRangeException;
7 | import no. iterate. leancast. domain. Message;
8 | import no. iterate. leancast. domain. Nag;
9 import no. iterate. leancast. domain. SmsMessage;
10 import no . iterate . leancast . domain . User ;<br>11 import no . iterate . leancast . exceptions . (
    import no. iterate. leancast. exceptions. Constraint Violation Exception;
12 | import no. iterate. leancast. exceptions. SmsMessageNotFoundException;
13 import no. iterate. leancast. exceptions. UserNotFoundException;
14
15 /∗ ∗
16 \overline{\phantom{a}} * Interface between the the business layer and the persistence store.
17 ∗
18 ∗ @author I t e r a t e Summer P r o j e c t 2008
     19 ∗/
20 public interface Persistence Facade {
21 public void save (Object domainObject) throws
            \frac{1}{\sqrt{C}} Constraint Violation Exception :
2223 public void delete (Object domainObject);
```

```
\frac{24}{25}public List<User> retrieveAllUsers();
\frac{26}{27}public List <Message> retrieveConversation (User user1, User user2);
28
      public List<Message> retrieveMessages (Date timestamp);
30
      public List<Message> retrieveMessages (User user);
32
33 public List <Nag> retrieveNags (Date fromDate, Date toDate)
34 throws IntervalOutOfRangeException;
35
36 public List <SmsMessage> retrieveNewSmsMessages();
37
38 public SmsMessage retrieveSmsMessage(String identifier)<br>39 https://emmessageNotFoundException:
          throws SmsMessageNotFoundException;
40
41 public User retrieve User (int userId) throws UserNotFoundException;
42
43 public User retrieveUser (String emailAddress) throws
          UserNotFoundException ;
44
45 public User retrieveUserByPhoneNumber (String phoneNumberCountryCode,
46 String phoneNumber) throws UserNotFoundException;
47
48 public User retrieveUserByXmppAddress (String xmppAddress)
49 throws UserNotFoundException;
50
51 public List<User> retrieveUsers (Date lastModified);
52
```
Listing E.1: PersistenceFacade.java

#### HibernatePersistenceFacade.java

```
1 package no. iterate. leancast. dao;
 \mathcal{D}\frac{3}{4} import java.sql.Time;<br>\frac{4}{4} import java.util.Cale
    import java.util. Calendar;
 5 | import java.util.Date;
 6 | import java.util.List;
 7
 8 | import no. iterate. leancast. business. exceptions.
         IntervalOutOfRangeException;
 9 | import no. iterate. leancast. domain. Message;
10 import no . iterate . leancast . domain . Nag;<br>11 import no . iterate . leancast . domain . Sms
    import no. iterate. leancast. domain. SmsMessage;
12 | import no. iterate. leancast. domain. User;
13 import no. iterate. leancast. exceptions. Constraint Violation Exception;
14 import no. iterate. leancast. exceptions. SmsMessageNotFoundException;
15 import no. iterate. leancast. exceptions. UserNotFoundException;
16
17 import org. hibernate. Criteria;
18 import org. hibernate. HibernateException;<br>19 import org. hibernate Session:
    import org. hibernate. Session;
20 | import org. hibernate. Transaction;
21 import org. hibernate. criterion. Criteria Specification;<br>22 import org. hibernate. criterion. Logical Expression:
    import org. hibernate. criterion. Logical Expression;
23 | import org. hibernate. criterion. Restrictions;
24 import org. spring framework.orm. hibernate 3. support. HibernateDaoSupport;
```

```
25 | import org. spring framework. transaction. annotation. Transactional;
26
\frac{27}{28}* Hibernate implementation of the PersistenceFacade interface.
\frac{29}{30}30 ∗ @author I t e r a t e Summer P r o j e c t 2008
31 | * @see PersistenceFacade
\frac{32}{33}@Transactional
34 public class HibernatePersistenceFacade extends HibernateDaoSupport
         implements
35 PersistenceFacade {
36
       private Session hibernateSession;
38
39 public HibernatePersistenceFacade() {
40 }
41
42 public HibernatePersistenceFacade (Session session) {<br>43 per set Example Session (session) :
         set HibernateSession (session);44 }
45
46 /∗ ∗
47 | * Delete an entry from the database
48 ∗
49 | ∗ @param domainObject
\begin{array}{c|c|c|c|c|c} 50 & * & \text{the object to be deleted} \ \hline 51 & * \end{array}51 ∗/
52 public void delete (Object domainObject) {<br>53 Session session = getHibernateSession()
         Session session = getHibernateSession();
54 Transaction transaction = session. beginTransaction();
55 session.delete (domainObject);<br>56 transaction.commit();
         transaction. commit();
57 session. flush ();
58 }
59
60 public S e s si o n g e t Hi b e r n a t e S e s si o n ( ) {
          if (hibernateSession = null | | | hibernateSession.isOpen()) {
62 return get Session ();
63 }
         return hibernateSession:
65 }
66
67 @SuppressWarnings ("unchecked")
68 public List < User > retrieve All Users () {<br>
Session session = get Hibernate Session
         Session session = getHibernateSession();
70 | Criteria criteria = session.createCriteria (User.class);
\frac{71}{72}List < User list = criteria.list ();
73 return list;
74 }
75
76 @SuppressWarnings("unchecked")<br>77 public List<Message> retrieveC
       public List<Message> retrieveConversation(User user1,
78 | User user 2 ) {
79 Session session = get Hibernate Session ();<br>80 Criteria criteria = session create Criter
          \text{Criteria}\ \text{criteria}\ =\ \text{session}\ \text{creacteCriteria}\ (\text{Message}\ \text{class})\ ;81 criteria
82 . setResultTransformer (Criteria Specification)
                  DISTINCT ROOT ENTITY) ;
83 criteria.createAlias("receivers", "r");
84
```

```
85 criteria.add (Restrictions.or (Restrictions.and (Restrictions.eq (")
              sender",
 86 user1), Restrictions.eq("r.id", user2.getId())), Restrictions
87 . and (Restrictions.eq " sender", user 2), Restrictions.eq (" r.id",
 88 user1.getId())));
89 List < Message > list = criteria.list ();
\begin{array}{c} 90 \\ 91 \end{array}return list;
92 }
93
94 @SuppressWarnings ("unchecked")
95 | public List<Message> retrieveMessages (Date timestamp) {
96 Session session = getHibernateSession();<br>
97 Criteria criteria = session.createCriter
         \text{Criteria}\ \text{criteria}\ =\ \text{session}\ \text{creacteCriteria}\ (\text{Message}\ \text{class})\ ;98 criteria.add (Restrictions.gt ("timestamp", timestamp));
99 return (List < Message >) criteria. list ();
100 }
101
102 @SuppressWarnings ("unchecked")
103 | public List<Message> retrieveMessages (User user) {
\begin{array}{c|c|c} 104 & \text{Session session} = \text{getHibernateSession}(); \\ 105 & \text{Criteria criteria} = \text{session createCriteri} \end{array}Criteria criteria = session.createCriteria (Message.class);
106 criteria
107 . setResultTransformer (CriteriaSpecification.
                  DISTINCT ROOT ENTITY) ;
108 criteria.createAlias("receivers", "r");
109
110 Logical Expression user Equals Sender Or Receiver = Restrictions . or (
111 Restrictions. eq ("sender", user), (Restrictions. eq ("r.id", user 112.getId())) ;
113
114 criteria.add (userEqualsSenderOrReceiver);
115
116 return (List < Message >) criteria. list ();
117 }
118
\frac{119}{120}Reference a list of nags which should be sent within the given
            int <math>\epsilon r v a l.
121 | * The interval can not be greater than 59 minutes since this could
            cause
122 			 * ambiguous nags.
\begin{array}{c} 123 \\ 124 \end{array}* The precision is in minutes.
\frac{125}{126}* @throws IntervalOutOfRangeException
127 ∗/
128 @SuppressWarnings ("unchecked")<br>129 public List <Nag>retrieveNags (
       public List<Nag> retrieveNags (Date fromDate, Date toDate)
130 throws IntervalOutOfRangeException {
131 if (toDate .getTime () – fromDate .getTime () > = 60 * 60 * 1000 {
132 throw new IntervalOutOfRangeException
133 The interval was too big. Must be 59 minutes or less.");
134 } else if (toDate. before (from Date) ) {
135 throw new IntervalOutOfRangeException (
136 The to date was set before the from date in the interval.")
                     ;
137 }
138
139 Session session = getHibernateSession();
140 Transaction transaction = session.beginTransaction();
141
```

```
142 List <Nag> results et = null :
143 try {
144 Calendar from Calender = Calendar . get Instance ();
145 \vert from Calender . set Time (from Date);
146
147 Calendar to Calender = Calendar . get Instance ();
148 to Calender . set Time (to Date);
149
150 // Get the weekday for the period
151 String \begin{bmatrix} \end{bmatrix} days = new String \begin{bmatrix} \end{bmatrix} { "sunday", "monday", "tuesday",
152 | "wednesday", "thursday", "friday", "saturday" };
153 String fromDateDayOfWeekField = days [fromCalender
154 . get ( Calendar .DAY OF WEEK) – 1 ];
155 String toDateDayOfWeekField = days [toCalender
156 . get ( Calendar .DAY_OF_WEEK) - 1 ];
157
158 // The nag must be active159 Criteria criteria = session.createCriteria (Nag.class);
160 criteria . add (Restrictions . or (Restrictions . is Null ("start"),<br>
Restrictions le ("start" from Date)))
                Restifications. le ('s tart', from Date ) );
162 criteria . add (Restrictions . or (Restrictions . is Null ("end"),<br>
Restrictions et ("end" , to Date)));
                Restrictions . gt ('" end", to Date ) ) ;
164
165 // Remove date, second and milliseconds from calendar intervals
166 to Calender . set (0, 0, 0);
167 to Calender . set (Calendar . SECOND, 0);
168 to Calender . set (Calendar . MILLISECOND, 0);<br>169 from Calender . set (0, 0, 0);
            from Calender . set (0, 0, 0);
170 from Calender . set (Calendar . SECOND, 0);<br>171 from Calender . set (Calendar . MILLISECOND
            from Calender. set (Calendar. MILLISECOND, 0);
172
173 | // Create time objects from the calendar intervals
174 Time from Time = new Time (from Calender . get Time In Millis ());
175 Time to Time = new Time ( to Calender . get Time In Millis ( ) );
176
177 if (!fromDateDayOfWeekField equals (toDateDayOfWeekField)) { //
                I f
178 // the interval is not within the same day
179 Logical Expression before = Restrictions. and (Restrictions.ge)
180 " time", fromTime), Restrictions.eq(<br>181 fromDateDavOfWeekField. true)):
                  from DateDayOfWeekField, true) ;
182 Logical Expression after = Restrictions. and (Restrictions. 1t (
183 | "time", toTime), Restrictions.eq(toDateDayOfWeekField,
184 true));
185 criteria . add (Restrictions . or (before, after));<br>186 c d e lse if (from Time, equals (to Time)) {
            \} else if (fromTime. equals (toTime)) {
187 criteria . add (Restrictions . between ("time", from Time, to Time));
188 criteria.add (Restrictions.eq (fromDateDayOfWeekField, true));<br>189 clse {
            \} else {
190 criteria.add (Restrictions.ge ("time", from Time) ;
191 criteria.add (Restrictions.lt ("time", toTime));
192 \vert criteria . add (Restrictions . eq (fromDateDayOfWeekField, true));
193 }
194
195 // Retrieve the list of results
\begin{array}{c|c} 196 \\ 197 \end{array} resultset = criteria. list ();<br>
transaction commit();
            transaction. commit () :
198 } catch (RuntimeException e) {
199 transaction rollback ();
200 } finally {
201 session. flush ();
202 }
```

```
203 return resultset:
204 }
205
206 /∗ ∗
207 | * Retrieve all SMS messages which has not previously been processed
              .
\frac{208}{209}209 @SuppressWarnings ("unchecked")<br>210 public List <SmsMessage> retriev
        public List<SmsMessage> retrieveNewSmsMessages () {
211 Session session = getHibernateSession );
212 Criteria criteria = session createCriteria (SmsMessage class);<br>213 criteria add Restrictions eq("processed" false))
          criteria.add ( Restrictions.eq (" processed", false));
214 return (List <SmsMessage>) criteria.list();
215 }
\frac{216}{217}217 @SuppressWarnings ("unchecked")<br>218 public SmsMessage retrieveSmsM
        public SmsMessage retrieveSmsMessage (String identifier)
219 throws SmsMessageNotFoundException {
220 Criteria criteria = get Hibernate Session (). create Criteria (\frac{\text{SmsMessage class}}{\text{S}^{221}}SmsMessage.class);
222 criteria.add ( Restrictions.eq (" identifier", identifier) );<br>223 criteria.setMaxResults(1):
          c r i t e r i a . set M ax Results (1);
224
225 List \langleSmsMessage> result Set = criteria.list ();<br>226 if (result Set .size () = 0) {
          if (resultSet.size() == 0)227 throw new SmsMessageNotFoundException ("identifier=" + identifier
                 )228 } else {
229 return result Set. get (0);
230 }
231 }
\frac{232}{233}@SuppressWarninges ( "uncheched")234 public User retrieveUser (int userId)
235 throws UserNotFoundException {<br>236 Criteria userCriteria = getHiber
          Criteria userCriteria = getHibernateSession()
237 . createCriteria (User.class);<br>238 . userCriteria.add (Restrictions.eq
          user Criteria.add(Restrictions. eq ("id", userId));
239 user Criteria.set MaxResults (1);
\frac{240}{241}List < User user Result Set = user Criteria. list ():
242 if (userResultSet.size() = 0) {
243 throw new UserNotFoundException ("The user id was not found.");<br>244 else {
          \} else {
245 return userResultSet.get(0);
246 }
247 }
\frac{248}{249}@SuppressWarninges ( "unchecked" )250 public User retrieve User (String emailAddress)
251 throws UserNotFoundException {<br>252 Criteria userCriteria = getHiber
          Criteria userCriteria = getHibernateSession()
253 . createCriteria (User.class);<br>254 userCriteria.add (Restrictions.eq
          user Criteria.add (Restrictions.eq ("emailAddress", emailAddress));
255 user Criteria.set MaxResults (1);
\frac{256}{257}List < U <br> 2582 user Result Set = user Criteria. list ():
258 if (userResultSet.size() = 0) {
259 throw new UserNotFoundException ("The email address was not found
                  \ldots );
260 } else {
261 return user Result Set.get (0);
```
262 }

```
263 }
264
265 @SuppressWarnings ("unchecked")
266 public User retrieveUserByPhoneNumber (String phoneNumberCountryCode,
267 String phoneNumber) throws UserNotFoundException {
268 Criteria userCriteria = getHibernateSession()
269 . createCriteria (User.class)<br>270 . userCriteria.add (Restrictions.li
          user Criteria.add (Restrictions.like ("phoneNumberCountryCode",
271 | phoneNumberCountryCode + "%") ;
272 user Criteria . add (Restrictions . like ("phoneNumber", "%" +
              phoneNumber ) ) ;
273 user Criteria.setMaxResults(1);
274
275 | List <User > user Result Set = user Criteria. list ();
276 if (user Result Set . size () = 0) {<br>277 throw new UserNotFound Exception
            throw new UserNotFoundException ("User with phone number \""
278 + phoneNumber + "\" was not found.");
\begin{array}{c|c} 279 & \text{else} \\ 280 & \text{return} \end{array}return userResultSet.get(0);281 }
282 }
283
284 @SuppressWarnings (" unchecked")<br>285 public User retrieveUserByXmpp
       public User retrieveUserByXmppAddress (String xmppAddress)
286 throws UserNotFoundException {
287 Criteria user Criteria = get Hibernate Session ()<br>
288 create Criteria (User class):
               c reate Criteria (User class);
289 user Criteria . add (Restrictions . eq ("xmppAddress", xmppAddress));<br>290 user Criteria . set Max Results (1) :
          user Criteria.setMaxResults(1);291
292 List < User > user Result Set = user Criteria. list ();<br>
293 if (user Result Set . size () = 0) {
          if ( user Result Set . size () = 0) {
294 throw new UserNotFoundException ("User with XMPP address \""
295 + xmppAddress + "\vee" was not found .");<br>296 \} else {
          } else {
297 return userResultSet.get(0);<br>298 }
298 }
299 }
300
       301 @SuppressWarnings ( " unchecked " )
302 public List < User > retrieve Users (Date last Modified) {
303 Session session = getHibernateSession();
304 Criteria criteria = session.createCriteria (User.class);
305 criteria.add ( Restrictions.gt (" last Modified", last Modified));<br>306 return (List < User > ) criteria.list ( ) ;
          return (List < U <br> 2) criteria . list();307 }
308
       public void save (Obiect domainObiect)
310 throws Constraint Violation Exception {
311 Session session = getHibernateSession();
312 Transaction transaction = session beginTransaction();
313 try {
314 session.saveOrUpdate(domainObject);
315 | catch (org. hibernate. exception. Constraint Violation Exception e) {
316 transaction rollback ();<br>317 throw new ConstraintVic
            {\bf throw\ new\ Constant ViolationException(e.getMessage())};318 \rightarrow catch (HibernateException e) {
319 // XXX: This is a hack needed because of bad session handling in
                  th e320 // daemon system.
321 // Will first try save Or Update, but catch Hibernate Exception
```

```
322 // to handle
323 // "Illegal attempt to associate a collection with two open
324 // sessions". The hack is done by merging the domainObject with
                    th e325 // database object and bind it to the current session. Which
                   all \, \textit{ous}\frac{326}{327} // us to update the object in the database.<br>\frac{327}{327} domainObject = session.merge(domainObject);
\begin{array}{c|c} 327 & \text{domainObject} = \text{session. merge}(\text{domainObject}); \\ 328 & \text{session.saveOrUpdate}(\text{domainObject}); \end{array}session.saveOrUpdate (domainObject);
329 }
330 session. flush ();
331 transaction.commit();
332 }
333
334 public void set Hibernate Session (Session hibernate Session) {<br>335 this hibernate Session = hibernate Session;
            this. h ibernate Session = h ibernate Session;
336 }
337 }
```
Listing E.2: HibernatePersistenceFacade.java

## QuerydslPersistenceFacade.java

```
1 package no. iterate. leancast.dao;
 \frac{2}{3}import java.sql.Time;
 4 | import java.util.Calendar;
 5 | import java.util.Date;
 6 | import java.util.List;
 rac{7}{8}import no. iterate. leancast. business. exceptions.
          IntervalOutOfRangeException;
9 \frac{10}{10} import no. iterate. leancast. domain. Message;
     import no. iterate. leancast.domain. Nag;
11 | import no. iterate. leancast. domain. QMessage;
12 import no . iterate . lean cast . domain . QNag;
13 | import no. iterate. leancast. domain. QSmsMessage;
14 import no . iterate . leancast . domain . QUser ;<br>15 import no . iterate . leancast . domain . SmsMe
     import no. iterate.leancast.domain.SmsMessage;
16 | import no. iterate. leancast. domain. User;
17 import no . iterate . leancast . exceptions . SmsMessageNotFoundException;<br>18 import no . iterate . leancast . exceptions . UserNotFoundException :
     import no. iterate.leancast.exceptions.UserNotFoundException;
19
20 import org. hibernate. classic. Session;
21
22 import com . mysema . query . grammar . types . Expr . EBoolean ;<br>23 import com . mysema . query . grammar . types . Expr . EEntity :
     import com . mysema . query . grammar . types . Expr . EEntity ;
24 | import com . mysema . query . grammar . types . Path . PBoolean;
25 | import com . mysema . query . hql . HqlQuery ;
26
2728 \Big\} * Hibernate implementation of the Persistence Facade interface,<br>29 \Big\} * using Querydsl for building queries.
      * using Querydsl for building queries.
30 ∗
         @author Stein Magnus Jodal (Master's Thesis)
32 * @see PersistenceFacade
\begin{array}{c|c} 33 & \ast, \\ 34 & \mathbf{du} \end{array}public class QuerydslPersistenceFacade extends
          HibernatePersistenceFacade
35 implements PersistenceFacade {
```

```
36 Session hibernateSession:
37
```
39 }

43 } 44

47 } 48

54

65

73

81 } 82

86

 $90$ 

95

```
38 public QuerydslPersistenceFacade() {
40
41 | public QuerydslPersistenceFacade (Session hibernateSession) {
42 set Hibernate Session (hibernate Session);<br>43 }
45 | protected HqlQuery from ( \text{EEntity} < ? > ... s ) {
46 return new HqlQuery (get Hibernate Session () ). from (s);<br>47
       49 @Override
50 public List<User> retrieveAllUsers () {
51 QUser user = new QUser("user");<br>52 return from (user). list (user);
          return from ( user) . list ( user);53 }
55 @Override
56 public List < Message > retrieve Conversation (User user 1, User user 2) {<br>QMessage message = new QMessage ("message");
         QMessage message = new QMessage("message");
58 return from (message)
59 . where ( ( message . sender . eq ( user 1 )<br>60 . and ( message . receivers . conta
                  \ldots and ( message . receivers . contains ( user 2 ) ) )
61 . or (message . sender . eq ( user 2 )
\begin{bmatrix} 62 \\ 63 \end{bmatrix} . and ( message . receivers . contains ( user 1 ) ) ) ) )
             . list (message);
64 }
66 @Override
67 public List <Message> retrieveMessages (Date timestamp) {<br>
OMessage message = new OMessage("message"):
          QMessage message = new QMessage("message");
69 return from (message)
70 where (message . timestamp . after (timestamp))<br>
71 . list (message):
             . list (message);
72 }
74 @Override
75 public List <Message> retrieveMessages (User user) {<br>
OMessage message = new OMessage ("message") :
         QMessage message = new QMessage("message");77 return from (message)
78 . where (message . sender . eq ( user )<br>79 . or ( message . receivers . cont
                  . or (message. receivers. contains (user)))
\begin{array}{c|c} 80 & . \text{ list (message)}; \\ 81 & . \end{array}\begin{array}{c|c}\n 83 & \text{QOverride} \\
 84 & \text{public Li}\n \end{array}public List <Nag> retrieveNags (Date fromDate, Date toDate)
85 throws IntervalOutOfRangeException {
87 if (toDate.getTime() - fromDate.getTime() \ge 60 * 60 * 1000)88 throw new IntervalOutOfRangeException (
89 \vert "The interval was too big. Must be 59 minutes or less.");
91 if (toDate. before (from Date)) {<br>
or \text{www. IntervalOutOfRange}through new IntervalOutOfRangeException (
93 The to date was set before the from date in the interval.")
                       ;
94 }
96 QNag nag = new QNag(" nag");
```

```
97
98 Calendar from Calender = Calendar . get Instance ();
99 fromCalender . setTime (fromDate);<br>100 Calendar toCalender = Calendar
           Calendar\ to Calender = Calendar.getInstance();
101 to Calender . set Time (to Date);
102
103 // Get the weekday for the period<br>104 PBoolean | weekdays = new PBoolean
104 PBoolean [] weekdays = new PBoolean [] { nag . sunday, nag . monday, nag . tuesday, nag . wednesday, nag . thursday, nag . friday,
                nag . tuesday, nag . wednesday, nag . thursday, nag . friday,
106 nag. saturday \};107 PBoolean fromDateDayOfWeek = weekdays [fromCalender
108 . get ( Calendar .DAY_OF_WEEK) – 1
109 PBoolean toDateDayOfWeek = weekdays [toCalender 110 .get (Calendar .DAY_OF_WEEK) - 1];
                .get (Calendar.DAY.OF.WEEK) - 1;
111
112 // Remove date, second and milliseconds from calendar intervals<br>113 to Calender.set (0, 0, 0):
           \overleftarrow{\text{to}}Calender.set (0, 0, 0);
114 to Calender . set (Calendar . SECOND, 0);
115 to Calender . set (Calendar . MILLISECOND, 0);<br>
\begin{bmatrix} 116 \\ \text{from Calender set} (0, 0, 0) \end{bmatrix}fromCalender.set (0, 0, 0);
117 fromCalender.set (Calendar .SECOND, 0);<br>118 fromCalender.set (Calendar .MILLISECOND
           from Calender. set (Calendar. MILLISECOND, 0);
119
120 | // Create time objects from the calendar intervals
121 Time from Time = new Time (from Calender . get Time In Millis ());
122 Time to Time = new Time ( to Calender . get Time In Millis ( ) );
\frac{123}{124}EBoolean nagIsActive = (nag.start.isnull()125 . or (nag. start. before (fromDate)<br>126 . or (nag. start. eq (fromDate))))
                   \ldots or (nag. start. eq ( from Date) ))127 . and (nag.end.isnull ()
128 . or (nag.end.after (toDate)));<br>129 EBoolean nagTimeInInterval:
           EBoolean nagTimeInInterval;
130
131 if (!fromDateDayOfWeek.equals(toDateDayOfWeek)) {<br>132 EBoolean after = (nag.time.after(fromTime)
              EBoolean after = (nag.time.after (fromTime))133 . or (nag. time . eq (fromTime)) )<br>134 . and (fromDateDayOfWeek, eq (tru
                 1 . and (fromDateDayOfWeek . eq (true));
135 EBoolean before = nag.time.before (toTime)
136 . and (toDateDayOfWeek. eq (true));<br>137 . and nag TimeInInterval = before, or (aft
             n a \epsilonTimeInInterval = before.or(after);
138 } else if (fromTime.equals(toTime)) {
139 nagTimeInInterval = nag.time.eq(fromTime)
140 . and (fromDateDayOfWeek. eq (true));
\begin{array}{c|c} 141 & \text{else} \\ 142 & \text{na} \text{ } \text{Time} \end{array}n n agTim e In Interval = (nag. time . after (from Time)
143 . or (nag.time.eq(fromTime)))144 . and ((nag.time.before(toTime)))<br>145 . and (from Date Day Of Week, eq (true)
                1.4and (fromDateDayOfWeek. eq (true) ;
146 }
147
148 return from (nag)
149 . where (nagIsActive . and (nagTimeInInterval))
150 . list (nag);
151 }
\frac{152}{153}153 @Override
154 public List <SmsMessage> retrieveNewSmsMessages () {
155 QSmsMessage smsMessage = new QSmsMessage ("smsMessage");<br>156 return from (smsMessage)
           return from (smsMessage)
157 . where (smsMessage . processed . eq (false))
158 . list (smsMessage);
```

```
159 | }
160
161 @Override
162 public SmsMessage retrieveSmsMessage (String identifier)
163 throws SmsMessageNotFoundException {
164 QSmsMessage smsMessage = new QSmsMessage ("smsMessage");
165 List <SmsMessage> results = from (smsMessage)<br>166 where (smsMessage, identifier, eq (identifier)
             1. where (smsMessage. identifier . eq (identifier))
167 . list (smsMessage);
168 if (results.size () = 1) {
169 return results .get (0);
170 } else {
171 throw new SmsMessageNotFoundException ("SMS message ("
172 + identifier + \overset{...}{\cdot} not found.");
\begin{array}{c|c} 173 & \\ 174 & \\ 1 \end{array}174 }
175
176 @Override
177 | public User retrieveUser(int userId) throws UserNotFoundException {
178 | QUser user = new QUser ("user");
179 List < User > results = from (user )<br>180 . where (user . id . eq (user Id ))
             . where ( user . id . eq ( user Id ) )
181 . list (user);
182 if (results size () = 1) {
183 return results . get (0);
184 } else {
185 throw new UserNotFoundException ("User (" + userId + ") not found
                  \ldots ) ;
\begin{array}{c|c} 186 & \\ 187 & \\ 1 & \\ \end{array} }
187 }
188
189 @Override
190 public User retrieve User (String emailAddress) throws
             UserNotFoundException {
191 QUser user = new QUser(" user");<br>
192 List < User > results = from (user)
          List < User results = from (user)
193 . where ( user . emailAddress . eq ( emailAddress ) )<br>194 . list ( user ) :
             . list (user);
195 if (results size () = 1) {
196 return results .get (0);<br>197 } else {
          \} else \{198 throw new UserNotFoundException ("User (" + emailAddress + ") not
                   found . ") ;
\begin{array}{c|c} 199 & & \rightarrow \\ 200 & & \rightarrow \end{array}200 }
201
202 @Override
203 public User retrieveUserByPhoneNumber (String phoneNumberCountryCode, 204 String phoneNumber) throws UserNotFoundException {
             String phoneNumber) throws UserNotFoundException {
205 QUser user = new QUser ("user");
206 List <User > results = from (user )<br>
207 . where (user . phone Number Countr
             . where ( user . phoneNumberCountryCode . eq ( phoneNumberCountryCode )
208 . and ( user . phoneNumber . eq ( phoneNumber ) ) )
209 . list (user);
210 if (results.size() == 1) {
211 return results .get (0);<br>212 } else {
          \} else \{213 throw new UserNotFoundException ("User (" 214 throw new UserNotFoundException ("User ("
                  + phoneNumberCountryCode + phoneNumber + " ) not found ." );
215 }
216 }
217
```

```
218 @Override
219 public User retrieveUserByXmppAddress (String xmppAddress)
220 throws UserNotFoundException {<br>221 OHser user = new OHser("user").
              QUser use r = new QUser("user");222 List < User > results = from (user )<br>223 where (user , xmppAddress, eq (xm
                 . where ( user . xmppAddress . eq ( xmppAddress ) )
\begin{array}{c|c} 224 & . \text{ list (user)}; \\ 225 & . \text{ if (results. si)} \end{array}225 if (results size () == 1) {<br>226 return results get (0);
                 return results.get(0);227 } else {
228 throw new UserNotFoundException ("User (" + xmppAddress + ") not
                        found . ") :
\begin{array}{c|c} 229 & & \rightarrow \\ 230 & & \rightarrow \end{array}230 }
231
232 @Override<br>233 public Li
           public List<User> retrieveUsers (Date lastModified) {
234 QUser user = new QUser ("user");
\begin{array}{c|c} 235 & \textbf{return from (user)} \\ 236 & \text{where (user, las)} \end{array}2.38 . where ( user . last Modified . after (last Modified ) )
\begin{array}{c|c} 237 & .11 \text{ s} \text{ t (user)}; \\ 238 & .11 \text{ s} \text{ t (user)} \end{array}238 }
239 | }
```
Listing E.3: QuerydslPersistenceFacade.java

## E.2 leancast-business/src/test/java

E.2.1 .../no/iterate/leancast/dao/

HibernatePersistenceFacadeTest.java

```
1 package no. iterate. leancast. dao:
 \mathcal{D}3 | import static org.junit. Assert.assertArrayEquals;
 4 | import static org.junit. Assert. assert Equals;
 5 import static org.junit. Assert. assertNotSame;<br>6 import static org.junit. Assert. assertTrue:
     import static org. junit. Assert. assert True;
 7
 \begin{array}{c|c} 8 & \text{import java.util. ArrayList} \\ 9 & \text{import java.util. Calender} \end{array}import java.util. Calendar;
10 | import java.util.Date;
11 import java.util. Gregorian Calendar;
12 | import java.util.HashSet;
\frac{13}{14} import java.util. Iterator;<br>\frac{14}{14} import java.util. List:
     import java.util.List;
15 | import java.util.Set;
\frac{16}{17}import no. iterate. leancast. Settings:
18 import no. iterate. leancast. business. exceptions.
          IntervalOutOfRangeException;
19 import no . iterate . leancast . domain . Message;
20 import no . iterate . leancast . domain . Nag;<br>21 import no . iterate . leancast . domain . Sms
     import no. iterate. leancast.domain. SmsMessage;
22 | import no. iterate. leancast. domain. Tag;
23 import no . iterate leancast domain . TagType;<br>24 import no iterate leancast domain User
     import no. iterate. leancast. domain. User:
25 import no. iterate. leancast. domain. exceptions.
          InvalidDomainDataException ;
```

```
26 import no iterate leancast domain exceptions.
         Invalid Email Address Exception;
27 import no iterate leancast domain exceptions InvalidMessageException;
28 import no. iterate. leancast. exceptions. Constraint Violation Exception;
29 import no . iterate . leancast . exceptions . SmsMessageNotFoundException;<br>30 import no . iterate . leancast . exceptions . UserNotFoundException :
    import no. iterate. leancast. exceptions. UserNotFoundException;
31
32 import org. hibernate. Session Factory;<br>33 import org. hibernate. cfg. Annotation
    import org. hibernate.cfg. AnnotationConfiguration;
34 | import org.hibernate.cfg.Environment;
35 | import org. hibernate. classic. Session;
36 | import org.junit. Before;
37 | import org. junit. Test;
38
39 /∗ ∗
40 * Unit test for \{ @link HibernatePersistenceFacade \}.
41 ∗
42 | * @author Iterate Summer Project 2008
43 ∗/
44 public class HibernatePersistenceFacadeTest {
45 | PersistenceFacade persistenceFacade;
46
47 /∗ ∗
48 ∗ S e t s up t h e c o n f i g u r a t i o n env ironmen t f o r t h e H ibe rn a te t e s t i n g .
            The
49 ∗ t e s t s run on a " r e a l " d a t a b a s e c onnec t i on and no t a mock f ac a d e .
50 ∗
51 * @throws Exception
\frac{52}{53}@Before54 public void set Up() throws Exception {
55 | Annotation Configuration configuration = new
             Annotation Configuration ();
56
57 configuration.set Property (Environment .DRIVER, "org.hsqldb.
             jdbcDriver");
58 configuration . set Property (Environment .URL,<br>59 " idbc : hsqldb : mem : ehourdaotest") ;
59 | "jdbc:hsqldb:mem:ehourdaotest");
60 configuration.setProperty(Environment.USER, "sa");
61 configuration.setProperty(Environment.PASS, "");
62 configuration.set Property (Environment DIALECT,
63 | "org.hibernate.dialect.HSQLDialect");
64 configuration set Property (Environment POOL SIZE, "1");
65 configuration.set Property (Environment .HBM2DDLAUTO, "create");
66
         configuration.set Property (Environment .SHOW SQL, "false");
68 configuration.setProperty (Environment.HBM2DDLAUTO, "create");
69 configuration.addAnnotatedClass (Message.class);<br>
\begin{array}{c} 70 \end{array} configuration.addAnnotatedClass (Nag.class):
         configuration.addAnnotatedClass (Nag. class);
71 configuration.addAnnotatedClass(SmsMessage.class);
72 configuration. addAnnotatedClass (Tag. class);
73 configuration.addAnnotatedClass(TagType.class);
74 configuration. addAnnotatedClass (User. class);
75
76 SessionFactory sessionFactory = configuration.buildSessionFactory
             ();
77
78 Session session = session Factory . open Session ();<br>
79 persistence Facade = get Persistence Facade (session)
         persistence Facade = getPersistenceFacade (session);80 }
81
82 public PersistenceFacade getPersistenceFacade (Session session) {
```

```
83 return new HibernatePersistenceFacade(session);
84 }
85
86 \Box @Test ( expected = Constraint Violation Exception . class)
 87 public void testAddDuplicateEmail() throws
            InvalidEmailAddressException,
88 Constraint Violation Exception {
 89 String email = "testaddress@iterate.no";
90 User user = new User (email);
91 persistence Facade . save (user);
92 User user 2 = new User( email);93 persistence Facade . save (user 2);
94 }
95
96 @Test
97 public void test Delete () throws InvalidDomainDataException, \frac{98}{200}Constraint Violation Exception {
99 assert Equals (0, \text{ persistenceFacade.} retrieve AllUsers(), size());
100 User user = new User ("test 2@email.com");
101 persistence Facade.save (user);
102 assert Equals (1, persistence Facade . retrieve All Users () . size ());<br>103 persistence Facade delete (user):
          persistenceFacade. delete (user);104 assert Equals (0, \text{ persistenceFacade. retrieveAllUsers}().size());
105 }
106
107 @Test
108 public void testRetrieveAllUsers () throws InvalidDomainDataException
             ,
109 Constraint Violation Exception {<br>110 assert Equals (persistence Facade, r
          \alpha as sert Equals (persistence Facade . retrieve All Users (). size (), 0);
111 persistenceFacade.save(new User("test1@email.com"));
persistenceFacade .save(new User("test2@email.com"));<br>
assertEquals(persistenceFacade .retrieveAllUsers().si
          assert Equals ( persistenceFacade. retrieve All Users(), size(), 2);114
115 Iterator < User > users Retrieved = persistence Facade . retrieve All Users
               \left( \right)\begin{array}{c|c} 116 & .{\text{iterator ()}}; \\ 117 & .{\text{assertNotSame (}}\end{array}assertNotSame (userReference. next (), users Retrieved.next () ;
118
119 persistenceFacade.save(new User("test3@email.com"));
120 persistenceFacade.save(new User("test4@email.com"));
121 assert Equals (persistence Facade . retrieve All Users (). size (), 4;
122 }
123
124 @Test (expected = UserNotFoundException . class)<br>125 public void testRetrieveNonExistingUser () thro
       public void test Retrieve Non Existing User () throws
            UserNotFoundException {
126 assert Equals (0, persistence Facade.retrieve All Users ().size ());<br>127 persistence Facade.retrieve User ("test @example.com"):
          persistenceFacade.retrieveUser("test@example.com");
128 }
129
130 /∗ ∗
131 • Creates a new user, saves it and checks that the same user is
             found , when
132 * using the retrieveUserByEmailAddress method.
\frac{133}{134}134 ∗ @throws Inval idDoma inDa taExcep t ion
135 * @throws ConstraintViolationException<br>136 * @throws UserNotFoundException
         * @throws UserNotFoundException
137 ∗/
138 @Test
139 public void test Retrieve User () throws InvalidDomainDataException,
```

```
140 ConstraintViolationException, UserNotFoundException {
141 String email = "testaddress@iterate.no";
142 User user = new User (email);
143 | assert Equals (persistence Facade . retrieve All Users (). size (), 0);
144 persistence Facade save (user);
145 assert Equals (persistence Facade . retrieve All Users (). size (), 1;
146 User savedUser = persistenceFacade.retrieveUser(email);<br>147 assertEquals(user, savedUser);
          assertEquals (user, savedUser);148 }
149
150 /∗ ∗
151 * Creates a new user, saves it and checks that the same user is
             found , when
152 * using the retrieve User By Id method.
153 ∗
154 				 * @throws InvalidDomainDataException<br>155 			 * @throws ConstraintViolationException
         * @throws ConstraintViolationException
156 ∗ @throws UserNotFoundExcept ion
157 ∗/
158 @Test
159 public void test Retrieve User ById () throws InvalidDomainDataException
             ,
160 ConstraintViolationException, UserNotFoundException {
161 String email = "testaddress@iterate.no";<br>162 User user = new User(email);
          User user = new User (email);
163 assert Equals (persistence Facade . retrieve All Users (). size (), 0;
164 persistence Facade . save (user);<br>165 assert Equals (persistence Facad
          assert Equals ( persistence Facade . retrieve All Users ( ) . size ( ), 1 ) ;
166 User savedUser = persistenceFacade.retrieveUser(1);<br>167 assertEquals(user savedUser):
          assertEquals (user, savedUser);168 }
169
170 /**
171 | * Creates a new user, saves it. Tries to retrieve a new user with a
              i d
172 | * which does not exist in the database and expects to get an
             exception.173 ∗
174 			 * @throws InvalidDomainDataException
175 <sup>*</sup> @throws ConstraintViolationException<br>176 * @throws UserNotFoundException
         * @throws UserNotFoundException
177
178 \sqrt{q\text{Test}} (expected = UserNotFoundException.class)
179 public void testRetrieveUserByNonExistingId()
180 throws InvalidDomainDataException, ConstraintViolationException, 181 UserNotFoundException {
            UserNotFoundException {
182 String email = "testaddress@iterate.no";
\begin{array}{c|c} 183 & \text{User user} = \text{new User}(\text{email}); \\ 184 & \text{assertEquals}(\text{persistanceFaca}) \end{array}assert Equals ( persistence Facade . retrieve All Users ( ) . size ( ), 0 ) ;
185 | persistence Facade . save (user);
186 assert Equals (persistence Facade . retrieve All Users (). size (), 1;
187 | User savedUser = persistenceFacade.retrieveUser(3);
188 assert Equals (user, saved User);
189 }
190
\frac{191}{192}Creates a new user, saves it and checks that the same user is
             found , when
193 \ast using the retrieveUserByXmppAddress method.
194 ∗
195 ∗ @throws Inval idDoma inDa taExcep t ion
196 		 * @throws Constant ViolationException
```
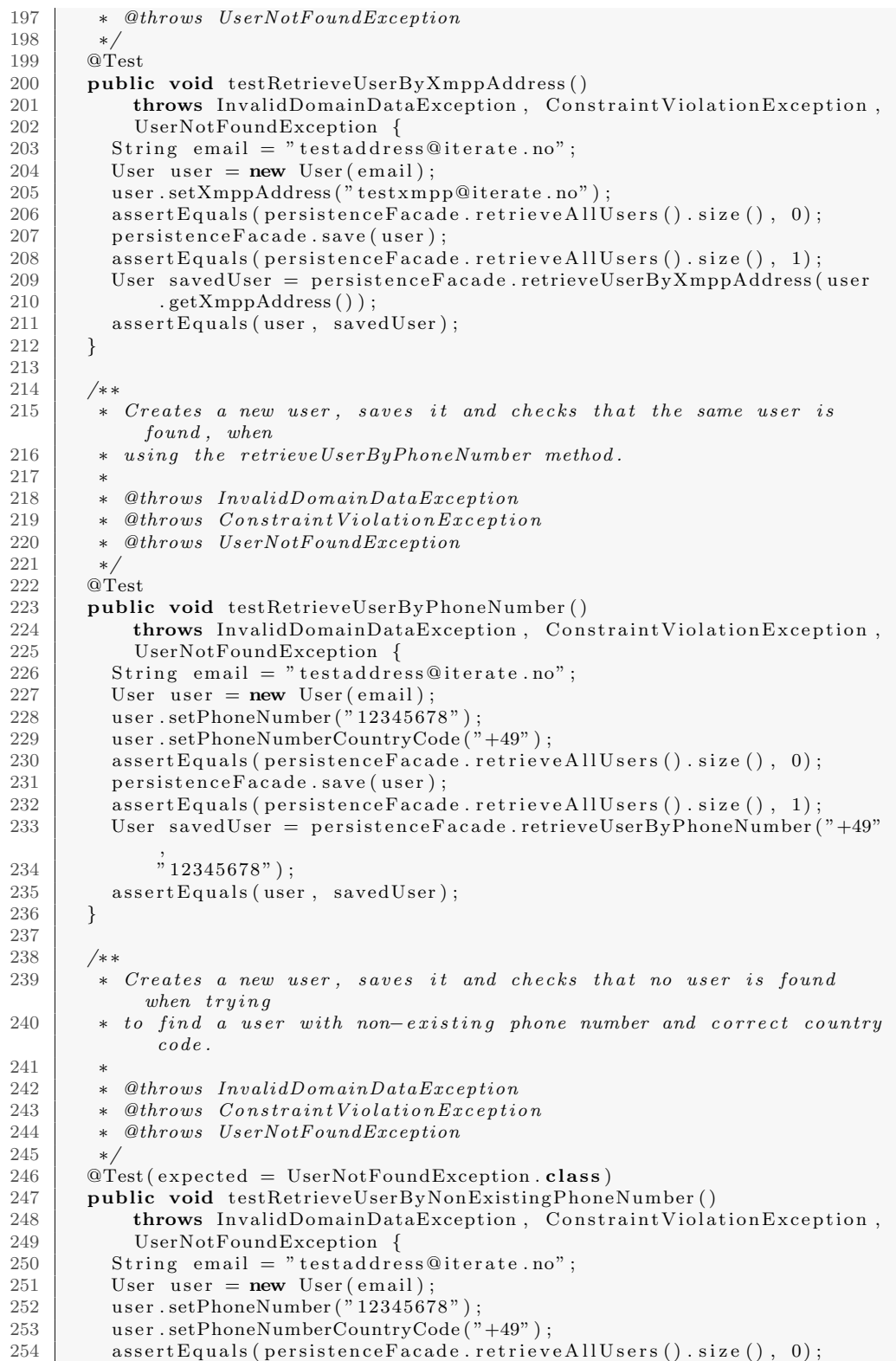

```
255 persistence Facade . save (user);
256 assert Equals (persistence Facade . retrieve All Users (). size (), 1;
257 User savedUser = persistenceFacade.retrieveUserByPhoneNumber (49"
                  ,
\begin{array}{c|c} 258 & \text{\textdegree{*}} 87654321" ; \\ 259 & \text{\textdegree{assert} } \text{Eauls (use)} \end{array}assertEquals (user, savedUser);260 }
\frac{261}{262}/∗ ∗
263 | * Creates a new user, saves it and checks that no user is found
               when trying264 ∗ to find a user with non-existing country code and correct phone
                number .
265 ∗
266 			 * @throws InvalidDomainDataException
267 <sup>*</sup> @throws ConstraintViolationException<br>
268 * @throws UserNotFoundException
            @throws Use rNot FoundException269 ∗/
270 \qquad \qquad @Test (expected = UserNotFoundException.class)<br>271 public void testRetrieveUserByNonExistingPhone
         public void testRetrieveUserByNonExistingPhoneNumberCountryCode()
272 throws InvalidDomainDataException, ConstraintViolationException, <br>273 UserNotFoundException {
               UserNotFoundException {
274 String email = "testaddress@iterate.no";
275 User user = new User (email);<br>276 user.setPhoneNumber("1234567
            user.setPhoneNumber (\overline{r} 12345678 \overline{r})277 user.setPhoneNumberCountryCode("+49");
278 assert Equals (persistence Facade . retrieve All Users () . size (), 0);<br>279 persistence Facade . save (user):
            persistenceFacade.save(user);
280 assert Equals (persistence Facade . retrieve All Users (). size (), 1);<br>281 User saved User = persistence Facade . retrieve User By Phone Number
           User savedUser = persistenceFacade.retrieveUserByPhoneNumber("+47"
                  ,
\begin{array}{c|c} 282 \overline{)} & \text{if } 12345678" \\ 283 & \text{as} \text{set} \text{Equals (use)} \end{array}assertEquals (user, savedUser);284 }
\begin{array}{c} 285 \\ 286 \end{array}/∗ ∗
287 			* Creates a new user, saves it and checks that an exception is
                thrown when
288 | ∗ trying to get a user with non-existent XMPP address.
289 ∗
          * @throws InvalidDomainDataException
291 \bullet @throws ConstraintViolationException<br>292 \bullet @throws UserNotFoundException
             @throws Use rNotFoundException293 ∗/
294 \circ Test (expected = UserNotFoundException.class)<br>295 public void testRetrieveUserBvNonExistingXmpp
         public void testRetrieveUserByNonExistingXmppAddress()
296 throws InvalidDomainDataException, ConstraintViolationException,
297 UserNotFoundException {<br>298 String email = "testaddre
            String email = "testaddress@iterate.no";
299 User user = new User (email);
300 user . setXmppAddress ("testxmpp@iterate .no");<br>301 assertEquals (persistenceFacade . retrieveAllU
            assert Equals (persistence Facade . retrieve All Users () . size (), 0);
302 persistence Facade save (user);
303 assert Equals (persistence Facade . retrieve All Users (). size (), 1);
304 User savedUser = persistenceFacade
305 . retrieveUserByXmppAddress ("testaddress @iterate.no");<br>306 . sassertEquals (user, savedUser);
            assertEquals (user, savedUser);307 }
308
309 /∗ ∗
310 * Test retrieval of nags within a too big interval.
311 ∗
```

```
312 \rightarrow \textcircled{a}throws \text{Constant ViolationException}313 * @throws InvalidEmailAddressException
314 * @throws IntervalOutOfRangeException
315 ∗/
\begin{array}{c|c} 316 & \textbf{QTest} \text{(expected = IntervalOutOfRangeException} \text{. class}) \\ 317 & \textbf{public void testRetrieveNagsToobleftInterval()} \end{array}public void test Retrieve Nags Too Big Interval ()
318 throws Constraint Violation Exception,
                    InvalidEmailAddressException,
319 IntervalOutOfRangeException {
320 persistence Facade.retrieve Nags (new Date (0), new Date (1000 * 60 *60);
321 }
322
323 /∗ ∗
324 \begin{array}{|l} \hline \end{array} * Test retrieval of nags within a negative interval.
\frac{325}{326}@throws Constrain Violation Exception327 			 * @throws InvalidEmailAddressException
328 * @throws IntervalOutOfRangeException
329 ∗/
\begin{array}{c|c} 330 & \text{QTest} \text{(expected = IntervalOutOfRangeException} \text{. class}) \\ 331 & \text{public void testRetrieveNassNeactiveInterval()} \end{array}public void testRetrieveNagsNegativeInterval()
332 throws Constraint Violation Exception,
                    InvalidEmailAddressException,
333 IntervalOutOfRangeException {
334 persistence Facade.retrieve Nags (new Date (1), new Date (0));
335 }
336
\begin{array}{c|c}\n 337 & \text{QTest} \\
 338 & \text{publi}\n \end{array}public void test Retrieve Nags () throws Constraint Violation Exception,
339 InvalidEmailAddressException, IntervalOutOfRangeException {
340 Calendar date = Calendar .getInstance();<br>341 date set (2015, 11, 30);
            date.set(2015, 11, 30);342 Nag nag = new Nag();
\begin{array}{c|c} 343 & \text{date. set (2008, 0, 1)}; \\ 344 & \text{nag. setStart (date. get)} \end{array}nag.setStart({date.getTime}());345 date set (2018, 0, 1);<br>346 nag set End (date get Ti)
            nag.setEnd(date.getTime());
347 | nag.setTime (23, 59);
348 nag.setMonday (true);<br>349 nag.setChannel ("xmpp")
            nag.setChannel ("xmpp");
\begin{array}{c|c} 350 & \text{User user} = \textbf{new User();} \\ 351 & \text{user.setEmailAddress("t)} \end{array}351 user.setEmailAddress("test@example.org");<br>352 persistenceFacade.save(user);
            persistenceFacade.save(user);
353 nag.setUser(user);<br>354 persistenceFacade.
            persistenceFacade.save (nag);
355 Nag nag2 = new Nag();
\begin{array}{c|c} 356 & \text{date. set (2008, 0, 1);} \\ 357 & \text{naz2. setStart (date. ge}) \end{array}nag2.setStart (date.getTime) ;
358 nag2 . setTime (0, 2);
359 nag2.setMonday(true)<br>360 nag2.setTuesday(true)
            nag2.setTuesday (true);
361 nag2. set User (user);
362 \qquad \qquad nag2.setChannel ("xmpp");
363 persistenceFacade.save(nag2);
364
            G regorianCalendar cal = new G regorianCalendar ();
366 cal.set (2008, 6, 14, 15, 23);<br>367 Gregorian Calendar cal To = new
367 G regorianCalendar calTo = new G regorianCalendar ();<br>368 calTo set (2008, 6, 14, 15, 23);
            calTo.set( 2008, 6, 14, 15, 23 );369 List <Nag> test = persistence Facade.retrieve Nags (cal.getTime (),
                 calTo
```

```
370 \qquad \qquad \qquad \qquad \qquad \qquad \qquad \qquad \qquad \qquad \qquad \qquad \qquad \qquad \qquad \qquad \qquad \qquad \qquad \qquad \qquad \qquad \qquad \qquad \qquad \qquad \qquad \qquad \qquad \qquad \qquad \qquad \qquad \qquad \qquad \qquad \qquad371 assert Equals (0, \text{ test.size}());372
373 cal. set (2008, 6, 14, 23, 59);
374 calTo set (2008, 6, 14, 23, 59);
375 test = persistence Facade retrieve Nags (cal.get Time (), calTo .get Time
                 () ) ;
376 assert Equals (1, \text{ test.size}());377
378 cal.set (2008, 6, 14, 23, 58);
379 calTo . set (2008, 6, 15, 0, 3);
380 test = persistenceFacade.retrieveNags(cal.getTime(), calTo.getTime
                 () ) ;
381 assert Equals (2, \text{ test.size}());382
383 cal.set (2008, 6, 14, 23, 58);<br>384 calTo.set (2008, 6, 15, 0, 2);
           calTo set (2008, 6, 15, 0, 2);385 test = persistence Facade.retrieve Nags (cal.get Time (), calTo.get Time
                ( ) ) ;
386 assert Equals (1, \text{ test.size}());387<br>388
            cal. set (2008, 6, 14, 23, 59);389 calTo . set (2008, 6, 15, 0, 2);390 test = persistence Facade. retrieve Nags (cal. getTime (), calTo. getTime
                 () ) \cdot391 assert Equals (1, \text{ test.size}());392
393 cal. set (2008, 6, 15, 0, 0);
\begin{array}{c|c}\n 394 & \text{calTo set } (2008, 6, 15, 0, 2);\n 395 & \text{test} = \text{persistenceFacade.} \n\end{array}\text{test} = \text{ persistenceFacade} \cdot \text{retrieveNags} (\text{cal.getTime}(), \text{calTo.getTime})() ) ;
396 assert Equals (0, \text{ test.size}());397
398 cal. set (2008, 6, 15, 0, 0);
\begin{array}{c|c|c|c} \text{399} & \text{calTo set (2008, 6, 15, 0, 3);} \\ \text{test} & = \text{persistenceFace.} \end{array}test = persistenceFacade. retrieveNags (cal.getTime(), calTo.getTime)() ) ;
401 \vert assert Equals (1, test. size ());
402
\left\{\begin{array}{c} 403 \\ 404 \end{array}\right. \quad \text{cal} \left[ \begin{array}{c} 2008, 6, 14, 14, 23 \end{array} \right],cal(0.8e : (2008, 6, 14, 14, 59);405 test = persistence Facade.retrieve Nags (cal.get Time (), calTo.get Time
                 () );
406 | assertEquals (0, test.size());
\frac{407}{408}1/2 Do not get nags on a monday, if monday is set to false.
409 nag. setMonday (false);
410 persistence Facade. save (nag);<br>411 cal. set (2008, 6, 14, 23, 59)cal. set( 2008, 6, 14, 23, 59);412 calTo . set (2008, 6, 14, 23, 59);
413 test = persistence F acade. retrieve Nags (cal. get Time (), calTo. get Time
                ( ) ) ;
414 \vert assert Equals (0, \text{ test.size}());415 }
416
417 /**
          * Test that we don't get a nag with end date in the past.
419 ∗/
420 @Test
421 public void testRetrieveNagsEnded() throws
               Constraint Violation Exception,
422 | InvalidEmailAddressException, IntervalOutOfRangeException {
```

```
423 Calendar date = Calendar .getInstance ();
424 date.set (2015, 11, 30);
\begin{array}{c|c}\n 425 \overline{\smash)326} & \text{Nag nag} = \text{new } \text{Nag}(); \\
 426 & \text{date set } (2008 \overline{\smash)0} & 1)\n \end{array}date.set(2008, 0, 1);427 \vert nag. set Start (date. get Time ());
428 date . set (2009, 0, 1);
429 \begin{array}{|l} \n\text{mag. setEnd (date. getTime ())}; \\
\text{mag. setTime (23, 59)};\n\end{array}nag.setTime (23, 59);
431 nag. setMonday (true);
432 nag. setTuesday (true);
433 nag.setWednesday (true);
434 nag. setThursday (true);
435 \rceil nag. setChannel ("xmpp");<br>436 User user = new User ();
436 User user = new User();
437 \qquad \quad \text{user.setEmailAddress} ("test@example.org");
438 persistenceFacade.save(user);<br>439 nag.setUser(user);
           nag.setUser(user);440 persistence Facade . save (nag);
441
442 Gregorian Calendar cal = new Gregorian Calendar ();
\begin{array}{c|c}\n 443 & \text{cal.set (2008, 6, 14, 23, 59)}; \\
 444 & \text{Green} \text{Calc} \n\end{array}GregorianCalendar calTo = new GregorianCalendar ();
445 calTo.set (2008, 6, 14, 23, 59);
446 List <Nag> test = persistence Facade.retrieve Nags (cal.getTime (),
                calTo
447 . getTime () );
448 \blacksquare assert Equals (nag, test.get (0));
449
450 // Should not get any when interval end is before nag end date.<br>451 date.set (2008, 0, 1);
           \det . set (2008, 0, 1);
452 | nag. setEnd (date. getTime () );
453 persistenceFacade.save(nag);<br>454 test = persistenceFacade.ret
           test = persistenceFacade. retrieveNags (cal.getTime(), calTo.getTime)() ) ;
455 \vert assert Equals (0, \text{ test.size}());456
457 // End date should be greater than interval end date.<br>458 mag.setEnd(calTo.getTime()):
           nag.setEnd (calTo.getTime) ;
459 persistence Facade.save (nag);
460 test = persistenceFacade.retrieveNags(cal.getTime(), calTo.getTime
                ( ) ) :
461 \blacksquare assert Equals (0, \text{ test.size}());462 }
463
464<br>465
         * Test that we don't get a nag with start date in the future.
466 ∗/
\begin{array}{c|c}\n467 & \text{QTest} \\
468 & \text{publi}\n\end{array}public void testRetrieveNagsNotStarted()
469 throws Constraint Violation Exception,
                   InvalidEmailAddressException,
470 IntervalOutOfRangeException {
471 | Calendar date = Calendar .getInstance();
472 date . set (2015, 11, 30);
473 | Nag nag = new Nag ();
\begin{array}{c|c} 474 & \text{date. set (2008, 0, 1)} \\ 475 & \text{nas. setStart (date. get)} \end{array}nag.setStart ( date.getTime) ;
476 date.set (2015, 0, 1);<br>477 nag.set End (date.get Ti)
           nag.setEnd(date.getTime());
478 nag.setTime (23, 59);479 nag.setMonday(true);480 nag.setTuesday(true);
```

```
481 | nag.setWednesday (true):
482 nag. setThursday (true);
483 | nag.setChannel ("xmpp");
484 User user = new User ();
485 user.setEmailAddress("test@example.org");
486 persistence Facade. save (user);
487 | nag.setUser(user);<br>
488 persistenceFacade.
           persistenceFacade. save(nag);
489
490 GregorianCalendar cal = new GregorianCalendar ();
491 cal. set (2008, 6, 14, 23, 59);
492 GregorianCalendar calTo = new GregorianCalendar();
493 calTo set (2008, 6, 14, 23, 59);
494
495 List \langle Nag\rangle test = persistence Facade. retrieve Nags (cal.getTime(),
               calTo
496 \vert . getTime ());
497 \vert assert Equals (nag, test.get (0));
\frac{498}{499}// Do not get nags if it is in the future
\begin{array}{c|c} 500 & \text{date}.\texttt{set(2009, 0, 1)}; \\ 501 & \texttt{nav}.\texttt{setStart(date}.\texttt{set} \end{array}nag.setStart (date.getTime());
502 persistenceFacade.save(nag);
503 test = persistence Facade.retrieve Nags (cal.getTime (), calTo.getTime
               () ) \cdot504 assert Equals (0, \text{ test.size}());505
           // Get a nag if the interval is on start date.
507 nag . s et Start (cal. get Time ());<br>508 nersistence Facade . save (nag):
           persistenceFacade.save(nag);509 test = persistenceFacade.retrieveNags(cal.getTime(), calTo.getTime
               ( ) ) ;
510 assert Equals (nag, test.get (0));
511 }
\frac{512}{513}513 @Test
514 public void retrieveMessagesByUser() throws InvalidMessageException,<br>515 ConstraintViolationException, InvalidEmailAddressException,
             \overrightarrow{C} Constraint Violation Exception, \overrightarrow{I} nvalid Email Address Exception,
516 UserNotFoundException {
517 User systemUser = new User(Settings.SYSTEM_USER_EMAIL);<br>518 User user1 = new User("test@test.no");
           User user 1 = new User("test@test.no");
519 User user 2 = new User("test2@test.no");
\frac{520}{521}Set < User>User</math> set of <math>Users = new HashSet < User>(</math>);522 set of Users. add (user 1);<br>523 set of Users. add (user 2):
           set of Users.add(user2);524
525 Message message1 = new Message (user1, set of Users, "Testing");<br>526 message1.setTimestamp (new Date ()):
           \text{message1}\text{.} \text{setTimestamp} (\text{new Date}());527 Message message2 = new Message (user1, user2, "Testing");
528 message2.setTimestamp (new Date ());<br>529 Message message3 = new Message(use
           Message message3 = new Message(user1, user1, "Testing");530 message3 . setTimestamp (new Date ());
531
532 Message systemMessage1 = new Message (user1, systemUser,
533 <sup>"</sup> Sent system message" );<br>
534 Message systemMessage 2 = new
           Message systemMessage2 = new Message (systemUser, user 1,
535 | "Sent system message");
536
537 List < Message > list Of User 1 Messages = new Array List < Message > ();
538 | listOfUser1Messages.add (message1);
539 listOfUser1Messages.add(message2);
```

```
540 listOfUser1Messages.add (message3);
541
542 List <Message> list Of User 2Messages = new Array List <Message > ();<br>543 list Of User 2Messages add (message 1).
           listOfUser2Messages.add(message1);544 listOfUser2Messages.add (message2);
545
546 persistenceFacade.save(systemUser);<br>547 persistenceFacade.save(user1);
547 persistenceFacade.save(user1);<br>
persistenceFacade.save(user2);
           persistence Facade.save (user 2);549
550 persistenceFacade.save(message1);<br>551 persistenceFacade.save(message2);
           persistence Facade.save (message2);
552 persistenceFacade.save(message3);<br>
persistenceFacade.save(systemMess
           persistenceFacade.save(systemMessage1);
554 persistenceFacade.save(systemMessage2);
\frac{555}{556}List <q>Message>listOfUser1SystemMessagees = new ArrayList <q>Message></q>);
557 listOfUser1SystemMessages.add(systemMessage1);<br>558 listOfUser1SystemMessages_add(systemMessage2);
           listOfUser1SystemMessages.add(systemMessage2);559<br>560
560 List < Message > result 1 = persistence Facade . retrieve Messages (user 1);<br>561 List < Message > result 2 = persistence Facade . retrieve Messages (user 2) :
           List <Message> result2 = persistenceFacade.retrieveMessages(user2);
\frac{562}{563}List <q>Message result 3 = persistence Facade retrieve Conversation (
                user1\begin{array}{c|c} 564 & \text{user2}; \\ 565 & \text{List} < \text{Message} \end{array}List <Message> result4 = persistenceFacade.retrieveConversation(
                user1566 user 1):
567 List < Message > result 5 = persistence Facade.retrieve Conversation (
                user1,
568 systemUser):
569 List <Message> result6 = persistenceFacade.retrieveConversation(
570 systemUser, user1);
571
\begin{array}{cc}\n 572 \\
 573\n \end{array} // result1 further down<br>
573 assertEquals ("result2 a
           \widetilde{\mathcal{L}} assert Equals (" result 2 assertion : ", list Of User 2M essages, result 2);
574 assert Equals ("result 3 assertion: ", list Of User 2M essages, result 3);
\begin{array}{c|c} 575 & // result4 further down \\ 576 & assertEquals("result5 a) \end{array}assert Equals ("result 5 assertion: ", list Of User 1 System Messages,
                result5);577 assert Equals ("result6 assertion: ", list Of User1 System Messages,
                result6):
578
           listOfUser1SystemMessages.addAll(listOfUser1Messages);
580 assert True (result1.contains All (list Of User 1 System Messages)
581 \&\&\text{ result1.size}() = listOfUser1SystemMessage.size());
582
583 listOfUser1Messages.remove(message2);
584 assert True (result 4. contains All (list Of User 1 Messages)<br>585 \&csc result 4. size () = list Of User 1 Messages. size ()
                & result 4. size () = list Of User 1 Messages. size ();
586
587 }
588
589<br>590
            Tests that the correct messages are retrieved when retrieving
               messages
591 * saved after a given timestamp.
592 ∗
593 * @throws InvalidMessageException
594 * @throws ConstraintViolationException
```

```
595 \ \ \ \ \ \ \ * \ \ \mathcal{Q}th rows \ \ InvalidEmailAddressException596 | * @throws UserNotFoundException
597<br>598
        0Test
599 public void retrieveMessagesByTimestamp () throws
             InvalidMessageException,
600 ConstraintViolationException, InvalidEmailAddressException,<br>601 UserNotFoundException {
601 UserNotFoundException {<br>602 long currentTime = System
           long currentTime = System.currentTimeMillis();
603 | User user1 = new User("test@test.no");604Message message1 = new Message ( user 1, user 1, " Testing" );
606 message1.setTimestamp (new Date ( currentTime - 1000) );<br>607 Message message2 = new Message ( user1, user1, "Testing
           Message message2 = new Message (user1, user1, "Testing");608 message2.setTimestamp (new Date ( currentTime ) );
609 | Message message3 = new Message (user1, user1, "Testing");
610 message3.setTimestamp (new Date (currentTime + 1000));
611
612 List < Message > list Of Messages = new Array List < Message > ();<br>613 list Of Messages add (message 1) :
           list Of Messages.add (message1);
614 listOfMessages.add (message2);<br>615 listOfMessages.add (message3);
           listOfMessages.add(message3);616
617 | persistence Facade . save (user 1);
618
619 persistence Facade . save (message1);
620 persistenceFacade.save(message2);<br>621 persistenceFacade.save(message3);
           persistence Facade.save (message3);622<br>623
           // Three new messages624 List <Message> result = persistenceFacade.retrieveMessages (new Date
                (
625 currentTime – 2000));
626 assertArrayEquals(result.toArray(), listOfMessages.toArray());
627
           // Two new messages\begin{array}{c|c} 629 & \text{result} = \text{persistentceFace} \\ 630 & \text{retrieveMessages} (\text{new}) \end{array}\text{interference} = 1000 ) ;
631 list Of Messages . remove (message1);
632 assert Array Equals (result . to Array (), list Of Messages . to Array () ) ;
633
\begin{array}{c|c}\n634 & // No new messages \\
635 & result = persistent\n\end{array}635 result = persistence Facade<br>636 retrieve Messages (new
                \text{interference} + 1000 );
637 list Of Messages . remove (message2);<br>638 list Of Messages . remove (message3):
           listOfMessages. remove (message3);
639 assertArrayEquals(result.toArray(), listOfMessages.toArray());
640 }
641
642 /∗ ∗
643 | * Tests that the correct users are retrieved when retrieving users
              s ave d
644 * after a given timestamp.
645 ∗
646 \star @throws InvalidMessageException
\left\{\begin{array}{c}647\\648\end{array}\right. \ast @throws Constraint Violation Exception
         * @throws InvalidEmailAddressException
649 * @throws UserNotFoundException
650<br>651@Test652 public void retrieveUsersByTimestamp() throws
             InvalidMessageException,
```

```
653 Constraint Violation Exception , Invalid Email Address Exception ,
654 UserNotFoundException {
655 long current Time = System . current Time Millis ();
656 User user 1 = new User("test1@test.no");657 user1.setLastModified (new Date (currentTime - 1000));
658 User user 2 = new User(<i>"test2@test.no"</i>):659 user 2 . set Last Modified (new Date ( current Time ) );
660 User user 3 = new User("test3@test.no");<br>661 user 3.setLastModified(new Date(currentT)user 3. set Last Modified (new Date ( current Time + 1000 ) ;
662
663 List <User > list Of Users = new Array List <User > ();
664 list O f U sers. add (user 1);
665 listOfUsers.add(user2);<br>666 listOfUsers.add(user3);
         listOfUsers.add(<i>user</i>3);667
668 persistenceFacade.save(user1);<br>669 persistenceFacade.save(user2);
         persistence Facade.save (user 2);
670 persistence Facade . save (user 3);
671
672 // Three new messages
673 List < User > result = persistence Facade . retrieve Users (new Date (674 current Time - 2000));
              currentTime - 2000);
675 | assertArrayEquals(result.toArray(), listOfUsers.toArray());
676
677 // Two new messages
678 result = persistence Facade.retrieve Users (new Date (current Time –
             1000);
679 list Of Users . remove (user 1);
680 assert Array Equals (result . to Array (), list Of Users . to Array () ;
681
682 // No new messages
683 result = persistenceFacade.retrieveUsers (new Date (currentTime +
             1000) :
684 list Of Users. remove (user 2);
685 listOfUsers.remove(user3);<br>686 assertArrayEquals(result.t
         assertArrayEquals(result.toArray(), listOfUsers.toArray());
687 }
688
689 /∗ ∗
690 * Test that only sms messages which are not processed are retrieved
             .
691 ∗
692 * @throws Constraint Violation Exception
693 * @throws InvalidDomainDataException
694<br>695
       @Test
696 public void testRetrieveNewSmsMessages ()
697 throws ConstraintViolationException, InvalidDomainDataException
                {
698 SmsMessage smsMessage1 = new SmsMessage("12345678", "Message1");
699 smsMessage1.setIdentifier("Message1");<br>700 smsMessage1.setProcessed(true);
         smsMessage1.setProcessed(true);701 SmsMessage smsMessage2 = new SmsMessage("12345678", "Message2");702 smsMessage2.setIdentifier("Message2");
703 smsMessage2.setProcessed(false);
704
         persistenceFacade.save(smsMessage1);
706 persistenceFacade.save(smsMessage2);
707
708 List \langleSmsMessage> smsMessages = new ArrayList \langleSmsMessage > ();
709 smsMessages.add (smsMessage2);
710
```

```
711 List <SmsMessage> result = persistenceFacade.retrieveNewSmsMessages
                () ;
712 assert Array Equals (sms Messages . to Array (), result . to Array () ;
713
714 smsMessage2.setProcessed(true);<br>715 persistenceFacade.save(smsMessa
           persistenceFacade.save(smsMessage2);
716 result = persistenceFacade.retrieveNewSmsMessages();<br>717 smsMessages.remove(smsMessage2);
717 smsMessages.remove(smsMessage2);<br>718 assertArrayEquals(smsMessages.to
           assertArrayEquals(smsMessages.toArray(), result.toArray());
719 }
720
721 @Test
722 public void testRetrieveSmsMessageById() throws
             InvalidDomainDataException ,
723 ConstraintViolationException, SmsMessageNotFoundException {<br>724 SmsMessage smsMessage1 = new SmsMessage("12345678", "Message1
724 SmsMessage smsMessage1 = new SmsMessage("12345678", "Message1");<br>725 smsMessage1.setIdentifier("Message1"):
           smsMessage1.setIdentifier("Message1");
726
727 smsMessage1.set Processed (true);
728 persistence Facade . save (smsMessage1);
729 SmsMessage result = persistenceFacade.retrieveSmsMessage("Message1
                " ) :
730 assert Equals (smsMessage1, result);
\begin{array}{c} 731 \\ 732 \end{array}smsMessage1.set Processed (false);
733 | persistence Facade . save (smsMessage1);
734 \quad \text{result} = \text{persistenceFacade. retrieveSmsMessage("Message1");}assert Equals (smsMessage1, result);
736 }
737
738 \textcircled{} \textcircled{} rest ( expected = SmsMessageNotFoundException . class)
739 public void testRetrieveSmsMessageByNonExistingId()<br>740 throws InvalidDomainDataException, ConstraintV
740 throws InvalidDomainDataException, ConstraintViolationException,<br>741 SmsMessageNotFoundException {
             SmsMessageNotFoundException {
742 SmsMessage smsMessage1 = new SmsMessage ("12345678", "Message1");<br>743 smsMessage1.setIdentifier ("Message1"):
           smsMessage1.setIdentifier("Message1");
<sup>744</sup> smsMessage1.set Processed (false);<br><sup>745</sup> persistence Facade.saye(smsMessag
           persistenceFacade.save(smsMessage1);
746
747 SmsMessage result = persistenceFacade.retrieveSmsMessage("Message2
                " ) ;
748 assert Equals (smsMessage1, result);
749 }
750 }
```
Listing E.4: HibernatePersistenceFacadeTest.java

## QuerydslPersistenceFacadeTest.java

```
1 package no iterate leancast dao:
\frac{2}{3}import org. hibernate. classic. Session;
4
\frac{5}{6}* Subclass of { @link Hibernate Persistence Facade Test } which
7 ∗ u se s { @l ink Q ue r y d sl Pe r s i s te nce F ac a de } as t h e im plemen t a t i on .
8 ∗
     * @author Stein Magnus Jodal (Master's Thesis)
10 ∗/
11 public class QuerydslPersistenceFacadeTest extends
```

```
12 HibernatePersistenceFacadeTest {
\begin{array}{c} 13 \\ 14 \end{array}14 @Override<br>15 public Pe
15 public PersistenceFacade getPersistenceFacade (Session session) {<br>16 public PersistenceFacade (Session);
          return new QuerydslPersistenceFacade(session);
17 }
18 }
```
Listing E.5: QuerydslPersistenceFacadeTest.java